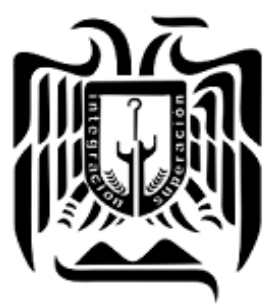

**UNIVERSIDAD** DON VASCO, A.C.

# **UNIVERSIDAD DON VASCO A.C.**

Incorporación No. 8727 – 15

A la Universidad Nacional Autónoma de México.

### **Escuela de Ingeniería Civil**

## **ANÁLISIS Y DISEÑO ESTRUCTURAL DE TECHUMBRE EN ARCO PARA LAS CANCHAS DE LA UNIVERSIDAD DON VASCO A. C., EN URUAPAN, MICHOACÁN.**

Tesis

Que para obtener el título de

Ingeniero Civil

Presenta:

**Freddy Alberto Valdovinos Martínez.**

Asesor:

**I.C. Sandra Natalia Parra Macías.**

Uruapan, Michoacán, a 8 de Junio del 2018

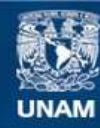

Universidad Nacional Autónoma de México

**UNAM – Dirección General de Bibliotecas Tesis Digitales Restricciones de uso**

#### **DERECHOS RESERVADOS © PROHIBIDA SU REPRODUCCIÓN TOTAL O PARCIAL**

Todo el material contenido en esta tesis esta protegido por la Ley Federal del Derecho de Autor (LFDA) de los Estados Unidos Mexicanos (México).

**Biblioteca Central** 

Dirección General de Bibliotecas de la UNAM

El uso de imágenes, fragmentos de videos, y demás material que sea objeto de protección de los derechos de autor, será exclusivamente para fines educativos e informativos y deberá citar la fuente donde la obtuvo mencionando el autor o autores. Cualquier uso distinto como el lucro, reproducción, edición o modificación, será perseguido y sancionado por el respectivo titular de los Derechos de Autor.

#### **AGRADECIMIENTOS.**

La presente tesis, es una parte de suma importancia en mi vida, ya que representa más que la culminación de un trabajo de investigación, representa una meta personal de gran importancia, puesto que detrás de esta hay un extenso trabajo tanto personal como familiar, es por ello que quiero agradecer:

A DIOS por darme la capacidad para entender y aprender lo que se nos enseñó durante cada uno de los años escolares, así como el coraje y el templé de seguir adelante y levantarme cuando tropecé además del gran regalo de la vida.

A mis padres, Albertano Valdovinos Mendoza y Rosa Martínez González por ser esa luz que han guiado mi camino con sus sabias palabras y consejos. Por el esfuerzo, sudor y lágrimas que derramaron en sus trabajos, todo con el fin de darme un mejor futuro, así como su apoyo, dedicación, amor y por muchas cosas más mil gracias papás, los amo.

A mis hermanas y hermano, Mónica Vanessa Valdovinos Martínez, Dulce Magaly Valdovinos Martínez y Ángel Gabriel Valdovinos Martínez, por estar a mi lado siempre, por apoyarme y saber que puedo contar con ellos, y en especial quiero agradecer a mi hermana Mónica Vanessa Valdovinos Martínez por ayudarme en la revisión de la redacción y ortografía del presente trabajo de investigación.

A mi asesora, la Ingeniera Sandra Natalia Parra Macías por todo su apoyo, dedicación y tiempo, por facilitarme manuales, procedimientos y planos sin los cuales no se hubiera podido llevar a cabo la presente tesis, así como el conocimiento que compartió al momento de impartir sus materias en la escuela.

Al Ingeniero Anastacio Blanco Simiano por todo su apoyo a lo largo de toda la carrera y por su amistad.

Al Maestro Ingeniero Luis Arturo Muñoz Galindo por todo su apoyo dentro y fuera del ámbito escolar, por resolverme dudas que surgieron al momento de elaborar el presente trabajo de investigación, así mismo por facilitarme manuales y normas que fueron de suma importancia.

# **ÍNDICE**

### **Introducción**

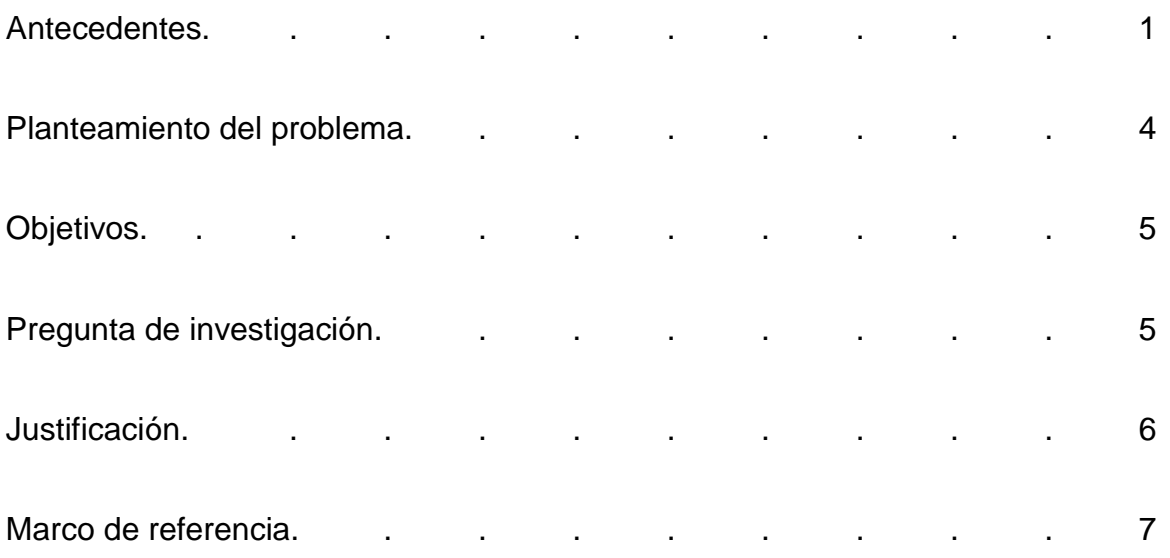

## **Capítulo 1.- Análisis estructural en acero.**

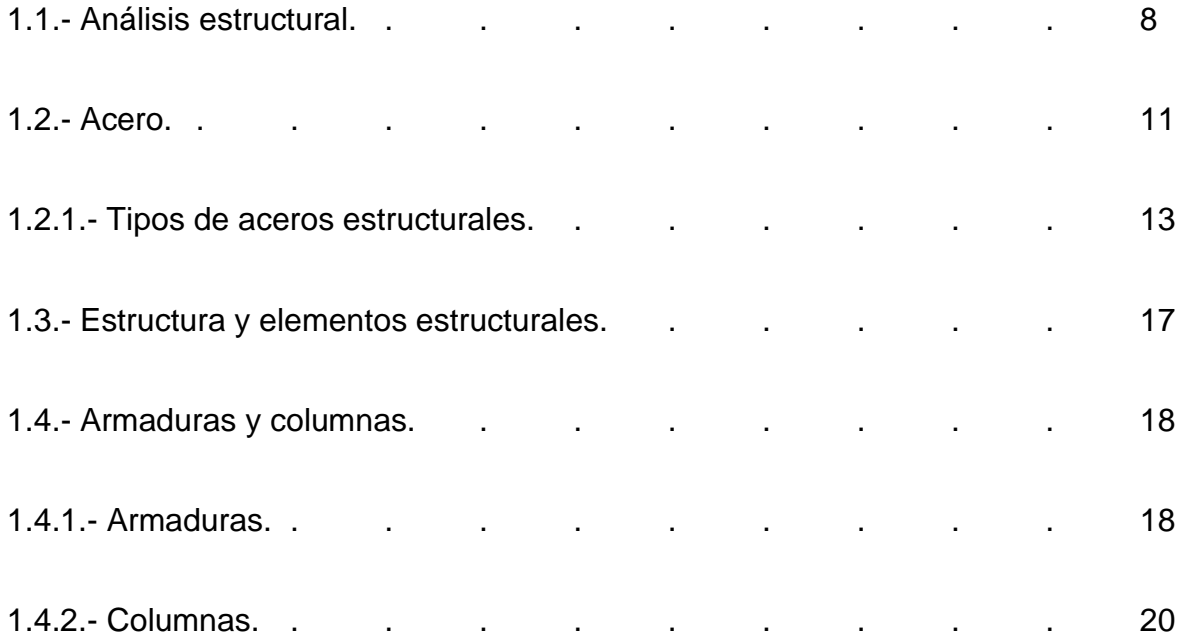

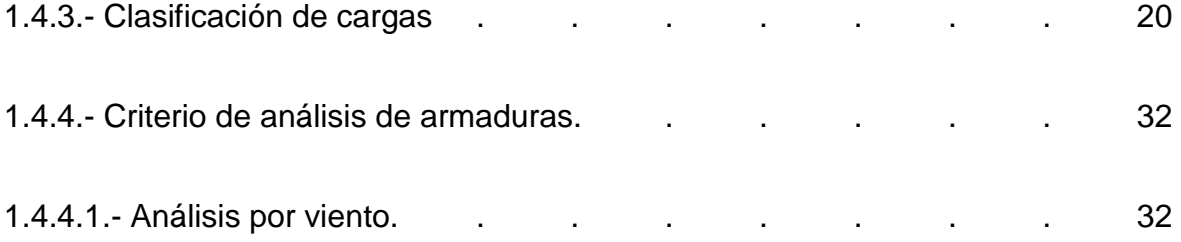

## **Capítulo 2.- Diseño de techumbre.**

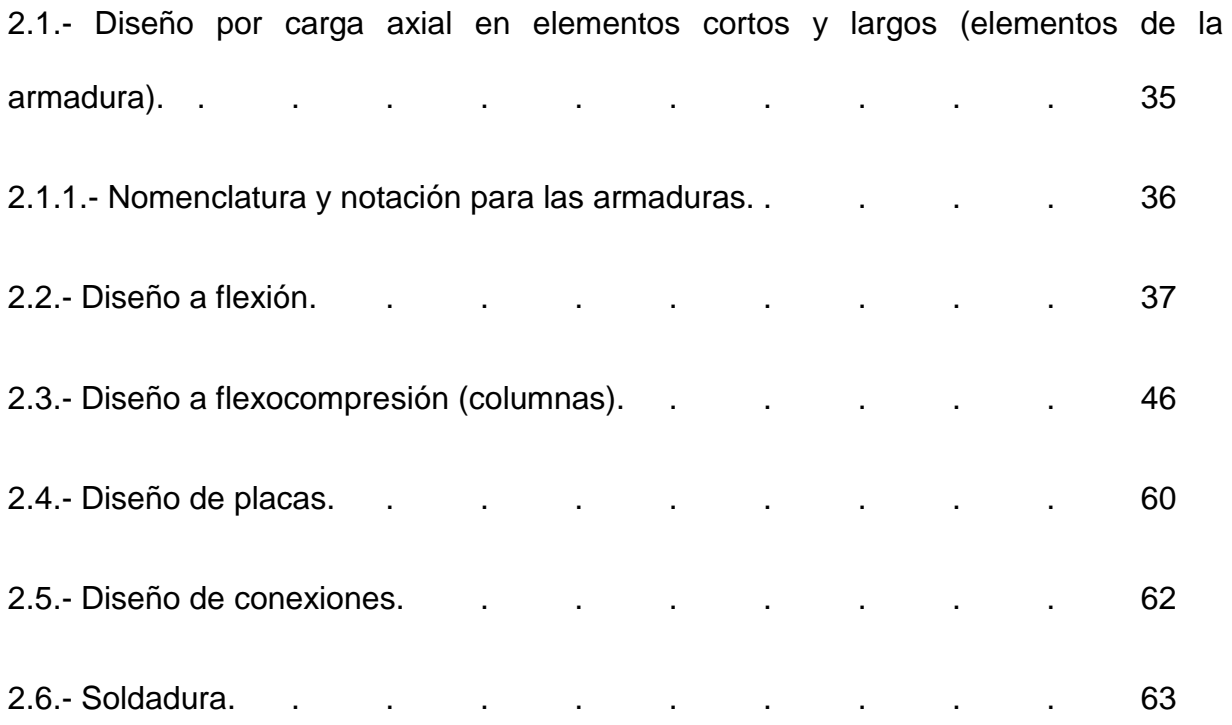

## **Capítulo 3.- Resumen de macro y micro localización.**

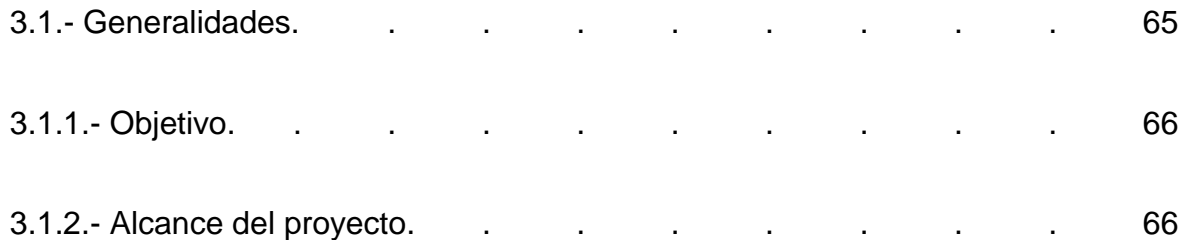

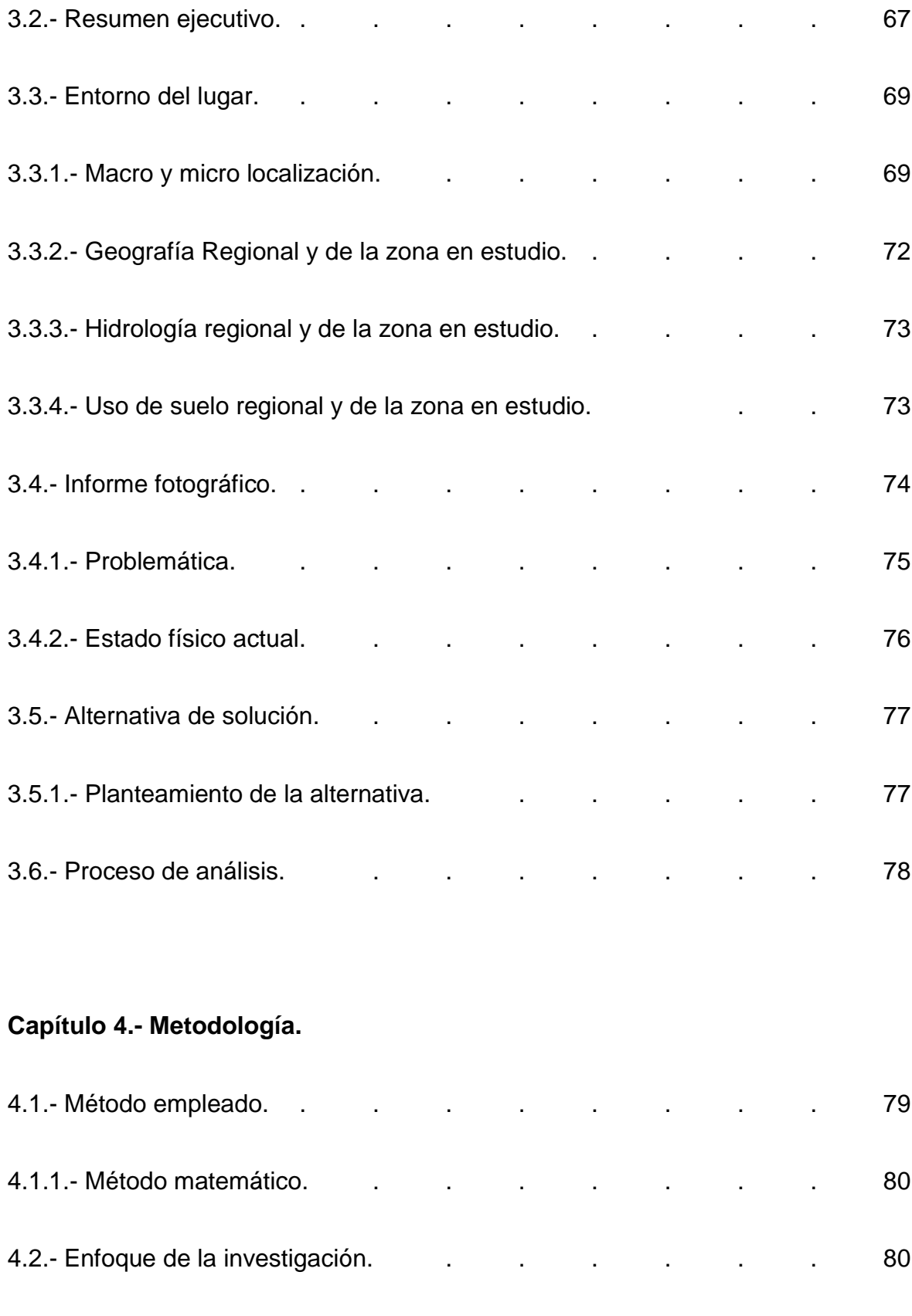

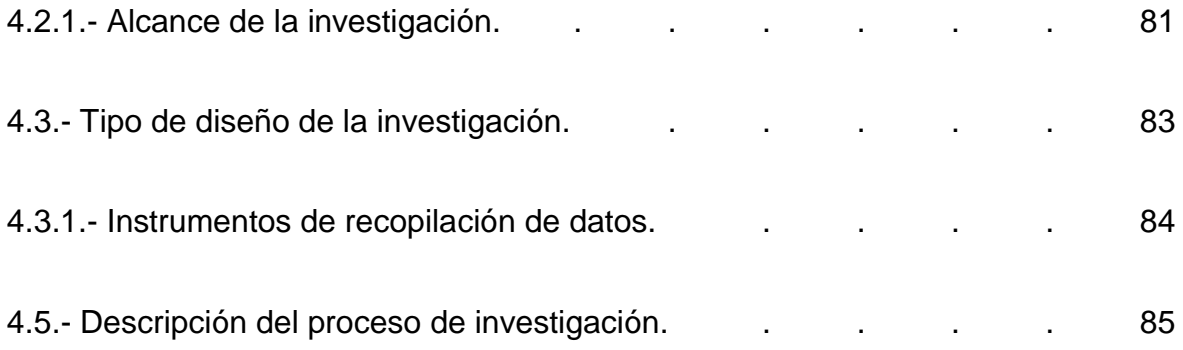

## **Capítulo 5.- Cálculo, análisis e interpretación de resultados.**

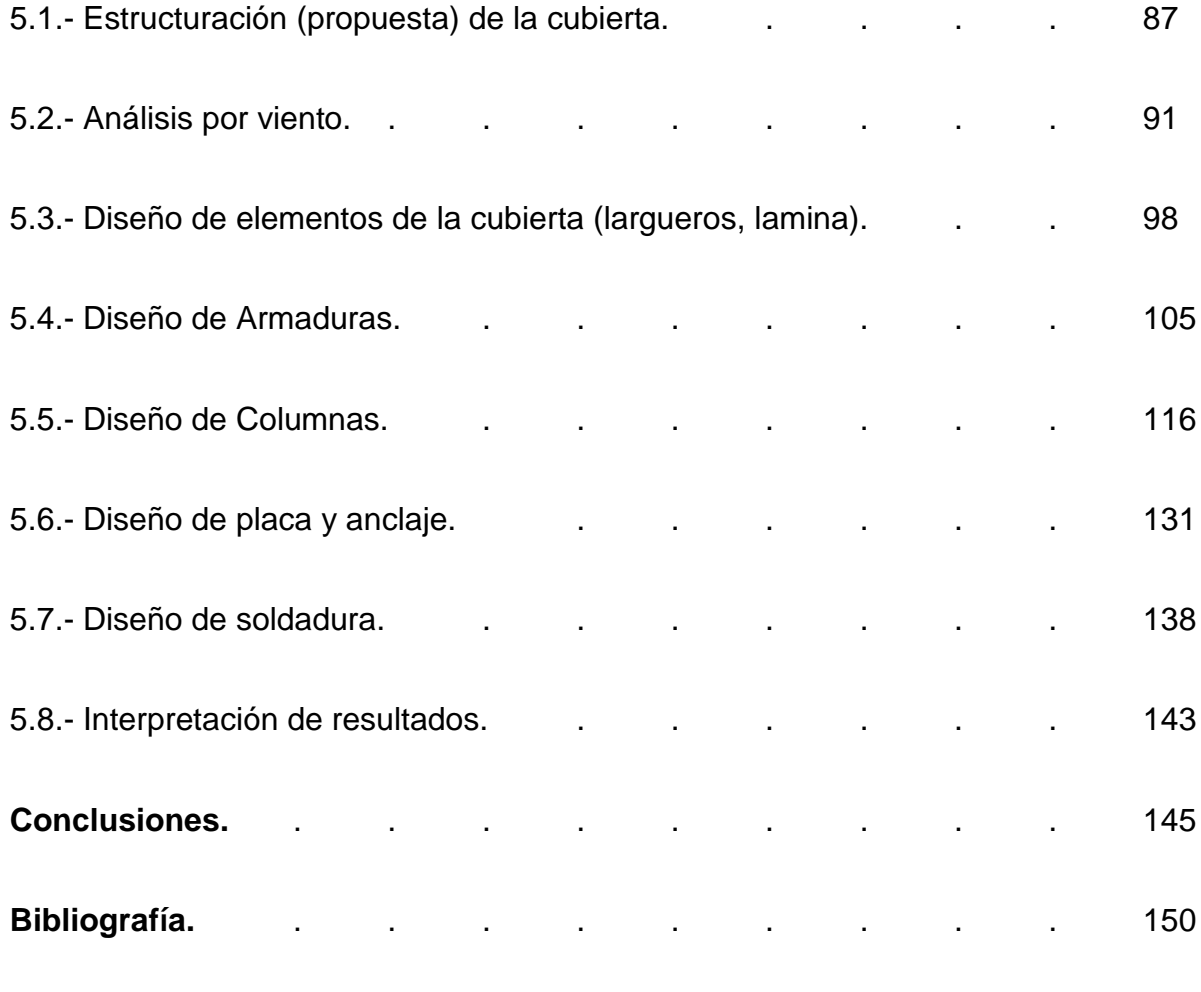

**Anexos.**

### **INTRODUCCIÓN**

#### **Antecedentes.**

Desde que el hombre dejó de ser nómada y se volvió sedentario gracias a la agricultura, éste ha tenido la necesidad de almacenar sus productos en algún sitio seguro que proteja los productos no solo de otros humanos sino del medio ambiente.

A lo largo del tiempo las necesidades de almacenar mercancía fueron evolucionando al ya no solo tener que resguardar alimentos, sino también animales y objetos, del mismo modo los sitios en los que se almacenaban estos también fueron evolucionando hasta la actualidad donde estos lugares se han convertido en lo que actualmente se conocen como bodegas o naves industriales, donde no solo se almacenan mercancías sino que también se manufacturan y se distribuyen, puesto que la parte esencial de estas obras es su techumbre, que cumple como principal función proteger el interior de la nave industrial de los factores externos.

Los espacios que protegen las techumbres se pueden utilizar para realizar una gran cantidad de actividades que pueden varias desde actividades recreativas hasta eventos oficiales, es por esto que es de vital importancia, el diseñar y analizar la techumbre para que sea capaz de soportar los esfuerzos a los que se encuentre sometida durante su vida útil sobre todo la del viento.

Donde se puede decir que el diseño de la techumbre es considerar cada carga ala que pueda estar sometida la techumbre a lo largo de su vida útil para poder definir las dimensiones y los materiales que constituirán la techumbre, este es un

proceso de suma importancia puesto que de no llevarse a cabo pueden existir muchos problemas estructurales que lleven a la estructura a su falla si como gastos innecesarios entre otros problemas.

Puesto que desde que se construyeron las canchas de basquetbol de la Universidad Don Vasco A. C. y hasta la actualidad éstas no cuentan con una techumbre que proteja a las mismas de los principales factores climáticos que afectan principalmente las actividades realizadas en las mismas, como lo son el sol y la lluvia.

Es necesario definir como techumbre a la estructura conformada por elementos estructurales como columnas y armaduras diseñadas para cumplir la función de cubrir y proteger del intemperismo una zona específica.

Actualmente se han realizado estudios de mecánica de suelos de la zona de las canchas de basquetbol por la Escuela de Ingeniería Civil con la intención de en algún momento realizar la construcción de la misma.

Sin embargo, al asistir a la biblioteca de la Universidad Don Vasco se encontró una tesis relacionada con el análisis y diseño de techumbres, sin embargo existen tesis que se enfocan en el análisis y diseño de estructuras de acero, así como en el proceso constructivo de techumbres y propuesta para análisis por granizo las culés son: la tesis del actual ingeniero civil Juan Eduardo Martínez Alcantar publicada en 2013 con título "Propuesta de análisis por granizo de la cubierta de naves industriales en el estado de Michoacán", la cual tiene como objetivo "Proponer un análisis estructural por granizo para las cubiertas de las naves industriales con el fin de evitar

pérdidas tanto materiales como de vidas humanas", llegando a la conclusión de que el granizo provoca grandes sobre cargas que de no tomarse en cuenta en el análisis y diseño se corre el riesgo del colapso de la misma, causando grandes pérdidas económica y en la seguridad de las personas que se encuentren en su interior.

Así mismo, se encontró la tesis del actual ingeniero Diego Juvenal Luna Esquivel, publicada en 2014 con título "Análisis y diseño estructural en acero para una nave industrial en un empaque de aguacate en Uruapan, Mich", la cual cuenta con el objetivo general "Analizar y diseñar una nave industrial en acero para un empaque de aguacate en la ciudad de Uruapan, Michoacán" teniendo como conclusión que existen diferente estilos y métodos de construcción para empaques de aguacate debido a las diferentes dimensiones, gustos y exigencias serán siembre diferentes y es por esto que se podrán emplear diferentes tipos de armaduras y arcotechos teniendo como única semejanza los reglamentos de cuidado de las instalaciones y de la fruta.

Además de contar con la tesis del ingeniero Néstor Alejandro Elías Gutiérrez, publicada el año 2014 con título "Procesos constructivos de techumbre metálica y cancha de futbol rápido en la ciudad de Uruapan, Michoacán", la cual tuvo como objetivo general "señalar el proceso constructivo de una techumbre y una cancha de futbol rápido para un centro de jubilados ubicado en Uruapan, Michoacán" llegando a la conclusión que este espacio recreativo tendrá como beneficiados a 500 trabajadores jubilados, que podrán tener tiempo de recreación cada que ellos así lo decidan además de contar con un beneficio económico puesto que tendrán la posibilidad de rentar este espacio para eventos que lo requieran.

#### **Planteamiento del problema.**

El principal objetivo de la presente tesis es proponer un diseño estructural para la techumbre de las canchas de basquetbol de la universidad Don Vasco A.C. ya que esto sería un gran recurso para las actividades deportivas, culturales y académicas que se llevan a cabo en este lugar.

Por lo tanto, el principal problema a estudiar es que en la actualidad la Universidad Don Vasco A.C. no cuenta con techumbre en sus canchas de basquetbol, lo que limita el uso de las mismas, teniendo que cancelar torneos deportivos a causa de la lluvia así como llegar a necesitar rentar lugares externos para realizar eventos y ceremonias, académicas como las clausuras de los alumnos del Colegio de Ciencias y Humanidades (C.C.H), por lo que, para resolver este problema será necesario conocer la capacidad de carga del suelo y las velocidades del viento del lugar. Esto con el fin de que la estructura se capaz de soportar todas las cargas alas que pueda estar sometida la techumbre durante su periodo de vida útil.

Sin embargo, se tomará en cuenta sólo la techumbre en arco para el diseño de la misma puesto que es el tipo de techumbre más utilizado para escuelas en general, considerando esto la principal interrogante es: ¿La techumbre en arco es una buena opción para las canchas de basquetbol de la Universidad Don Vasco A.C?

#### **Objetivo.**

Proponer un diseño estructural de techumbre en arco para las canchas de basquetbol de la escuela Universidad Don Vasco A. C. en Uruapan, Michoacán.

#### **Objetivos particulares.**

- 1. Definir el concepto de análisis estructural, así como las variables mínimas necesarias para la realización de un correcto análisis estructural.
- 2. Definir los tipos de acero estructural, así como sus principales características.
- 3. Proponer el acero estructural a utilizarse en el diseño de la techumbre.
- 4. Definir el concepto de diseño a flexión.
- 5. Definir las partes de las armaduras así como los diferentes tipos de esta.
- 6. Proponer una armadura para soportar las cargas alas que se encuentre sometida la estructura.

#### **Pregunta de investigación.**

Al revisar todos los posibles esfuerzos a los que se encuentre sometida la estructura durante su periodo de vida útil y de analizar todas las necesidades que se quieren cubrir con esta estructura la cuestión que surge es:

¿La techumbre en arco es una buena opción para las canchas de la Universidad Don Vasco A. C.?

#### **Justificación.**

La techumbre es una obra de gran importancia que va a beneficiar principalmente a todos los alumnos de la Universidad Don Vasco A.C, ya que con la elaboración de este proyecto se mejoraran las condiciones en las que se encuentra actualmente las canchas de basquetbol de la escuela, lo que dará mejores condiciones para realizar diferentes actividades por parte del alumnado que se llevan a cabo en esta zona de la escuela que podrán realizarse en cualquier día ya que las canchas estarán protegidas contra la lluvia y el sol, que son los principales factores que limitaban las actividades escolares realizadas.

La obra que se realizará tendrá como principales beneficiados a la Universidad Don Vasco A. C. ya que contar con una nueva tesis que servirá de referencia para futuras tesis así como una base en caso de requerir construir la techumbre en las instalaciones.

Para la investigación de los datos necesarios y para el diseño del proyecto se contará con el apoyo de la Universidad Don Vasco A. C.

Otros beneficiados serán los futuros estudiantes de Ingeniería Civil a los que este proyecto pueda proveerles de información o algún aporte para la realización de proyectos futuros sobre el diseño de una techumbre para diferentes situaciones, así como la Universidad Don Vasco A.C ya que se contara con una tesis en la que se puedan basar en un futuro en caso de decidir construir una techumbre para cualquiera de sus zonas, así mismo uno de los beneficiados es el autor puesto que

ampliara los conocimientos en esta rama, ya que en esta tesis se abordaran temas que son escasos en las tesis actuales de la universidad.

#### **Marco de referencia.**

La Universidad Don Vasco A. C, donde se realizará el proyecto, se encuentra ubicada en el Entronque Carretera a Pátzcuaro No. 1100, Don Vasco, 60110 en la ciudad de Uruapan, Michoacán.

Uruapan es la segunda ciudad más importante y la segunda más poblada del estado de Michoacán, su clima es principalmente templado con una gran variedad de vegetación y su principal actividad económica es la producción del aguacate, se considera que es la división entre tierra caliente y la meseta purépecha.

El contexto cultural del lugar esta principalmente influenciado por la cultura purépecha, sus artesanías y gastronomía son frecuentemente vistas en la ciudad. Con respecto a su infraestructura, Uruapan cuenta con servicios de salud, establecimientos comerciales y de entretenimiento, e infraestructuras deportivas.

El gobierno de la ciudad de Uruapan está integrado por el Presidente Municipal, un Síndico y el cabildo compuesto por 12 regidores, 7 electos por mayoría relativa y 5 por el principio de representación proporcional. El ayuntamiento es electo por un periodo de tres años.

### **CAPÍTULO 1**

### **ANÁLISIS ESTRUCTURAL EN ACERO**

En el presente capitulo se aborda la definición de análisis estructural en acero, así como los conceptos más básico para la correcta comprensión del tema, como son; análisis estructural, diseño estructural, la clasificación de cargas actuantes en una estructura, elementos estructurales como trabes, columnas, armaduras, marcos, entre otros, y los métodos de análisis más importantes, el de flexibilidades y las rigideces.

#### **1.1.- Análisis estructural.**

Según Camba y colaboradores (1982), el análisis estructural es el método por el cual se puede determinar el comportamiento interno de una estructura debido a las fuerzas externas o las condiciones más desfavorables a las que se pueda encontrar sometida durante su vida útil, así como las deformaciones que ésta presentará en cada uno de sus puntos.

Con base en lo anterior se percibe que es necesario conocer las propiedades y elementos geométricos que conforman las estructuras para poder hacer un correcto análisis del comportamiento de la misma y que de acuerdo con McCormac (1983) y Leet (2006) y [www.wikipedia.or](http://www.wikipedia.or/) se definen como:

a) Área: es la medida con la que se mide la superficie de cualquier sección y sus unidades de medida son de distancias al cuadrado ( $m^2, cm^2$ ).

- b) Inercia o momento de inercia: es la propiedad de los elementos estructurales que indica la resistencia del elemento al pandeo, esta propiedad depende principalmente de la geometría de la sección transversal de los elementos estructurales y sus unidades de medida son distancias a la cuarta  $(m^4, cm^4)$
- c) Fuerza: es la acción que produce un elemento o cuerpo sobre otro alterando su estado inicial y provocando reacciones internas en los elementos, sus unidades de medida más utilizadas son libra (lb), toneladas (Ton), kilogramos (Kg), kilonewtons (KN), Newton (N), entre muchos otros.
- d) Esfuerzo: el esfuerzo es la medida que se obtiene al dividir una fuerza aplicada a un elemento sobre el área a la que se le está aplicando la fuerza, se utiliza principalmente para expresar el efecto producido por una fuerza en una partícula de un material o para indicar la resistencia de un material ante determinado tipo de cargas, sus unidades más utilizadas para medir el esfuerzo son las toneladas sobre el metro cuadrado ( $Ton/m^2$ ), kilogramo sobre centímetro cuadrado ( $kg/cm<sup>2</sup>$ ), libra sobre pulgada cuadrada ( $lb/in<sup>2</sup>$ ), entre otros. Además dentro de los esfuerzos existen diferentes tipos de los mismos dependiendo de cómo son aplicados, los cuales se mencionaran a continuación:
	- Tensión o tracción: es el esfuerzo aplicado hacia el exterior del elemento estructural por lo que ocasiona un alargamiento en el elemento y por lo tanto una separación en las partículas del mismo.
	- Compresión: es el esfuerzo opuesto a la tensión, por lo que el esfuerzo aplicado es dirigido hacia el interior del elemento ocasionando un

acortamiento del elemento y produciendo que las partículas se aproximen.

- Cortante: es la fuerza aplicada de forma perpendicular al elemento provocando que las partículas se desplacen unas sobre otras y provocando la fractura del elemento.
- Flexión: este esfuerzo es la combinación de la tensión y la compresión, de esta forma uno de los lados se alarga el otro se acorta provocando que el elemento tome una forma cóncava.
- Torsión: son los esfuerzos que provocan que el elemento rote sobre su eje central.
- e) Momento: es el producto de una fuerza por una unidad de longitud, provocando que un elemento gire sobre un ponto de apoyo, sus unidades más utilizadas son toneladas por metro  $(Ton * m)$ , kilogramo por centímetro  $(kg * cm)$ , libra por pie  $(lb * in)$ , entre otros.
- f) Desplazamiento: es el cambio en la posición inicial de un elemento respecto a un punto de referencia las unidades más utilizadas por el sistema internacional de unidades (SIU) son el kilómetro (km), metro (m), centímetro (cm), milímetro (mm), entre otros, mientras que en el sistema ingles son la milla (mi), yarda (yd), pie (ft) y la pulgada (in).
- g) Deformación: es la variación en la longitud y/o forma de un elemento debido a esfuerzos aplicados en el mismo.
- h) Reacción: es la respuesta de un elemento o material ante los esfuerzos que están siendo aplicados sobre éste.
- i) Elemento mecánico: es todo aquel elemento que genera un esfuerzo en un elemento estructural y este elemento debe de estar diseñado para resistir y distribuir las reacciones producidas por dicho esfuerzo.
- j) Rigidez: es la propiedad de un elemento que tiende a oponerse a ser deformado, sus unidades de medida son de fuerza sobre desplazamiento y las más utilizadas son kilogramos sobre centímetro (Kg/cm), Newton sobre metro (N/m), libra sobre pulgada (lb/in), entre otros y es representado con la letra k  $\left(K=\frac{F}{R}\right)$  $\frac{r}{D}$ ).
- k) Esbeltez: es la relación que hay entre la longitud de un elemento y su sección transversal.
- l) Grado de libertad: es el número mínimo de datos necesarios para determinar la velocidad de un mecanismo o número de las reacciones de una estructura.
- m) Módulo de elasticidad: es la propiedad de cada material que indica la relación entre los esfuerzos aplicados y la deformación producida.

#### **1.2.- Acero.**

Acero es el nombre que se le da comúnmente a una aleación de hierro y una cantidad de carbono que varía entre el 0.03% y el 1.76% en peso de su composición, dependiendo del grado.

Según McCormac (1999) las primeras aleaciones de metales que fueron utilizadas por los seres humanos fueron de cobre y bronce que es elaborado principalmente de cobre y estaño entre otros, sin embargo a lo largo de la historia han existido grandes avances en el desarrollo de metales y aleaciones como el hierro y el acero, que en la actualidad comprenden el 95% en peso de todos los metales que son producidos a nivel mundial.

De acuerdo con McCormac (1999), según la teoría acerca de la primera producción de hierro en el mundo se remonta a la antigua Troya (la actual Turquía) en el Monte Ida, que era rico en fierro y que debido a los incendios forestales que creo una aleación primitiva de hierro, el acero es la combinación de hierro y carbono pero también contiene pequeños porcentajes de otros elementos para los diferentes usos que se le da al acero, sin embargo no existió un método económico para su producción hasta la segunda mitad del siglo XIX.

Según Joseph (1989), el acero es uno de los materiales más importantes para la construcción ya que es un material homogéneo lo que le da propiedades específicas y constantes en cualquier punto, entre sus principales características son su alta resistencia en comparación a su peso lo que ayuda a construir estructuras muy resistentes y ligeras, su ductilidad lo que le permite tener grandes deformaciones antes de fallar y por lo tanto permite conocer cuando la estructura o elemento esta por fallar dando tiempo a tomar medidas preventivas. Además de contar con la ventaja de ser un material con gran disponibilidad y una gran durabilidad si se le da un correcto mantenimiento contra la intemperie lo que permite contar con estructuras con periodos de vida útiles indeterminados.

El acero es fabricado mediante la refinación de su material principal que es hierro, con el fin de obtener grandes volúmenes de hierro que es denominado arabio de primera fusión, que posterior mente se refina para remover el exceso de carbono

y otras impurezas, posteriormente se alea con otros metales como el cobre, níquel, manganeso, titanio, azufre, entre otros, para obtener las características deseadas según vaya a ser utilizado.

#### **1.2.1.- Tipos de aceros estructurales.**

De acuerdo con McCormac (1999), los aceros estructurales están agrupados según la clasificación de la Sociedad Americana de Pruebas y Materiales (ASTM por sus siglas en inglés) las cuales son:

Aceros estructurales de carbono:

Para estos aceros la dosificación de los elementos que le aportan su resistencia debe de ser muy cuidadosa, desde el carbono, hasta el manganeso, los elementos que conforman estos aceros se encuentran en las cantidades máximas siguientes: 1.7% de carbono, 1.65% de manganeso, 0.6% de cobre y 0.6% de silicio, este tipo de acero estructural al mismo tiempo se clasifica en 4 tipos diferentes según su contenido de carbono, las cuales son:

- 1. Acero de bajo contenido de carbono, menor al 0.15%
- 2. Acero dulce al carbono, entre 0.30 y 0.29%
- 3. Acero medio al carbono, entre 0.30 y 0.59%
- 4. Acero con alto contenido de carbono, entre 0.6 y 1.70%
- Aceros de alta resistencia y baja aleación.

Según McCormac (1999), este tipo de acero es el que cuenta con una gran cantidad de aceros, ya que la resistencia de este es obtenida (además del carbono y el manganeso) por otros elementos como: cobre; columbio, cromo, níquel, silicio, entre otros, de esta manera se obtiene aceros con límite de fluencia entre 40,000 y 70,000  $lb/plg^2$ . Gracias a este tipo de aleaciones "Estos aceros son mucho más resistentes a la corrosión que los aceros al carbono" (McCormac; 1999: 18).

 Aceros estructurales de alta resistencia, baja aleación y resistencia a la corrosión.

Los aceros son resistentes a la corrosión cuando su aleación contiene cobre, lo que forma una capa impermeable que le permite resistir la oxidación sin necesidad de ser pintado, alrededor de 18 meses después el acero toma un color rojizo, café o negro.

Este tipo de aceros es muy común en estructuras que se encuentran expuestas al intemperie y que son difíciles de pintar, como lo son los puentes o las torres de transmisión, según la historia, este tipo de acero fue creado por la U.S. Steel Corporation en el año de 1933, ya que planeaban mejorar la resistencia de los ferrocarriles que transportaban carbón donde la oxidación era muy común.

#### Aceros templados y revenidos.

Este tipo de acero cuenta con un mayor número de aleantes a diferencia del acero al carbono, por lo que se usa un tratamiento térmico para darle su dureza, este tipo de acero cuanta con un límite de fluencia entre 80,000 y 110,000 lb/  $plg^2$ , para lograr lo anterior, el acero se calienta aproximadamente los 1650°F y posteriormente se enfría bruscamente en agua o aceite hasta llegar a 300 o 400°F, después se vuelve a calentar hasta llegar a los 1150°F y posteriormente se vuelve a enfriar, para de esta manera alterar la estructura química de las moléculas del acero y fijarlas al enfriarlas rápidamente, dándole a si su dureza.

Sin embargo, aun con ese tratamiento este tipo de acero no tiene un límite de fluencia bien definido como el resto de los aceros, por lo que su límite de fluencia está dada en función al esfuerzo asociado a una deformación del 0.2%.

Acero de alta resistencia.

Actualmente existen más de 200 aceros de este tipo con esfuerzo de fluencia mayor a 36,000  $lb/plg^2$ , y aun que se ha experimentado con aceros ultra resistentes los cuales cuentan con un límite de fluencia desde 200,000 hasta 300,000  $lb/plg^2$ , los trabajadores de esta industria afirma que en unos años podrán elaborar límites de fluencia de 500,000  $lb/plg^2$ , sin embargo McCormac señala que con el incremento del límite de fluencia de los aceros, también lo harán sus precios y no es proporcional el incremento del precio al incremento del límite de fluencia, por lo que la utilización de estos en columnas y trabes será muy económico.

Además de lo mencionado anteriormente, se puede decir que los factores más importantes por los que se llega a utilizar el acero de alta resistencia son:

- 1. Su alta resistencia a la corrosión.
- 2. El uso de trabes con menos peralte.
- 3. La posibilidad de ahorrar en costos.

En la siguiente tabla se muestran los tipos de acero de acuerdo a la nomenclatura de la ASTM y la NMX, así como su esfuerzo de fluencia y su esfuerzo mínimo de ruptura a tención.

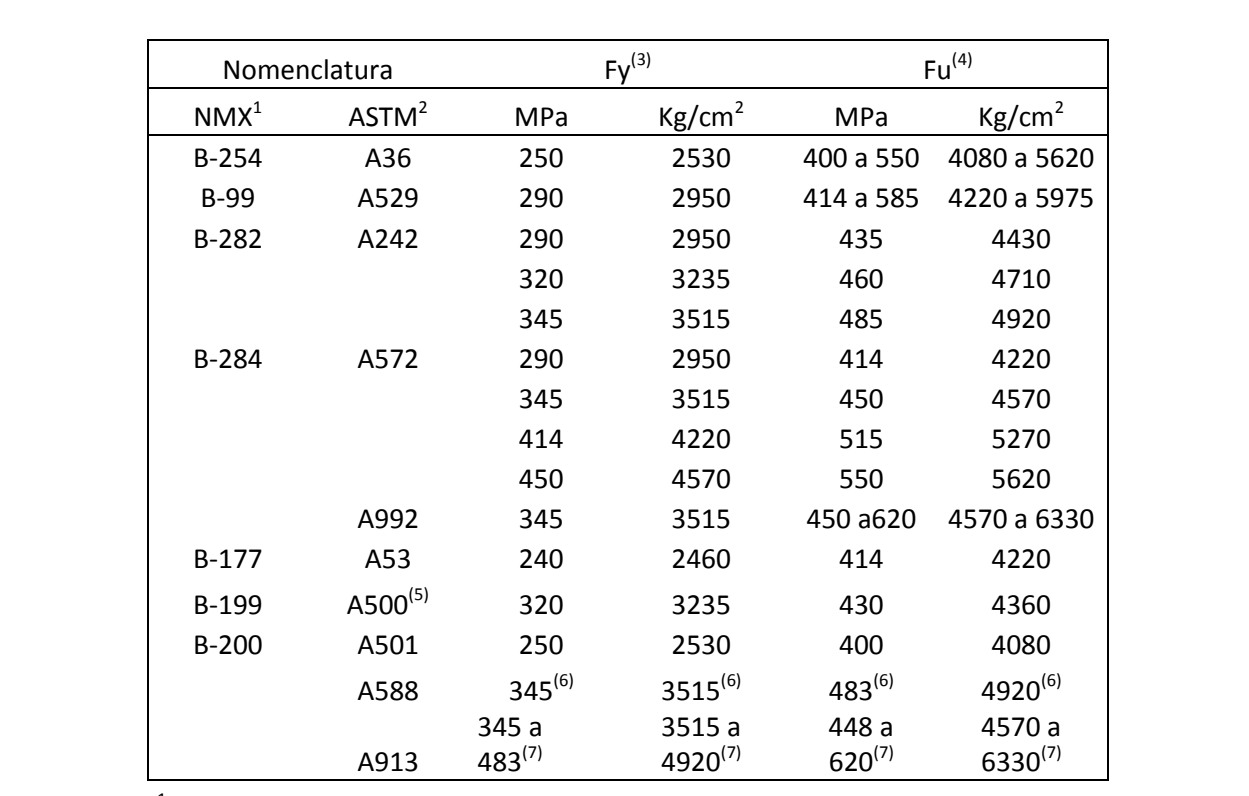

<sup>1</sup>Norma Mexicana.

<sup>2</sup> American Society for Testing and Materials.

<sup>3</sup>Valor mínimo garantizado del esfuerzo correspondiente al límite inferior de fluencia del material.

4 Esfuerzo mínimo especificado de ruptura en tención. Cuando se indican dos valores, el segundo es el máximo admisible.

<sup>5</sup>ASTM especifica varios grados de acero A500, para tubos circulares y rectangulares.

<sup>6</sup>Para perfiles estructurales; para placas y barras, ASTM especifica varios valores, que dependen del grueso del material.

 $7$ Depende del grado; ASTM especifica grados 50, 60, 65 y 70.

Tabla 1.1 Tabla de esfuerzos Fy Y Fu de aceros estructurales.

(Fuente: Arnal Simón; 2013: 536).

#### **1.3.- Estructura y elementos estructurales.**

De acuerdo con Francis (1984), una estructura es cualquier construcción conformada de diferentes partes que trabajan en conjunto y en forma ordenada para satisfacer una función o necesidad del ser humano, además esta es capaz de soportar su propio peso y el de las solicitaciones más desfavorables a las que se encontrara sometida durante su periodo de vida útil sin perder su funcionalidad, sin embargo, debe de satisfacer las necesidades de seguridad, funcionalidad y economía, además de contar con cierta estética.

Por otra parte, Leet (2006) menciona que cada sistema estructural está compuesto por elementos estructurales básicos que trabajan en conjunto para satisfacer una necesidad, los cuales pueden ser través, columnas, cables, armaduras, entre otros.

A si mismo McCormac (1983), señala que en la ingeniería estructural existen estructuras de suma importancia como lo son; puentes, edificios, estadios, tanques de agua, entre otros, y estos pueden variar en dimensiones y materiales con los que se construyen, dándonos como resultado pequeñas estructuras que están formadas de unas cuantas través y columnas hasta estructuras tan grandes, como lo son el puente de Nueva York Verrazano-Narrows, que cuenta con un claro de 1300 m, o la Torre Sears de chicago que mide 442 m de altura.

#### **1.4.- Armaduras y columnas.**

Las armaduras y columnas son elementos estructurales que trabajan generalmente en conjunto en estructuras como techumbres en las que es necesario proteger del medio ambiente un claro considerable pero sin ocupar el interior de esta con las columnas, a diferencia de las losas que generalmente lleva apoyos en medio del claro que se desea cubrir.

#### **1.4.1.- Armaduras.**

Las armaduras y los marcos son elementos estructurales que son frecuentemente usados en estructuras donde se tienen que librar grandes claros y que es necesario que no haya columnas en el centro, como por ejemplo: en bodegas, centros comerciales, campos de futbol, entre otros.

Según Leet (2006) una armadura es un elemento estructural formado por un conjunto de barras inter conectadas, generalmente estas barras subdividen a la armadura en triángulos, ya que esta forma geométrica es de las más estables por naturaleza, de esta forma se crea una estructura capaz de soportar grandes cargar y que sea ligero a la vez, siendo de esta forma una estructura eficiente, estas barras están conectadas por soldadura o tornillos a placas de conexión y mientras estas son analizadas se considera que los elementos que conforman la armadura están conectados por medio de pernos sin fricción que no transmiten momento y por lo tanto los miembros solo transmiten fuerza axial a tención o a compresión.

De igual manera, las partes de la armadura son nombradas de acuerdo a su ubicación en la que se encuentren y éstas son: cuerda superior, cuerda inferior, diagonales y montantes, por lo general las diagonales son colocadas entre 45 y 60 grados con respecto a la horizontal, en este tipo de estructuras es muy importante cuidar la relación de esbeltez ya que los elementos a compresión son especialmente susceptibles a este efecto, sin embargo también es necesario cuidarlo en elementos a tensión ya que es necesario proteger la estructura de las vibraciones producidas por el viento o por la carga viva.

De acuerdo con McCormac (1983) existen diferentes tipos de armaduras las cuales son:

a) Armaduras simples.

La armadura simple se encuentra formada por tres barras unidas en forma de triángulos, agregando nuevos elementos y uniéndolos con nodos.

b) Armaduras compuestas.

Una armadura compuesta se forma cuando se unen dos o más armaduras simples, las cuales pueden estar unidas por eslabones, articulaciones o por otras armaduras, de esta manera se pueden formar ilimitado número de armaduras.

c) Armaduras complejas.

Este tipo de armaduras son estáticamente determinadas, sin embargo no cumplen con los requisitos para considerarse simples o compuestas. Por otro lado los elementos de las armaduras simples y compuestas general mente se encuentras

ubicados de forma que estos puedan hacer pasar cortes con las tres barras al mismo tiempo y poder tomar momento en la intercesión de dos de estas y así calcular la fuerza de la tercera barra.

Sin embargo, estas armaduras no pueden ser calculadas de esta manera debido a que no es posible aplicar el método de los momentos ni los de fuerza cortante y el de los nudos.

#### **1.4.2.- Columnas.**

De acuerdo con Leet (2006), las columnas son elementos estructurales que transfieren carga bajo esfuerzo directo de forma eficiente y su capacidad de resistir los esfuerzos a compresión se encuentra en función a su relación de esbeltez (l/r), de esta manera si su relación de esbeltez es grande esta tendera a fallar por pandeo aun cuando los esfuerzos a compresión sean demasiado bajos, por el contrario si su relación de esbeltez es demasiado es baja tienden a fallar por exceder la resistencia ya sea por aplastamiento o por fluencia, sin embargo su capacidad de resistir la fuerza axial es sumamente alta en comparación a la anterior.

#### **1.4.3.- Clasificación de cargas.**

Según McCormac (1983), la tarea más importante y difícil para un ingeniero en estructuras es calcular las cargas alas que se encontrara sometido una estructura durante su periodo de vida útil, debido a que no se debe de despreciar ninguna de

las posibles cargar a las que pueda estar sometida la estructura, de la misma manera el ingeniero debe de visualizar y determinar la combinación más desfavorable de estas cargas a la que pueda estar sometida la estructura en un momento determinado.

Los diferentes tipos de cargas a las que pudiese encontrarse sometida una estructura son:

a) Carga muerta.

Este tipo de carga es la que se encuentra constantemente en la estructura y que siempre se encontrara en la misma ubicación y que no varía con el tiempo, esta se encuentra principalmente constituida por el peso propio de la estructura, entre otras cargas que se encuentran permanentemente en la misma son: los muros, los pisos, tuberías, instalaciones eléctricas, etc.

Es por esto que es necesario determinar el peso de los elementos que integraran a la estructura, puesto que se debe determinar el peso exacto de una estructura a la cual a un no se conocen las dimensiones ni el peso exacto de los materiales que la conformaran, de esta manera de que el peso obtenido al final del diseño sea similar al calculado inicialmente, puesto que si existe una gran diferencia entre estos será necesario repetir el análisis hasta que la estimación de las cargas muertas sea más preciso.

Por otro lado, la carga muerta de una estructura puede ser calculada con estructuras similares al igual que puede estimarse con el uso de fórmulas o tablas que se encuentran en la mayoría de los manuales o reglamentos de construcción.

|                                                                                                |                     | PESO VOLUMÉTRICO EN     |                   |                                                                          |                                   |                   | PESO VOLUMÉTRICO EN             |              |  |
|------------------------------------------------------------------------------------------------|---------------------|-------------------------|-------------------|--------------------------------------------------------------------------|-----------------------------------|-------------------|---------------------------------|--------------|--|
| <b>MATERIALES</b>                                                                              | $T \text{on} / M^3$ |                         | <b>MATERIALES</b> |                                                                          | $T \text{on} / M^3$               |                   |                                 |              |  |
|                                                                                                |                     | MÁXIMO<br><b>MÍNIMO</b> |                   |                                                                          | MÁXIMO<br><b>MÍNIMO</b>           |                   |                                 |              |  |
| 1.-Piedras naturales                                                                           |                     |                         |                   |                                                                          | 4.- Mderas                        |                   |                                 |              |  |
| Arenosas                                                                                       |                     | 2.5                     | 1.8               | a) Pesadas                                                               |                                   |                   |                                 |              |  |
| <b>Basaltos</b>                                                                                |                     | 2.6                     | 2.4               |                                                                          | Tropicales (chicozapote,          | seco              | 1.3                             | 0.85         |  |
| Caliza                                                                                         | seca                | 2.8                     | 2.4               |                                                                          | pucté)                            | saturada          | 1.5                             | $\mathbf{1}$ |  |
| Granito                                                                                        |                     | 2.6                     | 2.4               |                                                                          | Encino blanco                     | seco              | 1.1                             | 0.5          |  |
| Marmol                                                                                         |                     | 2.8                     | 2.5               |                                                                          |                                   | saturado          | 1.3                             | 0.85         |  |
|                                                                                                |                     | 2.8                     | 2.3               |                                                                          |                                   |                   |                                 |              |  |
| Pizzarras                                                                                      |                     |                         |                   |                                                                          |                                   |                   |                                 |              |  |
| Tepetates                                                                                      | Secos               | 1.6                     | 0.75              | b) Medianas                                                              |                                   |                   |                                 |              |  |
|                                                                                                | Saturados           | 1.9                     | 1.3               |                                                                          | Tropicales (pelmax,               | seca              | 0.95                            | 0.7          |  |
| Tezontles                                                                                      | Secos               | 1.2                     | 0.7               |                                                                          | chacouante, aguacatillo) saturada |                   | 1.1                             | 0.8          |  |
|                                                                                                | Saturados           | 1.6                     | 1.4               | Encino rojo                                                              |                                   | seco              | $\mathbf{1}$                    | 0.75         |  |
|                                                                                                |                     |                         |                   |                                                                          |                                   | saturado          | 0.95                            | 0.65         |  |
|                                                                                                |                     |                         |                   | c) Livianas                                                              |                                   |                   |                                 |              |  |
|                                                                                                |                     |                         |                   |                                                                          | Tropicales (maculis, bari, seca   |                   | 0.75                            | 0.45         |  |
|                                                                                                |                     |                         |                   | pasa'k, amapola,                                                         |                                   | saturada          | 0.85                            | 0.5          |  |
|                                                                                                |                     |                         |                   |                                                                          | primavera, hava, ade)             |                   |                                 |              |  |
|                                                                                                |                     |                         |                   | Pino                                                                     |                                   | seco              | 0.65                            | 0.5          |  |
|                                                                                                |                     |                         |                   |                                                                          |                                   | saturado          | 0.9                             | 0.6          |  |
|                                                                                                |                     |                         |                   |                                                                          | Oyamel, cipres, sabino,           | seca              | 0.65                            | 0.4          |  |
|                                                                                                |                     |                         |                   |                                                                          | enedro, purabete                  | saturada          | 0.75                            | 0.5          |  |
| 2.- Suelos                                                                                     |                     |                         |                   |                                                                          | 5.- Recubrimientos                |                   | Pesos en Kg/m <sup>2</sup> no   |              |  |
|                                                                                                | seca, suelta        | 1.7                     | 1.4               |                                                                          |                                   |                   | incluye material de             |              |  |
| Arena o grava                                                                                  | seca, compacta      | 1.9                     | 1.6               |                                                                          |                                   |                   |                                 | unión        |  |
|                                                                                                | saturada            | $\overline{2}$          | 1.8               |                                                                          |                                   |                   | Máximo                          | Mínimo       |  |
| Arcilla del valle de México                                                                    |                     |                         |                   | Azulejo                                                                  |                                   |                   | 15                              | 10           |  |
| en su condición normal                                                                         |                     | 1.4                     | 1.2               |                                                                          | Mosaico de pasta                  |                   | 35                              | 25           |  |
|                                                                                                |                     |                         |                   |                                                                          |                                   |                   |                                 |              |  |
| Arcilla                                                                                        | seca                | 1.2                     | 0.8               |                                                                          | Granito o terrazo de              | 20 x 20           | 45                              | 35           |  |
| Limo                                                                                           | suelo, humedo       | 1.3                     | $\mathbf{1}$      |                                                                          |                                   | 30 x 30           | 55                              | 45           |  |
| Limo                                                                                           | compacto, humedo    | 1.6                     | 1.3               |                                                                          |                                   | 40 x 40           | 65                              | 55           |  |
| Arcilla con grava                                                                              |                     |                         |                   | Loseta asfáltica o vinilica                                              |                                   |                   | 10                              | 5            |  |
| compactados                                                                                    |                     | 1.7                     | 1.4               | Lámina de asbesto                                                        |                                   | 5 mm              | 10                              | 5            |  |
| Rellenos compactados                                                                           | seco                | 2.2                     | 1.6               | Madera contrachapada                                                     |                                   | 6 <sub>mm</sub>   | 4                               | 2.5          |  |
|                                                                                                | saturado            | 2.3                     | $\overline{2}$    | Tablero de yeso                                                          |                                   | 12 mm             | 14                              | 11           |  |
| Cascajo                                                                                        |                     | 1.6                     | 1.2               | Tablero de viruta cementada 38 mm                                        |                                   |                   | 30                              | 20           |  |
|                                                                                                |                     |                         |                   | Cielo raso con malla y yeso 25 mm<br>Plafon acústico                     |                                   |                   | 60                              | 40           |  |
|                                                                                                |                     |                         |                   |                                                                          |                                   | 25 mm             | $\overline{7}$                  | 4            |  |
|                                                                                                |                     |                         |                   | Aplanado de cemento                                                      |                                   | 25 mm             | 85                              | 50           |  |
|                                                                                                |                     |                         |                   | Aplanado de yeso<br>Enladrillado                                         |                                   | 25 mm             | 50                              | 30           |  |
| 3.- Piedras artificiales                                                                       |                     |                         |                   | 6.- Muros                                                                |                                   | $20 \, \text{mm}$ | 40                              | 30           |  |
|                                                                                                |                     |                         |                   |                                                                          |                                   |                   | Peso sin incluir                |              |  |
| Concretos y morteros                                                                           | clase I             |                         |                   |                                                                          |                                   |                   | recubrimiento Kg/m <sup>2</sup> |              |  |
| Concreto simple                                                                                |                     | 2.3                     | 2.1               |                                                                          |                                   |                   |                                 | Mínimo       |  |
| (agregados peso normal)                                                                        | clase II            | 2.1                     | 1.9<br>2.2        |                                                                          | Tabique barro hecho a mano 14 cm  |                   | Máximo                          |              |  |
| Concreto reforzado<br>(agregados peso normal)                                                  | clase I<br>clase II | 2.4<br>2.2              | $\overline{2}$    |                                                                          |                                   |                   | 240<br>210                      | 190<br>190   |  |
| Mortero cal y arena                                                                            |                     |                         | 1.5               | Bloque hueco concreto pesado 15 cm<br>Bloque hueco concreto ligero 15 cm |                                   |                   | 150                             | 130          |  |
| Mortero cemento y arena                                                                        |                     | 1.8<br>2.1              | 1.9               | Tabique concreto ligero macizo 15 cm                                     |                                   |                   | 250                             | 220          |  |
| Tabique barro hecho a mano                                                                     |                     | 1.5                     | 1.3               |                                                                          |                                   |                   | 310                             | 280          |  |
| Tabique prensado o extruido (volúmen neto)                                                     |                     | 2.1                     | 1.6               | Tabique concreto pesado 15 cm<br>Tablaroca (1.25 cm de yeso ambas caras) |                                   | 50                | 40                              |              |  |
|                                                                                                |                     | 2.1                     | 1.9               |                                                                          |                                   |                   | Peso volumétrico típico         |              |  |
| Bloque de concreto tipo pesdo (volúmen neto)<br>Bloque de concreto tipo intermedio (vol. neto) |                     | 1.7                     | 1.3               | 7.- Materiales diversos                                                  |                                   |                   | (Ton/m <sup>2</sup> )           |              |  |
| Bloque de concreto tipo ligero (volúmen neto)                                                  |                     | 1.3                     | 0.9               |                                                                          |                                   |                   |                                 |              |  |
| Mampostería de piedras naturales                                                               |                     | 2.5                     | 2.1               | Yeso                                                                     | Vidrio                            |                   | 2.6<br>1.1                      |              |  |
|                                                                                                |                     |                         |                   | Asfalto                                                                  |                                   |                   | 1.3                             |              |  |
|                                                                                                |                     |                         |                   | Acero                                                                    |                                   |                   |                                 | 7.9          |  |
|                                                                                                |                     |                         |                   | Aluminio                                                                 |                                   |                   |                                 | 2.7          |  |
|                                                                                                |                     |                         |                   |                                                                          |                                   |                   |                                 |              |  |

Tabla 1.2 Valores de diseño de materiales según el reglamento de Michoacán.

(Fuente: Meli, Piralla; 2008: 130).

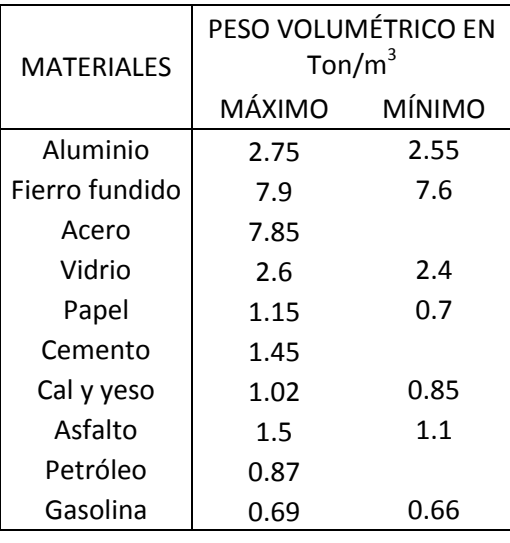

Tabla 1.3 Peso de otros materiales comunes no definidos en el reglamento del estado de Michoacán.

(Fuente: Meli, Piralla; 2008: 130).

b) Carga viva.

Así mismo McCormac (1983), menciona que las cargas vivas son todas aquellas que no permanecen en el mismo sitio o que su magnitud varia con respecto al tiempo, en simples palabras todas las cargas que no se consideren muertas son cargas vivas, así mismo las cargar que se mueven por si solas de un lado a otro son consideradas cargas móviles como lo son: grúas, autos, personas, etc.

Las cargas vivas utilizadas durante el análisis y diseño de una estructura son solamente una condición de operación que fuera lo suficientemente desfavorable para que la probabilidad de que se presente casos en los que las condiciones a las que se encuentre sometida la estructura sean más desfavorables sean demasiado pequeñas.

Las cargas vivas son consideradas de diferentes magnitudes dependiendo del propósito o uso que se le dará a la misma y a la combinación de cargas ala que se revisara esta, las cuales son:

- 1. Para considerar la carga viva junto con cargas permanentes, se utiliza la carga viva máxima, por lo que se puede decir que se utiliza la máxima intensidad que la carga viva pueda llegar a tener durante la vida útil de la estructura.
- 2. Para obtener resultados a largo plazo como son deformaciones de la estructura o hundimientos de la misma, se utiliza la carga viva media que es considerada como el promedio de las cargas vivas que tendrá a lo largo de su vida útil.
- 3. Para analizar la carga viva con una carga accidental se considera la carga viva instantánea, que se refiere a la magnitud que pueda alcanzar la carga viva en un instante determinado.
- 4. En los casos en los que las cargas gravitacionales favorecen a la estructura, como en el caso de flotación o volteo la carga viva se tomará en cuanta como la mínima posible que pueda llegar tener la estructura y como existe una alta probabilidad de que esta carga llegue a ser nula se considera que esta debe de tomarse como cero, mientras que los otros tres valores de la carga (carga viva instantánea, carga viva media y carga viva máxima) serán variables aleatorias.

Debido a que se prefiere trabajar con un sólo valor y modificar los factores de cargas que puede varias hasta un 70% se puede decir que "La intensidad de la carga viva en cualquiera de las tres modalidades descritas depende especialmente de dos factores: el destino de área sobre la que actúa y el tamaño de esta área" (Meli, Piralla; 2008: 133).

La carga viva es uno de los principales valores que se encuentran en los reglamentos de construcción de diferentes países porque lo que en la siguiente tabla se muestran los valores de carga viva que muestran los reglamentos de construcción de diferentes países y las diferencias de estos.

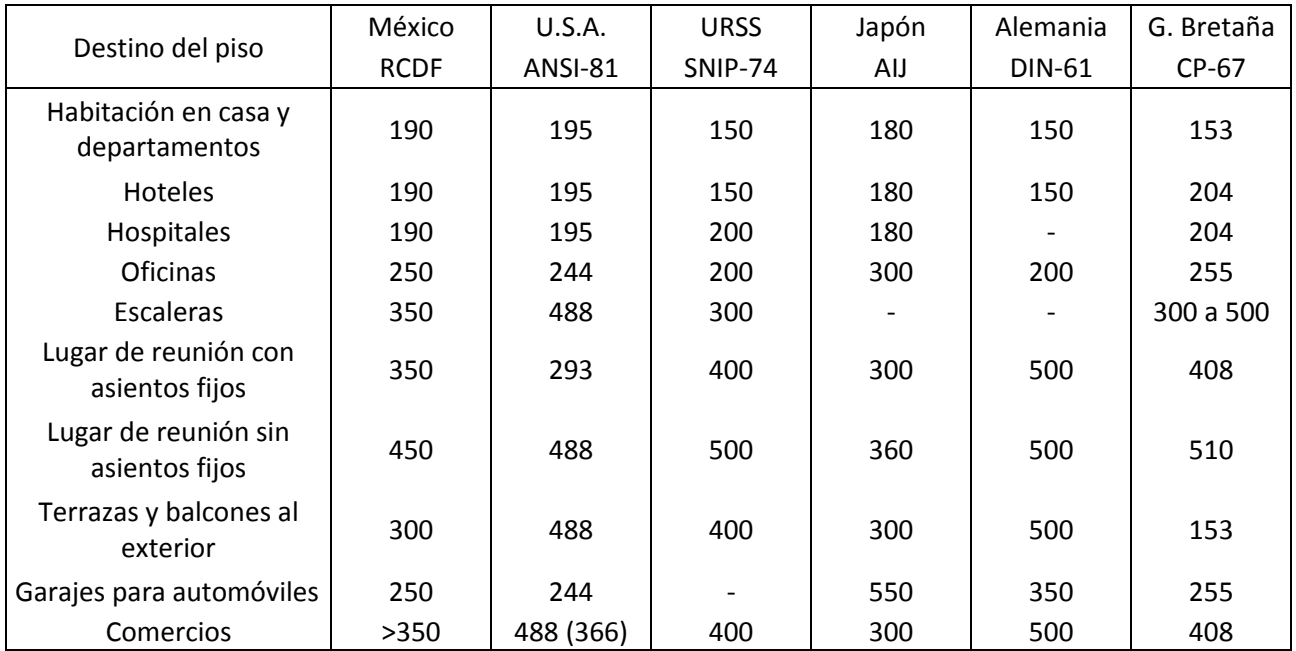

Todas las cargas en  $Kg/m<sup>2</sup>$ 

Tabla 1.4 Carga vivas para edificios según diversos reglamentos.

(Fuente: Meli, Piralla; 2008: 137).

Así mismo el reglamento construcción del distrito federal (RCDF) cuenta con su propia tabla de cargas vivas unitarias la cual se muestra a continuación.

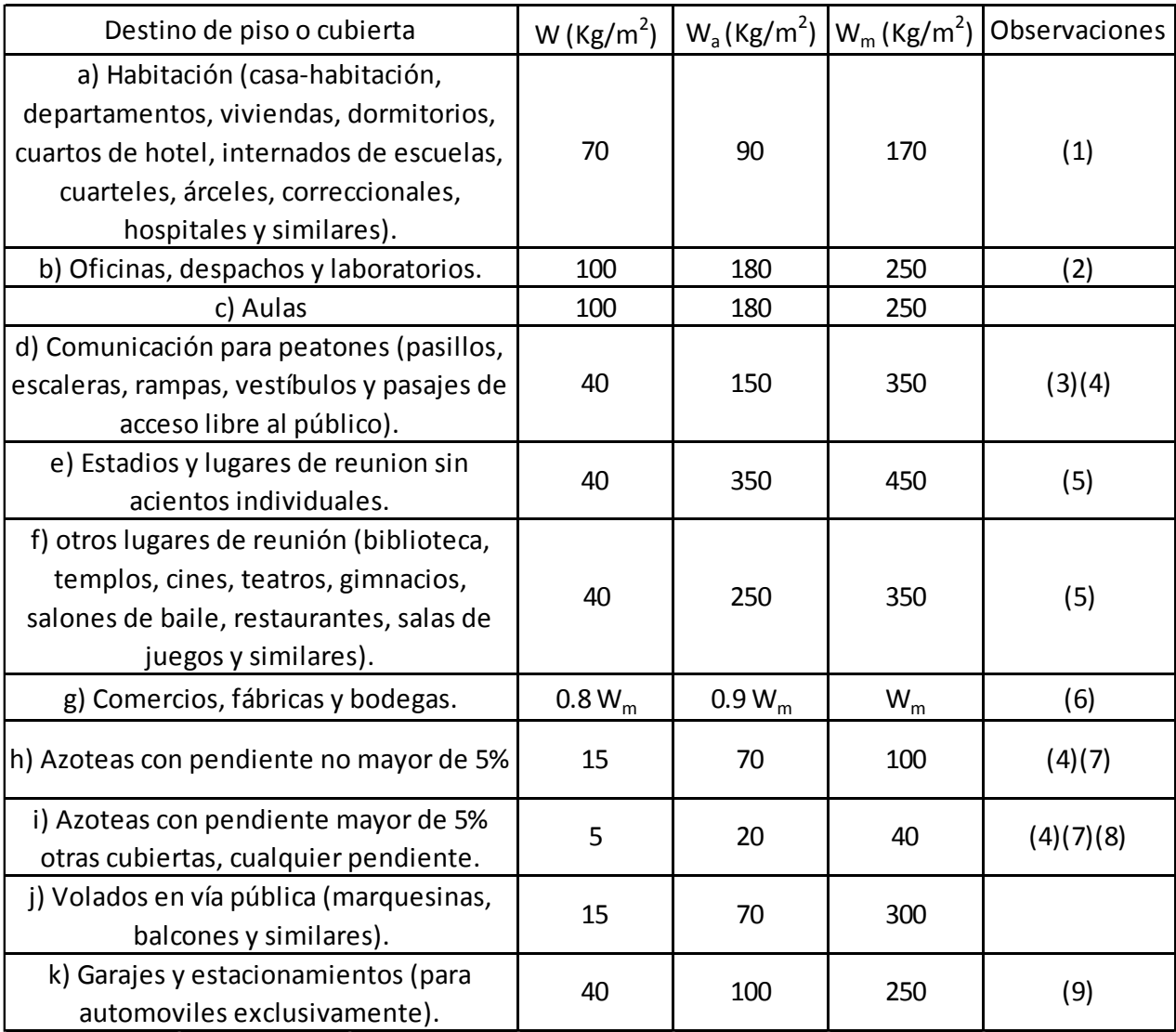

Tabla 1.5 Carga vivas unitarias

(Fuente: Arnal Simón; 2013: 934).

Así mismo, la tabla anterior requiere que se tomen en consideración ciertas observaciones, las cuales son citadas por el autor y que se mencionan a continuación:

"(1) Para elementos con áreas tributaria mayor de 36 m<sup>2</sup>, W<sub>m</sub> podrá reducirse, tomando su valor en kN/m<sup>2</sup> igual a

$$
1.0 + \frac{4.2}{\sqrt{A}}
$$

$$
\left(100 + \frac{420}{\sqrt{A}}\right)
$$
; en kg/m<sup>2</sup>

Donde A es el área tributaria en m<sup>2</sup>. Cuando sea más desfavorable se considerará en lugar de  $W_m$ , una carga de 5 kN (500 kg) aplicada sobre un área de 500 x 500 mm en la posición más crítica.

Para sistemas de piso ligeros con cubierta rigidizante, se considerará en lugar de Wm, cuando sea más desfavorable, una carga concentrada de 2.5 kN (250 kg) para el diseño de los elementos de soporte y de 1 kN (100 kg) para el diseño de la cubierta, en ambos casos ubicadas en la posición más desfavorable.

Se considerarán sistemas de piso ligero aquellos formados por tres o más miembros aproximadamente paralelos y separados entre sí no más de 800 mm y unidos con una cubierta de madera contrachapada, de duelas de madera bien clavadas u otros material que proporcione una rigidez equivalente.

(2) Para elementos con área tributaria mayor a 36 m<sup>2</sup>, W<sub>m</sub> podrá reducirse, tomando su valor en kN/m<sup>2</sup> igual a

$$
1.1 + \frac{8.5}{\sqrt{A}}
$$

$$
\left(110 + \frac{850}{\sqrt{A}}; en\frac{kg}{m^2}\right)
$$

Donde A es el área tributaria en m<sup>2</sup>. Cuando sea más desfavorable se considerará en lugar de Wm, una carga de 10 kN (1000 kg) aplicada sobre un área de 500 x 500 mm en la posición más crítica.

Para sistemas de piso ligero con cubierta rigidizante, definidos como en la nota (1), se considerará en lugar de  $W_m$ , cuando sea más desfavorable, una carga concentrada de 5 kN (500 kg) para el diseño de los elementos de soporte y de 1.5 kN (150 kg) para el diseño de la cubierta, ubicadas en la posición más desfavorable.

(3) En áreas de comunicación de casas de habitación y edificios de departamentos se considerará la misma carga viva que en el inciso a de la tabla 1.5.

(4) Para el diseño de los pretiles y barandales en escaleras, rampas, pasillos y balcones, se deberá fijar una carga por metro lineal no menor de 1 kN/m (100kg/m) actuando al nivel de pasamanos y en la dirección más desfavorable.

(5) En estos casos deberán presentarse particular atención a la revisión de los estados límite de servicios relativos a vibraciones.

(6) Atendiendo al destino del piso se determinará con los criterios de la sección 2.2 la carga unitaria, W<sub>m</sub>, que no será inferior a 3.5 kN/m<sup>2</sup> (350 kg/m<sup>2</sup>) y deberá especificarse en los en los planos estructurales y en placas colocadas en lugares fácilmente visibles de la edificación.
(7) Las cargas vivas especificadas para cubiertas y azoteas no incluye las cargas producidas por tinacos y anuncios, ni las que se deben a equipos u objetos pesados que puedan apoyarse en o colgarse del techo. Estas cargas deben preverse por separado y especificarse en los planos estructurales.

Adicionalmente, los elementos de las cubiertas y azoteas deberán revisarse con una carga concentrada de 1 kN (100 kg) en la posición más crítica.

(8) Además, en el fondo de los valles de techos inclinados se considerará una carga debida al granizo de 0.3 kN (30 kg) por cada metro cuadrado de proyección horizontal del techo que desagüe hacia el valle. Esta carga se considerará como una acción accidental para fines de revisión de la seguridad y se le aplicarán los factores de carga correspondientes según la sección 3.4.

(9) Para tomar en cuenta el efecto de granizo,  $W_m$  se tomará igual a 1.0 kN/m<sup>2</sup> (100 kg/m<sup>2</sup>) y se tratará como una carga accidental para fines de calcular los factores de carga de acuerdo con lo establecido en la sección 3.4. Esta carga no es aditiva a la que se menciona en el inciso (i) de la tabla 1.5 y en la nota 8.

(10) Más una concentración de 15 kN (1500 kg), en el lugar más desfavorable del mismo estructural de que se trate" (Arnal Simón; 2013: 935).

c) Cargas por impacto.

Las cargas por impacto son producidas por las vibraciones que producen las cargas móviles por lo que "la carga por impacto es igual a la que produce el choque

en realidad, menos la magnitud que tendría si fuera carga muerta" (McCormac; 1983: 5).

d) Cargas laterales.

Las dos principales cargas laterales que existen son la producida por el viento y la producida por los sismos. Es común que en ingeniería se considere que la carga producida por el viento sea uniforme en todos los sentidos y que esta pueda provenir de cualquier dirección, sin embargo esto no es cierto puesto que el viento produce presión diferente en grandes áreas y es más probable que estas sean mayores en las esquinas de los edificios debido a los cambios bruscos de dirección del viento en estos puntos.

Así mismo si la altura de la estructura no es más de dos veces mayor que la dimensión lateral menor, en este caso se desprecia la carga por viento, esto debido a que se cree que los muros y pisos otorgan la suficiente rigidez a la estructura para resistir esta carga.

e) Granizo.

Es un tipo de precipitación que consiste en partículas de hielo irregular la cual se origina en intensas tormentas en las que se forman gotas de agua sobre enfriada las cuales se encuentran aún en estado líquido pero en temperaturas por debajo de su punto de congelación (0°C), este pipo de precipitación puede ocurrir tanto en verano como en invierno.

El agua permanece en estado líquido ya que es necesario un pequeño cristal sólido para comenzar el proceso de solidificación, al igual que el fuego requiere una pequeña chispa para comenzar el proceso de la combustión, cuándo estas partículas chocan con otras partículas de agua sobre enfriada y polvo estas comienzan su proceso de solidificación cuando estas alcanzan el suficiente tamaño para que la gravedad las afecte estas caen al suelo, pero cuando son grandes tormentas con corrientes de aire ascendentes estas partículas pueden duras más tiempo en el aire lo que les permite crecer aún más hasta que estas alcanzan el suficiente tamaño para que las corrientes de aire ya no puedan mantenerlas en suspensión y terminan cayendo.

El agua es de los pocos elementos junto al gladio, bismuto, antimonio, entre otros, que tienen la capacidad de aumentar su volumen al congelarse por lo que disminuye su densidad, considerándose que la densidad del agua a 0°c es de 916.8  $kg/m<sup>3</sup>$ .

De esta manera se considera que existen dos efectos que son importantes a considerar en las estructuras las cueles son:

- 1. El impacto del granizo al caer en la techumbre, el tamaño del granizo es de suma importancia en el efecto que tendrá este sobre la techumbre.
- 2. La acumulación de granizo sobre la techumbre, la cual puede llegar a ser una carga considerable y que por lo general no se considera el efecto que tendrá este sobre la estructura al realizar el análisis y el diseño de la estructura.

#### **1.4.4.- Criterio para el análisis de armaduras.**

Para que el análisis de las armaduras sea más sencillo se toman en cuenta las siguientes hipótesis:

- a) Los elementos que conforman la armadura, están conectadas de tal forma que sus articulaciones se encuentran libres de fricción.
- b) Las barras que conforman a la armadura tiene una sección perfectamente rectilínea, ya que de no ser así las fuerzas axiales que actúan sobre estas producirían un momento flexionante en estas.
- c) Las deformaciones presentadas en una armadura como consecuencia de la fuerza ejercida en esta,

#### **1.4.4.1.- Análisis por viento.**

Toda estructura deberá de ser analizada y diseñada para resistir los esfuerzos producidos por el viento sin importar si estos son de succión o de empuje, considerando todas las superficies de la estructura que estén expuestas al viento y que transmitan sus cargas al sistema de la estructura, considerando en esta la acción estática y dinámica que pueda producirse, siempre que la estructura sea susceptible a estos efectos.

De acuerdo con Arnal Simón (2013), especificado en el Reglamento de Construcción del Distrito Federal (RCDF), deberá realizarse un diseño local de cada elemento de forma particular, siempre y cuando estén expuestos de forma directa al viento, tanto los elementos que conformen el sistema de la estructura como los revestimientos.

De acuerdo a la importancia de la estructura el reglamento del distrito federal clasifica estas en dos tipos los cuales son:

- 1. Grupo A: Toda estructura o edificación que cuya falla comprenda y gran riesgo para la población ya sea por albergar sustancias peligrosas o explosivos, así como documentos importantes, obras de arte, etc. Y toda edificación que en caso de una emergencia puedan cumplir la función de alberge, o su funcionamiento sea esencial en una emergencia urbana.
- 2. Grupo B: toda edificación o estructura que no entre dentro del grupo A como lo son viviendas, oficinas, hoteles, etc.

Para diseñar una estructura por viento y de acuerdo a los principales efectos que este produzca en la estructura, estas se clasifican en cuatro tipos los cuales se mencionan a continuación:

- a) Tipo 1: En este tipo de estructuras se comprenden las que son poco sensibles a los efectos producidos por el viento. Incluyendo las estructuras cerradas sistema de cubierta rígida, excluyendo en este tipo las construcciones que su relación entre la altura y la dimensión menor de la planta sea mayor a 5 o cuyo periodo de vibración natural exceda 1 segundo.
- b) Tipo 2: Este tipo está comprendido por las estructuras cuya esbeltez las hace especialmente susceptibles a las ráfagas de corta duración y cuyo periodos naturales largos favorece las oscilaciones importantes, en este tipo se cuenta con las estructuras cuya relación entre la altura y la dimensión menor de la planta sea mayor a 5 o cuyo periodo de vibración natural exceda 1 segundo.
- c) Tipo 3: En este tipo se comprenden las estructuras similares a las descritas en el tipo dos pero que además la forma de sus sección transversal favorece la generación de vórtices o remolinos de ejes paralelos a dimensión mayor de la estructura, estas estructuras generalmente son las chimeneas, tuberías, edificios con planta circular, entre otros los cuales tienen aproximadamente forma cilíndrica.
- d) Compre todas las estructuras que por sus características geométricas presentan problemas aerodinámicos especiales.

En todo diseño estructural en el que se considere los efectos del viento se deben tomar en cuenta todos los efectos que puedan ser importantes como lo son:

- a) Empujes y succiones estáticos.
- b) Fuerzas dinámicas paralelas y transversales al flujo principal, causadas por turbulencia.
- c) Vibraciones transversales al flujo causadas por vórtices alternantes.
- d) Inestabilidad aerostática.

## **CAPíTULO 2**

# **DISEÑO DE TECHUMBRE**

En el presente capítulo se abordarán los conceptos necesarios para realizar el diseño de una techumbre, así como la forma de diseñar los elementos estructurales para que sean capaces de soportar los esfuerzo a los cuales están sometidos como los son la carga axial, la flexión, la flexocompresión, etc. Así como el diseño de los principales elementos y de las conexiones que llevan estos con otros elementos.

# **2.1.- Diseño por carga axial en elementos cortos y largos (elementos de la armadura).**

Según McCormac (1983), las armaduras junto con los marcos son los dos tipos fundamentales de estructuras.

Una estructura está conformada por un grupo de puntales y tirantes los cuales están diseñados y se encuentran conectados de tal forma que todos sus elementos funcionen y se integren a una estructura con respecto a todos los elementos de tal forma que trabaje como una gran viga, de acuerdo a su funcionamiento las barras de la estructura puede formar triángulos de diferentes anglos en uno sólo de los planos, diseñándose de tal manera que las cargas a las que está sometida son transmitidas a los nodos o conexiones de los elementos de los que está formada produciendo en estos elementos tensión o compresión axial. Estos nodos deben de ser articulaciones libres que no transmitan momento.

### **2.1.1.- Nomenclatura y notación para las armaduras.**

Las armaduras cuentan con una terminología especial y un método para clasificar y asignar los elementos de la misma (barras y nudos), estas pueden ser clasificadas dependiendo de su perfil que pueden ser triangulares, cuadrangulares, trapezoidales, entre otros.

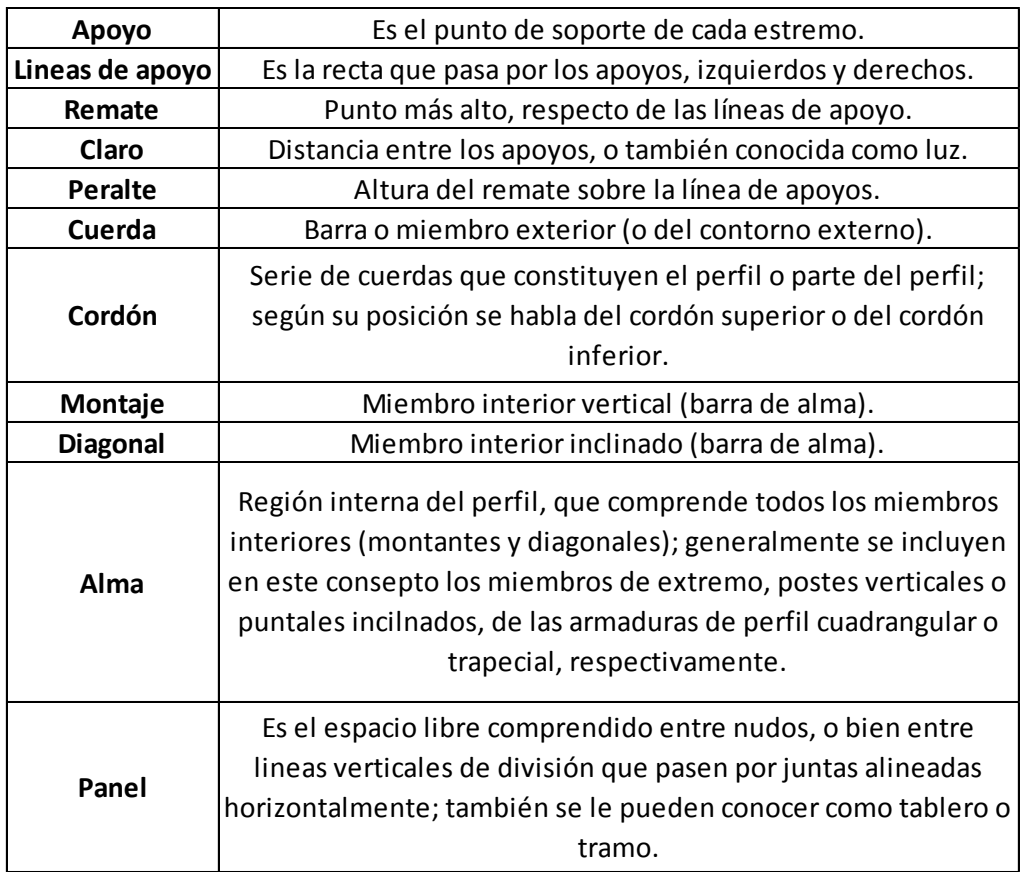

Tabla 2.1 Tabla de nomenclatura especifica de las armaduras.

(Fuente: McCormac; 1983)

Un buen método utilizado para asignar los elementos de una armadura es en el que numeran las juntas de izquierda a derecha, de tal manera que el cordón inferior es asignado con la letra "L" (del inglés lower que significa inferior), incluyendo subíndices numéricos mientras que al cordón superior se le asigna la letra "U" (del inglés upper que significa superior), incluyendo también subíndices numéricos señalando la posición en la que se considera las juntas.

Si la armadura cuenta con nodos de intermedio, a ésta se le asigna la letra "M" (proveniente del inglés Middle que significa intermedio), y al igual que la cuerda superior e inferior, esta cuenta con subíndices numéricos.

#### **2.2.- Diseño a flexión.**

Los elementos estructurales están divididos en diferentes clasificaciones según los esfuerzos a los que estos se encuentren sometidos y de acuerdo con Joseph E. Bowles (1993), las trabes o también conocidas como vigas son los elementos estructurales que soportan las cargas transversales que son producidas por las fuerzas cortantes y los momentos, las cuales se diseñan para que su resistencia soporte la fuerza a flexión a la que están sometidas.

Las vigas aunque comúnmente son conocidas por ser horizontales no necesariamente tienen que ser de esta forma, puesto que pueden ser inclinadas como en el caso de los techos a dos aguas a si mismo también se pueden encontrar verticales que son común mente conocidas como columnas, aun siendo vigas éstas

deben de analizarse y diseñarse de diferente manera puesto que su comportamiento varía de acuerdo a las condiciones alas que está sometida.

Se nombra VIGAS SIMPLES cuando las conexiones extremas de la misma no tienen capacidad de carga y no soportan momentos, mientras que se denomina VIGAS CONTINUAS cuando una viga se extiende de manera continua a través de varios apoyos. Mientras que a las vigas cuyos extremos de las vigas se encuentran conectados de forma rígida (soldada) a algún otro elemento de forma que no pueda transmitir momentos son denominadas VIGAS FIJAS.

Las cargas principales a las que se encuentra sometida una viga son a las cargas muertas y las cargas vivas. Mientras que las cargas muertas son consideradas puntuales para el análisis de la estructural, entrando en esta categoría los muebles muros divisorios, etc., las cargas vivas son consideradas distribuidas en las que son consideradas las personas y los muebles que no tienen un lugar fijo, entre otros, dentro de la carga muerta entra el peso propio de la estructura que será considerable según la longitud y el peso volumétrico del material del que está hecho la viga, sin embargo aun cuando el peso propio de la estructura no sea considerable esta deberá de tomarse en cuenta para el análisis y diseño de las vigas.

La clasificación de las vigas es:

- a) TRABES.- Son principales miembros de carga que distribuyen la carga que está sobre ellas hacia las columnas.
- b) VIGUETAS.- Son elementos estructurales utilizados para soportar el techo y los pisos de los edificios.

- c) DINTELES.- Son utilizados para soportar los muros sobre las aberturas de estos.
- d) VIGAS DE BORDE.- Son utilizadas para soportar una parte del muero y la caga del piso.
- e) LARGUEROS.- Son elementos generalmente usados en puentes que se colocan de forma paralela al tráfico para que soporten la losa de cubierta.
- f) VIGAS DE PISO.- Son elementos estructurales de carácter primario en la construcción de puentes y en estos son conectados los largueros.

Para ayudar en la economía al momento de diseñar una estructura, se busca colocar los elementos de forma que los perfiles sean cargados en su lado más fuerte evitando tener secciones más grandes y, por lo tanto, costosas.

Aun cuando se busca que la flexión sólo se presente en el lado más fuerte del perfil, en ocasiones ésta se puede presentar en el lado más débil o incluso en ambos lados. En la mayoría de las aplicaciones en las que la flexión se presenta en un sólo lado ésta se aplica en el centroide de la sección, pero en el caso en que no ocurra esto como por ejemplo en secciones compuestas o ángulos se llega a producir un momento de torsión los cuales deben de considerarse en el cálculo para evitar que existan sobresfuerzos en la sección.

De acuerdo con Arnal Simón (2013), para que un elemento sujeto a flexión sea diseñado de forma correcta, deben de considerarse los siguientes estados límites de falla:

- a) Formación de un mecanismo con articulaciones plásticas.
- b) Agotamiento de la resistencia a la flexión en la sección crítica, en miembros que no admiten redistribución de momentos.
- c) Iniciación del flujo plástico en la sección critica.
- d) Pandeo lateral por flexotorsión.
- e) Pandeo local del patín comprimido.
- f) Pandeo local del alma, producido por flexión.
- g) Plastificación del alma por cortante.
- h) Pandeo local del alama por cortante.
- i) Tensión diagonal en el alma.
- j) Flexión y fuerza cortante combinadas.
- k) Otras formas de pandeo del alma, producidas por fuerzas transversales.
- l) Fatiga.

Además, deberán de considerarse los estados límite de servicio de deformaciones y vibraciones.

Cuando un piso proporciona un soporte lateral al patín superior de las vigas, debe de tomarse en cuenta este punto, puesto que puede ser de suma importancia para el diseño sísmico. Para calcular la resistencia a flexión de una viga o trabe que tenga una sección transversal constante es necesario revisar que el pandeo lateral no sea crítico, para que la viga no cuente con pandeo lateral crítico debe de cumplirse la condición  $L \leq Lu$  donde L es la longitud a la que se encuentra sujeta lateralmente la viga y Lu es la longitud Máxima permisible para que el pandeo lateral de la viga no sea crítico.

La fórmula para calcular el valor de "Lu" se utiliza la siguiente fórmula:

$$
Lu = \frac{\sqrt{2}\pi}{Xu} \sqrt{\frac{E\ Ca}{G\ J}} \sqrt{1 + \sqrt{1 + Xu^2}}
$$

Donde:

E: Módulo de elasticidad del acero que es igual a 200000 MPa (2040000 Kg/cm<sup>2</sup>).

G: El módulo de elasticidad al esfuerzo cortante, igual a 77200 MPa (784000  $Kg/cm<sup>2</sup>$ ).

J: Constante de torsión de Saint Venant.

Ca: Constante de torsión por alabeo de la sección.

En la ecuación anterior.

$$
Xu = 4.293 \, c \frac{z \, Fy}{G \, J} \sqrt{\frac{Ca}{Iy}}
$$

$$
Ca = \frac{Iy\,(d - tf)^2}{4}
$$

C: Puede tomarse conservativamente, igual a 1.

Posteriormente que se determinó si la viga se encuentra sujeta lateralmente, si la viga no cumple con la sujeción lateral el momento que resiste la viga es calculado con la siguiente fórmula:

$$
Mr = Fr\left(\frac{\pi E}{C L}\sqrt{Iy\left(\frac{J}{2.6} + \left(\frac{\pi}{L}\right)^2 ca\right)}\right)
$$

Si por el contrario la viga sí se encuentra sujeta lateralmente es necesario clasificar la sección para poder determinar la formula con la que se determinara el momento que resiste la viga. Para clasificar la sección de la viga se utilizan las siguientes fórmulas.

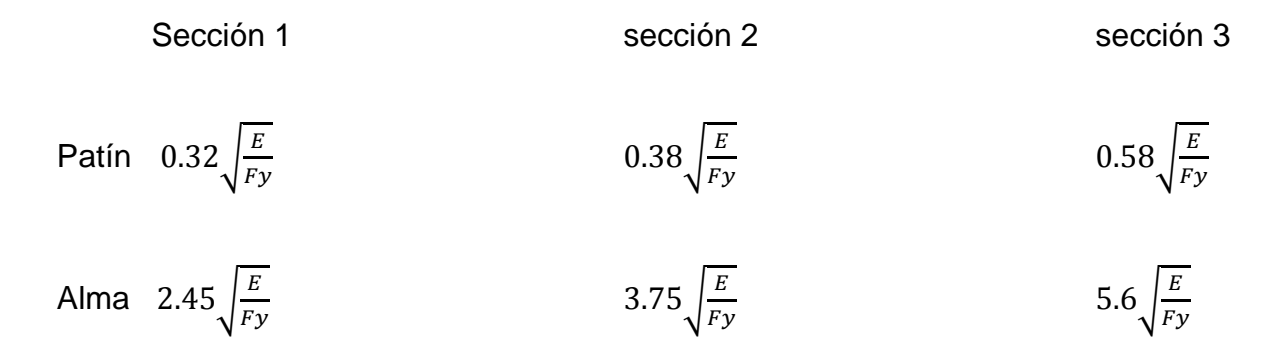

Para que se pueda considerar que el perfil es sección 1, 2 ó 3 debe de cumplirse la relación donde el valor obtenido por las formulas anteriores debe de ser mayor o igual al valor obtenido en las siguientes fórmulas:

Patín: 
$$
\frac{\frac{b}{2}}{tf}
$$

$$
A \text{Im}a: \frac{d - (2 * tf)}{tw}
$$

Si uno de los dos valores (patín o alma) se consideran en diferente clasificación se considera todo el perfil es de la clasificación mayor.

Una vez clasificada el perfil se determina el valor del momento resistente utilizando una formula según la clasificación del perfil.

Si el perfil se clasifica como sección 1 ó 2.

$$
Mr = Fr Zx Fy
$$

Si el perfil se clasifica como sección 3 el momento resistente se clasificará como:

$$
Mr = Fr Sx Fy
$$

Por otro lado, según el Reglamento de Construcción del Estado de Michoacán (RCEM), dice que si se puede hablar sobre un elemento que se encuentra sujeto a flexión sin duda seria la trabe o viga. Ya que este tipo de elemento llega a soportar cargas transversales, las cuales generan cortante y momento y se encuentran en posición horizontal.

Las secciones de acero de perfil W (IPR) suelen ser las secciones más económicas, por lo que suelen ser las más utilizadas en este tipo de elementos estructural.

Si a una trabe o viga de gran longitud y que se encuentra simplemente apoyada se le aplica cargas gravitacionales esta se flexionara hacia abajo, por lo que su parte superior se encontrara en compresión por lo que esta puede pandearse. Lo cual siempre trata de evitarse ya que si no se hace algo para evitar el pandeo lateral, la viga se desplazará al estar sometida a una carga mucho menor a la que se requeriría para producir una falla vertical por lo que se puede decir que pierde una parte importante de su resistencia.

Para evitar que el pandeo lateral ocurra es necesario asegurar que el patín que se encuentra a compresión de un miembro, sea soportado lateralmente, o si se impide el torcimiento de la viga en intervalos frecuentes.

Para calcular el momento resistente de las trabes por medio del RCEM es necesaria la siguiente información:

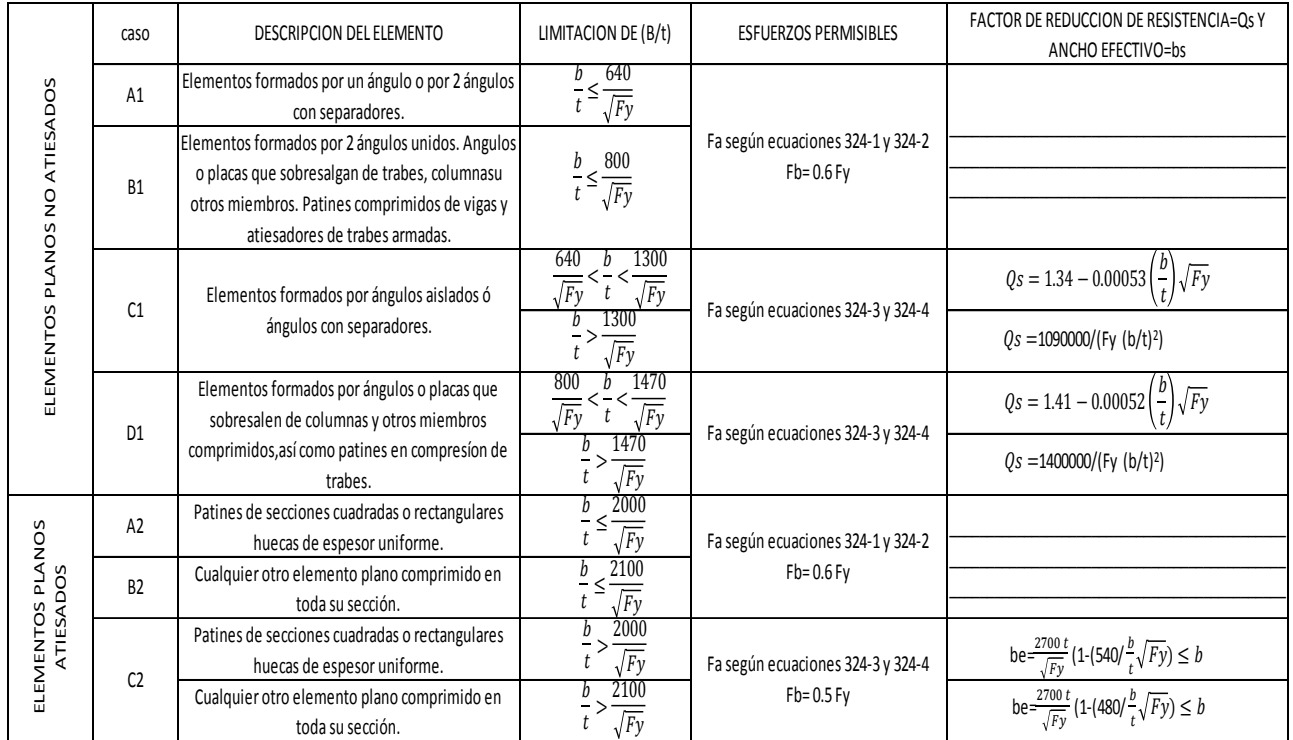

Tabla 2.2 Tabla de relaciones de (b/t) y esfuerzos permisibles a compresión en elementos sujetos a compresión axial, flexión o flexocompresión.

(Fuente: Reglamento de Construcción del Estado de Michoacán; 1999: Tabla 322-I).

En la tabla anterior se muestran las relaciones que deben de cumplirse para que los diferentes tipos de perfiles que existen comercialmente sean clasificados, los pasos mostrados a continuación en general son los mismos para analizar cualquier tipo de sección, pero debido a que la sección W (IPR) es la más utilizada en estos casos, los pasos para analizar la trabe son tomando en cuenta este tipo de sección.

1. Se revisa si la trabe se encuentra sujeta lateralmente con la siguiente relación:

$$
L \le \frac{640 \text{ bf}}{\sqrt{\text{Fy}}}
$$

2. Si se cumple la relación anterior se considera que la trabe se encuentra sujeta lateralmente, por lo que se procede a analizar si la sección es compacta o no, utilizando las fórmulas siguientes:

Path: 
$$
\frac{\frac{b}{2}}{tf} \le \frac{400}{\sqrt{Fy}}
$$
  
Alma: 
$$
\frac{d - (2\,tf)}{tw} \le \frac{3450}{\sqrt{Fy}}
$$

3. En el caso en que ambas condiciones anteriores se cumplan se considerara que la sección es compacta, por lo tanto, el valor de Fb se calculará de la siguiente forma:

$$
Fb = 0.66 * Fy
$$

4. Mientras que si por el contrario una de las dos condiciones del punto 2 no se cumple, al igual que si se considera que la trabe no se encuentra sujeta lateralmente, se analizarán las siguientes condiciones:

Patín: 
$$
\frac{\frac{b}{2}}{tf} \le \frac{800}{\sqrt{Fy}}
$$

$$
A \text{Im}a: \frac{d - (2\,tf)}{tw} \le \frac{2100}{\sqrt{Fy}}
$$

5. Si ambas condiciones se cumplen se considerará que la sección es clasificación B1 y B2 respectivamente, por lo que la fórmula a utilizar para calcular el valor de Fb será la siguiente:

$$
Fb = 0.6 * Fy
$$

6. Si por el contrario alguna de las dos condiciones del punto 4 o ambas se cumplen, la fórmula para calcular el Fb será la siguiente:

$$
Fb = 0.5 * Fy
$$

7. Finalmente, para analizar el momento que es capaz de soportar la viga, se utiliza la siguiente fórmula:

$$
Mr = Fb * Sx
$$

#### **2.3.- Diseño a flexocompresión (columnas).**

De acuerdo con el Reglamento de Construcción del Estado de Michoacán (RCEM), las columnas que conforman a una estructura de acero, por lo general tienden a estar sometidas a flexión (generalmente producidas por fuerzas laterales, producidas por cargas accidentales como lo son el viento o los sismos), así como a cargas de compresión (que son producidas por las cargas muertas y vivas a las que se encuentra sometida la estructura).

Debido a la gran cantidad de variables que pueden producir un esfuerzo en una estructura, es casi imposible montar y centrar exactamente las cargas axiales sobre las columnas, aun en los casos especiales como es en las pruebas de

laboratorio, pero es aún más difícil en el caso de una construcción, por lo que la flexión y la compresión axial deben de tomarse en cuenta simultáneamente cuando se esté diseñando elementos como las columnas.

Para que se pueda considerar tanto la flexión como la compresión axial al momento de diseñar una estructura, el Reglamento de Construcción del Estado de Michoacán (RCEM), considera diferentes fórmulas para diferentes condiciones, sin embargo se considera que no es necesario utilizar diferentes fórmulas con los diferentes tipos de sección que existen comercialmente.

Las fórmulas que se utilizan para analizar un elemento sometido a flexocompresión son las siguientes:

Para 
$$
\frac{\frac{p}{A}}{Fa} \le 0.15
$$
, se debe cumplir:

$$
\frac{\frac{P}{A}}{Fa} + \frac{\frac{Ms}{Sx}}{Fbx} + \frac{\frac{My}{Sy}}{Fby} \le 1.0 \quad \text{ec. 328-1}
$$

Si 
$$
\frac{\frac{P}{A}}{Fa} > 0.15
$$
,

$$
\frac{\frac{P}{A}}{Fa} + \frac{cmx*\left(\frac{Mx}{Sx}\right)}{\left(1 - \frac{A}{F\acute{e}x}\right)*Fbx} + \frac{cmy*\left(\frac{My}{Sy}\right)}{\left(1 - \frac{A}{F\acute{e}y}\right)*Fby} \le 1.0 \text{ ec. 328-2}
$$

Los valores de F´ex y F´ey se tomarán encuentra de la siguiente manera:

$$
F'ex = \frac{12}{23} \frac{\pi E}{\left(\frac{kxL}{rx}\right)^2};
$$
\n
$$
F'ey = \frac{12}{23} \frac{\pi E}{\left(\frac{kyL}{ry}\right)^2}
$$

Resulta más cómodo para el diseño de los elementos que se encuentran sometidos a flexocompresión, el uso de fórmulas que nos ayudan en la preselección del perfil más adecuado, para posteriormente someter esta sección a la revisión con las formulas anteriores.

La principal idea de utilizar las fórmulas de preselección de sección es transformar el efecto del momento flexionante en una carga axial que sea equivalente, reduciéndose la búsqueda a una sección que sea capaz de resistir la carga axial. Las fórmulas que se necesitan para realizar lo mencionado anteriormente son las siguientes:

$$
Px = \frac{2Mx}{d}; \qquad \qquad Py = \frac{6My}{b}
$$

Las cargas obtenidas por las fórmulas anteriores deberán de sumarse a la carga axial real para de esta manera obtener una carga ficticia total.

Los pasos necesarios para proponer y analizar una sección que sea capaz de soportar la flexocompresión, a la que el elemento se encontrará sometido son los siguientes:

1. Una vez que se analizó la estructura y se conocen los esfuerzos a los que se encontrara sometido el elemento se utilizan las fórmulas Px y Py para convertir el momento flexionante del eje "X" y "Y" respectivamente a fuerza axial para posteriormente sumarlo a la fuerza axial que ya conoce.

$$
P' = P + Px + Py
$$

Si no se cuenta con momento en alguno de los dos ejes, simplemente se considerará con valor igual a cero.

2. Se supone un valor de  $Fa = 1400 kg/cm^2$  y una relación de  $\frac{\kappa_E}{r} = 70$  para poder despejar un valor aproximado de área de una sección y un radio de giro para la misma sección utilizando las siguientes formulas:

$$
A = \frac{P'}{Fa}; \qquad \qquad r = \frac{k}{70}
$$

- 3. Utilizando el área y el radio del punto anterior, se busca una sección que cuyas propiedades geométricas de área y radio se acerquen más a los obtenidos por las fórmulas.
- 4. Una vez propuesta la sección, se obtienen todas sus propiedades geométricas necesarias como son: área (A), radio de giro (r), módulo de sección elástico (Sx), peralte (d), base del patín (bf), espesor del alma (tw) y espesor del patín (tf).
- 5. Se clasifica la sección comparando los resultados de las fórmulas de la tabla 2.2, según el tipo se sección que se utilice y utilizando las siguientes formulas:

| Path          | alma                |
|---------------|---------------------|
| $\frac{b}{2}$ | $\frac{d-2*tf}{tw}$ |

6. Una vez clasificada la sección se revisa la relación de esbeltez comparando las siguientes fórmulas:

$$
\frac{kL}{r} \qquad \qquad \frac{kL}{r} \Big)_{\text{C}} = \frac{6340}{\sqrt{F}y}
$$

Si la relación de los resultados de las formulas anteriores es:

$$
\frac{KL}{r} < \left(\frac{KL}{r}\right)c
$$

Se utilizará la ecuación:

$$
Fa = \frac{12}{23} \left( 1 - \left( \frac{\left(\frac{KL}{r}\right)^2}{2\left(\frac{(KL}{r}\right)^2 c} \right) \right) FY
$$

Si por el contrario la relación es:

$$
\frac{KL}{r} > \Big(\frac{KL}{r}\Big)_{\text{C}}
$$

Se utilizará la siguiente ecuación:

$$
Fa = \frac{12}{23} \left( \frac{\pi^2 E}{\left(\frac{KL}{r}\right)^2} \right)
$$

Para escoger la ecuación que se utilizará para analizar la resistencia de la sección es necesario primero obtener el valor de la fórmula P  $\overline{A}$  $\frac{A}{Fa}$ , si el resultado de esta fórmula es menor o igual a 0.15 se utilizará la ecuación 328-1 por el contrario si el valor es mayor a 0.15 se utilizará la ecuación 328-2 de este capítulo.

Una vez seleccionada la ecuación necesaria para analizar la resistencia de la sección se necesitan obtener los valores de "Cx", "Cy" y de "Fbx", Fby" los cuales cuentan con diferentes condiciones para calcularlos y que se mencionaran a continuación:

Para calcular el valor de "Fbx" y "Fby" primero es necesario analizar si existe sujeción lateral en la columna, para saber si la columna se encuentra sujeta lateralmente en necesario que se cumpla la siguiente relación:

$$
\frac{640 b}{\sqrt{Fy}} \le L
$$

Si la relación anterior se cumple y la sección era clasificada como tipo 1 el valor de "Fbx" y "Fby" se obtendrá de la siguiente manera:

$$
Fb = Fbx = Fby = 0.66 * Fy
$$

Si la sección no se encuentra sujeta lateralmente aun cuando este clasificada como tipo 1 el valor de "Fbx" y "Fby" se calculará utilizando la siguiente manera:

$$
Fb = Fbx = Fby = 0.6 * Fy
$$

Y si la sección se clasifica como tipo 2 sin importar que se encuentre sujeta lateralmente el valor de "Fbx" y "Fby" se obtendrá con la siguiente formula:

$$
Fb = Fbx = Fby = 0.5 * Fy
$$

Para calcular el valor de "Cx" y "Cy" solo es necesario conocer el diagrama de momento de la columna que se está diseñando, si el diagrama es un momento simple el valor se calculara de la siguiente manera:

$$
Cx = 0.6 + 0.4 \left(\frac{Mx1}{Mx2}\right)
$$

$$
Cy = 0.6 + 0.4 \left(\frac{My1}{My2}\right)
$$

Mientras que si el diagrama de momentos es doble, los valores "Cx" y "Cy" se calcularán de la siguiente manera:

$$
Cx = 0.6 - 0.4 \left(\frac{Mx1}{Mx2}\right)
$$

$$
Cy = 0.6 - 0.4 \left(\frac{My1}{My2}\right)
$$

Sin embargo, conservativamente los valores de "C" pueden ser considerados como 1.

Una vez que se tiene todos los valores necesarios estos se sustituyen en la ecuación 328-1 o 328-2 según se haya escogido para calcular el porcentaje al que se encuentra trabajando el perfil seleccionado, si el valor obtenido por la fórmula se encuentra entre 0.90 y 1.10 el perfil se acepta debido a que se considera un 10% de tolerancia, de no obtenerse un valor dentro del rango anterior se propone un nuevo perfil y se vuelve a analizar.

Además de utilizar método de diseño de elementos estructurales sometidos a Flexocompresión descrito en el Reglamento de Construcción del Estado de Michoacán (RCEM), otro método que es muy utilizado es el planteado en el Reglamento de Construcción del Distrito Federal (RCDF), el cual es menos conservador que el descrito por el Reglamento de Construcción del Estado de Michoacán (RCEM), sin embargo sigue siendo el más utilizado en la república mexicana, y el cual es explicado a continuación:

De acuerdo con las Normas Técnicas Complementarias (NTC-04), del Reglamento de Construcción del Distrito Federal (RCDF), en su sección 3.4.1, los estado límites de falla a los que debe de considerarse que se encuentran sometidos los miembros que se encuentran sujetos a flexocompresión son los siguientes:

- a) Pandeo de conjunto de un entrepiso, bajo carga vertical.
- b) Pandeo individual de alguna o algunas columnas bajo carga vertical.
- c) Inestabilidad de un conjunto de un entrepiso, bajo cargas verticales y horizontales combinadas.
- d) Falla individual de una o algunas columnas, bajo cargas verticales y horizontales combinadas o por que se agote la resistencia de alguna de sus secciones extremas.
- e) Pandeo local.

Además de lo mencionado anteriormente el Reglamento de Construcción del Distrito Federal (RCDF), considera que debe de considerarse un estado límite de servicio, deformaciones laterales de entre piso, que son dependientes principalmente de las características de la columna.

De acuerdo con el reglamento anteriormente mencionado, para poder realizar una revisión de las secciones extremas son necesarias las siguientes ecuaciones:

a) Secciones tipo 1 y 2.

Para secciones tipo H o I se deberá de satisfacer la siguiente condición en cada uno de los extremos.

$$
\frac{Pu}{Fr\,Py} + \frac{0.85\,Muox}{Fr\,Mpx} + \frac{0.60\,Muoy}{Fr\,Mpy} \le 1.0 \qquad Ec.\,(3.51)
$$

Mientras que en secciones en cajón o cuadradas es necesaria la siguiente condición.

$$
\frac{Pu}{Fr\, Py} + \frac{0.80\,Muox}{Fr\,Mpx} + \frac{0.80\,Muoy}{Fr\,Mpy} \le 1.0 \qquad Ec.\,(3.52)
$$

Donde:

Fr: se toma igual a 0.9

- Pu, Muox y Muoy: fuerza axial de diseño que obra sobre la columna y momentos de diseño en el extremo considerado.
- Mpx = Zx Fy, Mpy = Zy Fy: momentos plásticos nominales de la sección, para flexión alrededor de los ejes X y Y, respectivamente.
- Py = At Fy: fuerza axial nominal que, obrando por sí sola, ocasionaría la plastificación de una columna corta.

Cuando se utilice alguna de las dos ecuaciones anteriores para analizar columnas ya sea de sección transversal en I, H o en cajón, se necesitara comprobar que se cumpla la siguiente condición.

$$
\frac{Muo x}{Fr\ Mpx} + \frac{Muo y}{Fr\ Mpy} \le 1.0
$$
 *Ec.* (3.53)

Si la sección transversal que se seleccionó para ser analizada no es ninguna de las mencionadas anteriormente, las ecuaciones 3.51 y 3.52 se sustituyen por:

$$
\frac{Pu}{Fr\ Py} + \frac{Muox}{Fr\ Mpx} + \frac{Muoy}{Fr\ Mpy} \le 1.0 \qquad Ec. (3.54)
$$

b) Secciones tipo 3 y 4.

En cada extremo de la columna deberá de satisfacerse la siguiente condición:

$$
\frac{Pu}{Fr\;Py} + \frac{Muox}{Mrx} + \frac{Muoy}{Mry} \le 1.0 \qquad Ec.\,(3.55)
$$

Para calcular el valor de Mrx y Mry cuando la sección es clasificada como tipo 3, se utilizan las siguientes formulas:

$$
Mrx = Fr Sx Fy = Fr My \t\t Mry = Fr Sy Fy = Fr Mx
$$

Dónde:

Sx, Sy: módulo de sección elástico del eje X y Y respectivamente de la sección.

Fy: límite de fluencia del acero utilizado en el análisis de la sección.

Fr: se toma igual a 0.9.

My = Sx Fy: momento nominal en el eje x correspondiente a la iniciación de la fluencia (sin considerar esfuerzos residuales), en la sección en consideración.

Mx = Sy Fy: momento nominal en el eje y correspondiente a la iniciación de la fluencia (sin considerar esfuerzos residuales), en la sección en consideración.

Mientras que para calcular el valor de Mrx y Mry cuando la sección es clasificada como tipo 4, se utilizan las siguientes formulas:

$$
Mrx = Fr \, Sex \, Fy = Fr \, My \qquad \qquad Mry = Fr \, Sey \, Fy = Fr \, Mx
$$

Donde:

Fy: límite de fluencia del acero utilizado en el análisis de la sección.

Fr: se toma igual a 0.9.

Sex, Sey: módulo de sección elástico efectivo del elemento ene e eje X y Y respectivamente donde Se puede ser determinado un ancho efectivo de 1.47  $t \left| \frac{E}{E} \right|$ F en patines soportados a lo largo de sus dos bordes paralelos a la dirección del esfuerzo, y de 0.58  $t \left| \frac{E}{E} \right|$  $\frac{E}{F y}$  cuando solo está apoyado uno de los bordes, cabe mencionar que en este último caso la relación  $\frac{\nu}{t}$  no debe exceder de 60.

Una vez que se conocen las condiciones necesarias para revisar la resistencia de una columna sometida a flexocompresión los pasos necesarios para seleccionar y analizar la columna son los siguientes:

Al igual que en el Reglamento de Construcción del Estado de Michoacán (RCEM), para facilitar el diseño de elementos sometidos a flexocompresión, son necesarias las fórmulas de preselección, que permite escoger más fácilmente el perfil que posteriormente se analizara.

Las fórmulas necesarias para preseleccionar el perfil, necesitan como datos la fuerza axial (P), momento flexionante en el eje x (Mx) y momento flexionante en el eje y (My) por lo que es necesario ya contar con estos datos ya sea con un análisis en un programa como SAP 2000 o que se conozcan por algún estudio previo, ya que se cuenta con las datos necesarios las fórmulas de preselección necesarias son las siguiente:

$$
Px = \frac{2Mx}{d}; \qquad \qquad Py = \frac{6My}{b}
$$

$$
P' = P + Px + Py
$$

Si no se cuenta con momento en alguno de los dos ejes, simplemente se considerará con valor igual a cero.

Una vez que se obtiene el dato P´ de las fórmulas de preselecciones se supone un valor de  $Fa = 2000 kg/cm^2$  para poder despejar un valor aproximado de área, utilizando la formula siguiente:

$$
A = \frac{P'}{Fa}
$$

El área obtenida en la fórmula anterior se utilizará para escoger un perfil que cuente con un área similar a esta, este perfil será la propuesta inicial para analizarse para lo cual se necesita obtener las propiedades geométricas necesarias para poder clasificarla así como las necesarias para utilizar las fórmulas de revisión, las cuales son: área (A), peralte (d), base del patín (bf), espesor del alma (tw) y espesor del patín (tf), módulo de sección plástico en el eje x (Zx), módulo de sección plástico en el eje y (Zy), así como el módulo de elasticidad del acero que se utilizará (E), así como su límite de fluencia (Fy).

Una vez que se cuenta con los datos mencionados anteriormente se clasifica la sección utilizando la siguiente fórmula:

> $\boldsymbol{b}$  $t$

El valor de b se considerara de diferente manera dependiendo del tipo de sección y que se especifica en la tabla ubicada en los anexos.

Para poder clasificar la sección es necesario comparar el valor obtenido de la formula anterior con los resultados de las formulas especificadas en la tala 2.3 que correspondan al tipo de sección que se está analizando.

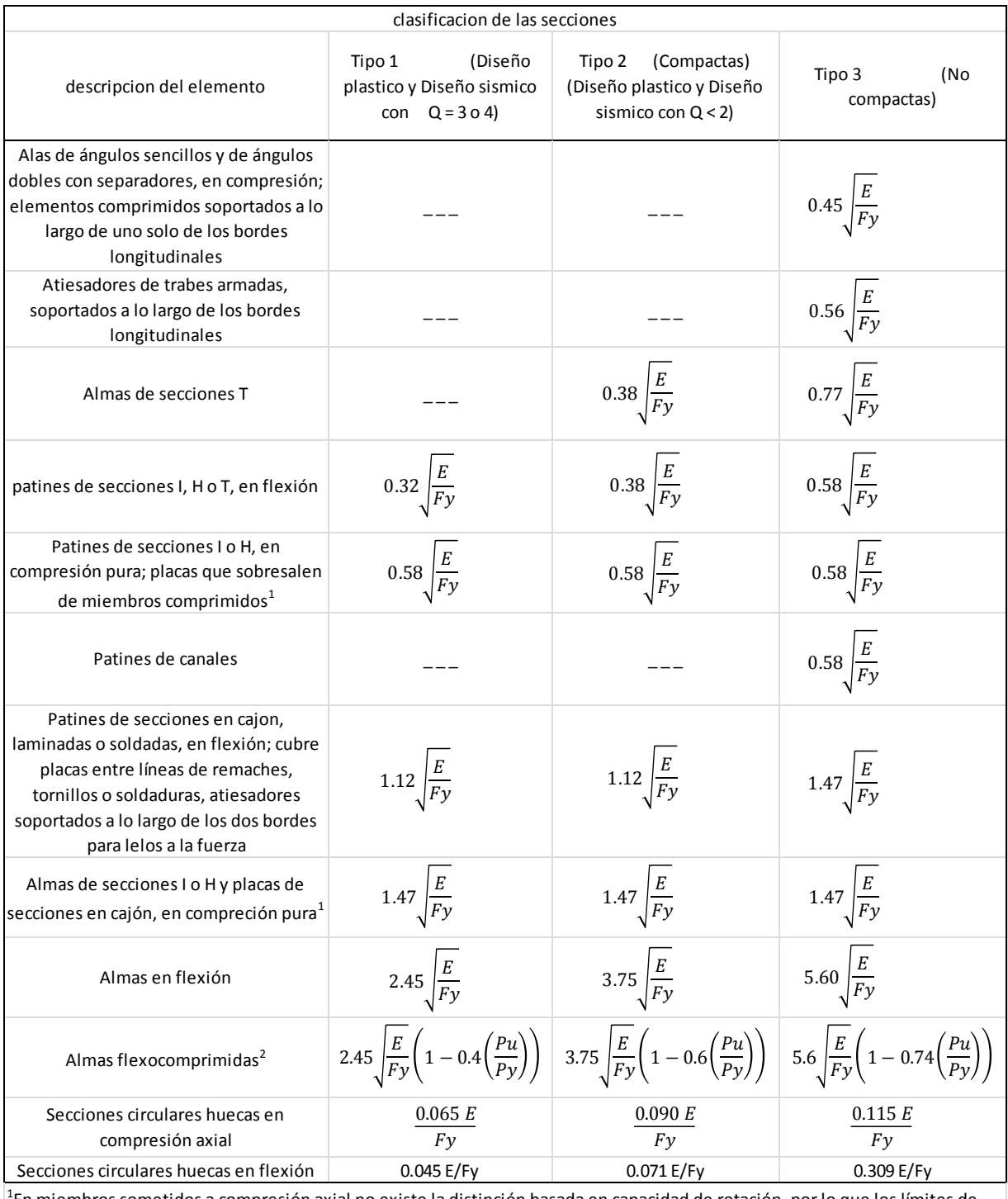

<sup>1</sup>En miembros sometidos a compresión axial no existe la distinción basada en capacidad de rotación, por lo que los límites de almas y patines de perfiles comprimidos axíalmente son los mismos para las secciones tipo 1 a 3.  $^{2}$ Pu fuerza axial de diseño

Tabla 2.3 Tabla de valores máximos admisibles de las relaciones ancho/grueso (b/t).

(Fuente: Arnal Simón; 2013: 552).

Una vez clasificada la sección se analiza el porcentaje de su capacidad ala que se encuentra trabajando, utilizando las formulas descritas anteriormente, según sea el caso, si el valor obtenido por la formula se encuentra entre el rango de 0.9 a 1.1 se acepta la sección compuesta, en el caso en que el valor obtenido por la formula no se encuentre dentro de este rango se propone otra sección y ser repiten los pasos.

#### **2.4.- Diseño de placas.**

Las placas son elementos estructurales cuya función es distribuir las cargas que reciben de forma uniforme con la finalidad de evitar sobre cargas, de esta manera la placa toma las cargas que trasmite la columna y las distribuye sobre el dado el cual a su vez distribuye las cargas a la cimentación que final mente descargara los esfuerzos sobre el suelo.

De acuerdo a McCormac (1999), la resistencia del concreto que conforma al dado deberá ser mayor o igual a la carga que soportara, debido a esto cuando la placa cubre la totalidad del área del concreto la resistencia nominal de este se calculara de la siguiente manera:

$$
Pp = 0.85 * f'c * A1
$$

Donde:

Pp: Resistencia nominal en contacto con el concreto.

 $f'c$ : Resistencia a compresión del concreto.

Área de la placa base.

Por otro lado si el área del concreto no se encuentra cubierta totalmente por la placa, el concreto del dado deberá ser más resistente para que sea capaz de soportar los esfuerzos a los que se someterá, debido a esto se especifica que, para calcular la resistencia nominal del concreto es necesario multiplicar la resistencia nominal del concreto cubierto en su totalidad multiplicado por la raíz del cociente del área 2 sobre el área 1 quedando la fórmula de la siguiente manera:

$$
Pp = (0.85 * f'c * A1) * \sqrt{\frac{A1}{A2}}
$$

Donde:

A2: Es igual al área de la placa que se encuentra en contacto con el concreto.

Cabe mencionar que aun que las placas pueden tener forma geométrica tanto rectangular como cuadrada, estas se tienden a utilizarse con forma geométrica cuadrada, anclada al dado por medio de pernos, esto con la finalidad que sea más práctico y simple el trabajo de colocación en campo así como su elaboración en el taller.

Mientras que, para diseñar las dimensiones de la placa se considera la fuerza axial a la que se encuentra sometida la placa, para diseñar el espesor de esta se toma en consideración los momentos en ambas direcciones a los que se encuentra sometida la columna.

#### **2.5.- Diseño de conexiones.**

Como se ha explicado a lo largo del presente trabajo de investigación, una estructura es un conjunto de elementos unidos entre sí de forma ordenada para cumplir con un fin determinado, es en esta definición donde observamos la importancia de las uniones (conexiones), puesto que de no ser las adecuadas los elementos no trabajaran de forma correcta por lo que no cumplirá de forma adecuada la función para la cual fue creada.

Una de las opciones más utilizadas es la de pernos, estos son muy utilizados en la construcción principalmente el estructuras en las que en un futuro deban de ser reubicadas (cambiar de cede) o desmantelarse, la utilización de pernos facilita este trabajo puesto que solo es necesario aflojar los pernos para desmontar de forma rápida la estructura.

La conexión por medio de pernos se encuentra especificada por la ASTM A307, A325, y A490, siendo en la especificación A307 donde se cubre todos los pernos de acero al carbón para aplicaciones generales, así como las conexiones de esfuerzos bajos y los miembros secundarios.

Dentro de la especificación A325, se encuentran incluidos tres tipos de pernos de alta resistencia para empalmes en aceros estructurales, los cuales son:

- 1. Son aquellos pernos hechos de acero martensita bajo al carbón.
- 2. Son todos los pernos hechos de carbono medio. En estos se debe de especificar cuándo se encuentran involucrados con altas temperaturas así como si se requiere galvanizado.

3. Son los pernos que presentan resistencia a la corrosión atmosférica. En estos se debe especificar si se requiere resistencia a la corrosión atmosférica.

Dentro de la especificación A490 se encuentran 3 tipos de pernos para empalmes de aceros estructurales, todos ellos son similares a los especificados por la A325 con la excepción de que en estos pernos no debe de utilizarse el galvanizado en caliente.

En general hay dos tipos de conexiones con pernos, por aplastamiento y de fricción. Los pernos por aplastamiento resisten esfuerzos cortantes mucho más altos, por lo que se requieren menos número de pernos en las conexiones. Por otro lado los pernos de fricción son mucho más resistentes a las cargas repetidas. Tanto los pernos por aplastamiento como lo de fricción requieren un apriete completamente diferente, ya que cada uno cuenta con características diferentes.

#### **2.6.- Soldadura.**

Otro de los tipos de conexiones más utilizados para la unión de elementos de acero es la conexión soldada, siendo una de sus principales ventajas el ahorro en el costo de la obra puesto que este tipo de conexión requiere menos materiales que otros métodos.

El Reglamento de Construcción del Distrito Federal (RCDF), considera cuatro tipos de soldadura las cuales son:

- a) Soldadura de filete. Se obtienen depositando un cordón de metal de aportación en el ángulo diedro formado por dos piezas. Su sección transversal es aproximadamente triangular.
- b) Soldadura de penetración. Se obtiene depositando metal de aportación entre dos placas que pueden, o no, estar alineadas en un mismo plano. Estas pueden ser de penetración completa o parcial, según que la fusión de la soldadura y el metal base abarque todo o parte del espesor de las placas, o de la más delgada de ellas.
- c) Soldadura de tapón, y
- d) Soldadura de ranura. La soldadura de tapón y de ranura se hacen en placas traslapadas, rellenando por completo, con metal de aportación, agujero, circular o alargado, hecho en una de ellas, cuyo fondo está constituido por la otra.

La resistencia de diseño de las soldaduras es igual al menor de los productos  $F_R F_{MB}$  $A_{MB}$  y  $F_R$   $F_S$   $A_S$ , donde  $F_{MB}$  y  $F_S$  son, respectivamente, las resistencias nominales del metal base y del metal del electrodo, y  $A_{MB}$  y  $A_S$  son el área de la sección transversal del metal base y el área efectiva de la soldadura.  $F_R$  es el factor de resistencia.
# **CAPÍTULO 3**

# **RESUMEN DE MACRO Y MICRO LOCALIZACIÓN**

En el presente capítulo, se hace mención al marco geográfico, en el cual se encuentra el proyecto que se analizará, dentro de los principales temas que se abordarán en este capítulo serán, la descripción de la zona, la geografía del lugar, el clima, el clima, actividades económicas principales, la flora y fauna, la hidrografía, los objetivos del proyecto, entre otros temas; con la finalidad de poder ayudar al lector a desarrollar imagen del sitio en el que se encuentra el proyecto, sin tener la necesidad de haber visitado el sitio con anterioridad.

### **3.1. Generalidades.**

El diseño de la techumbre debe de cubrir la totalidad del área de las canchas de Basquetbol de la Universidad Don Vasco A.C., de esta forma, podrá proteger dicha área de las condiciones climáticas como son, el sol o la lluvia, para el diseño y análisis de la techumbre se deberá de considerar las acciones producidas por el viento, ya que es uno de los factores que más afectan a este tipo de estructura, una vez que se conoce todas la solicitaciones a las que se encontrará sometida la estructura, se podrá establecer una propuesta que, posteriormente se analizara para determinar si es la mejor opción para resistir las cargas que fueron determinadas con anterioridad.

### **3.1.1 Objetivo.**

El presente trabajo de investigación, tiene como objetivo principal el proponer un diseño estructural de una techumbre en arco, para las canchas de basquetbol de la escuela Universidad Don Vasco A. C. ubicada en la ciudad de Uruapan, Michoacán. Dicho proyecto tiene como propósito el dar protección del intemperismo en estas canchas, para de esta forma, poder aprovechar de mejor manera el área que conforma las canchas.

### **3.1.2 Alcance del proyecto.**

En el presente trabajo de investigación solamente se abordará el análisis y diseño estructural de la superestructura de la techumbre, considerando que la superestructura se entiende como toda construcción que va por encima del nivel del suelo o sobre la cimentación sobre la que se construye. Dentro del análisis de la superestructura se incluye el diseño de trabes, columnas, armaduras, largueros, lamina, así mismo se analizará la estructura considerando los esfuerzos producidos por el viento. Todos los resultados obtenidos se modelarán en planos estructurales contando con sus debidas especificaciones, para que de esta manera pueda haber una buena interpretación de los mismos.

## **3.2 Resumen ejecutivo.**

Para la realización del presente trabajo la información que fue utilizada en el mismo fue recopilada por cuenta propia, mientras los planos arquitectónicos fueron proporcionados por la Ing. Sandra Natalia Parra Macías, por otro lado los planos topográficos fueron facilitados por el Ing. Anastacio Blanco Simiano, en tanto que los planos de la estructura fueron desarrollados por cuenta propia.

Se realizó una visita a las canchas de la Universidad Don Vasco A. C. para efectuar la medición de las mismas para considerarlas en el diseño y análisis de la techumbre, además de la medición durante la visita a las canchas, se analizaron las condiciones en las que se encuentran y las condiciones climáticas alas que se encuentran sometidas como lo es la lluvia.

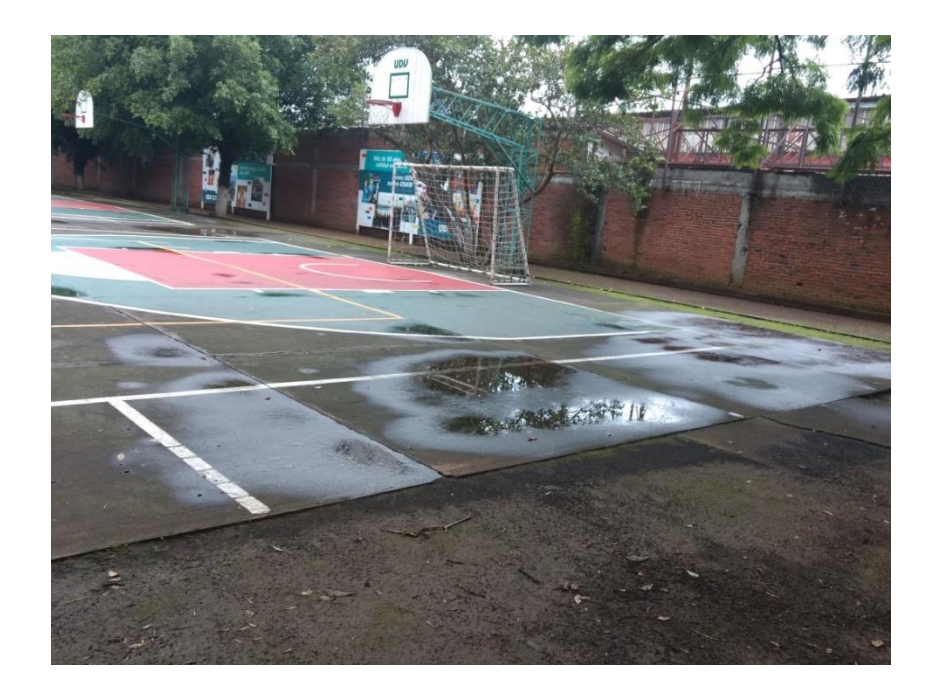

Fotografía 3.1 cancha de Basquetbol con charcos de agua debido a una lluvia previa.

(Fuente: Propia.)

Además de los grandes charcos encontrados en el sitio debido a las lluvias previas, se encontró material deportivo de la Universidad, el cual se encuentra sometido al intemperismo por lo que éste recibe una degradación reduciendo la vida útil del mismo, lo que conlleva a un mayor gasto para la Universidad al reponer dicho material.

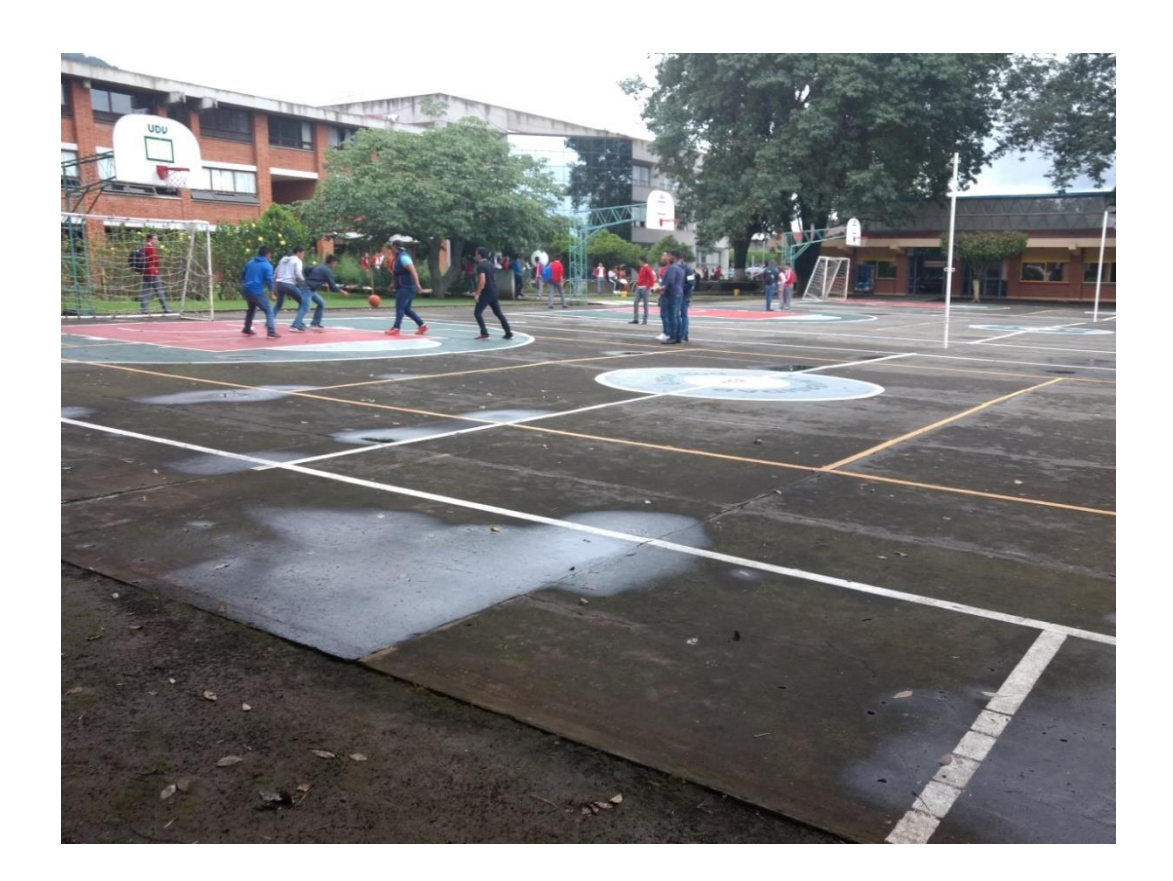

Fotografía 3.2 Alumnos de la Universidad jugando en las canchas con material humedecido debido a las lluvias previas.

(Fuente: Propia.)

### **3.3 Entorno del lugar.**

A continuación se describirá el entorno geográfico, así como el sitio, para de esta manera poder ubicarlo con mayor facilidad desde cualquier parte del mundo, el sitio se ubicará comenzando por una macro localización y acercándose hasta llegar a una micro localización describiendo los lugares cercanos, además de contar con imágenes para facilitar la ubicación del mismo.

## **3.3.1 Macro y micro localización.**

El presente trabajo se encuentra ubicado en la ciudad de Uruapan, que a su vez se encuentra ubicado en el estado de Michoacán, el cual de acuerdo con el Instituto Nacional de Estadísticas y Geografía (INEGI), se encuentra ubicado en las coordenadas latitud de 19° 25´ 16" norte y una longitud de 102° 03´47" oeste del Meridiano de Greenwich y contando con una elevación de 1620 metros sobre el nivel del mar.

Michoacán conforma uno de las 32 entidades federativas de los Estados Unidos Mexicanos también conocida como República Mexicana y se encuentra limitado Guanajuato y Querétaro, al este con el Estado de México, al suroeste con el Océano Pacífico, al sur con Guerrero y al norte con Colima y Jalisco, como se muestra en la imagen 3.1.

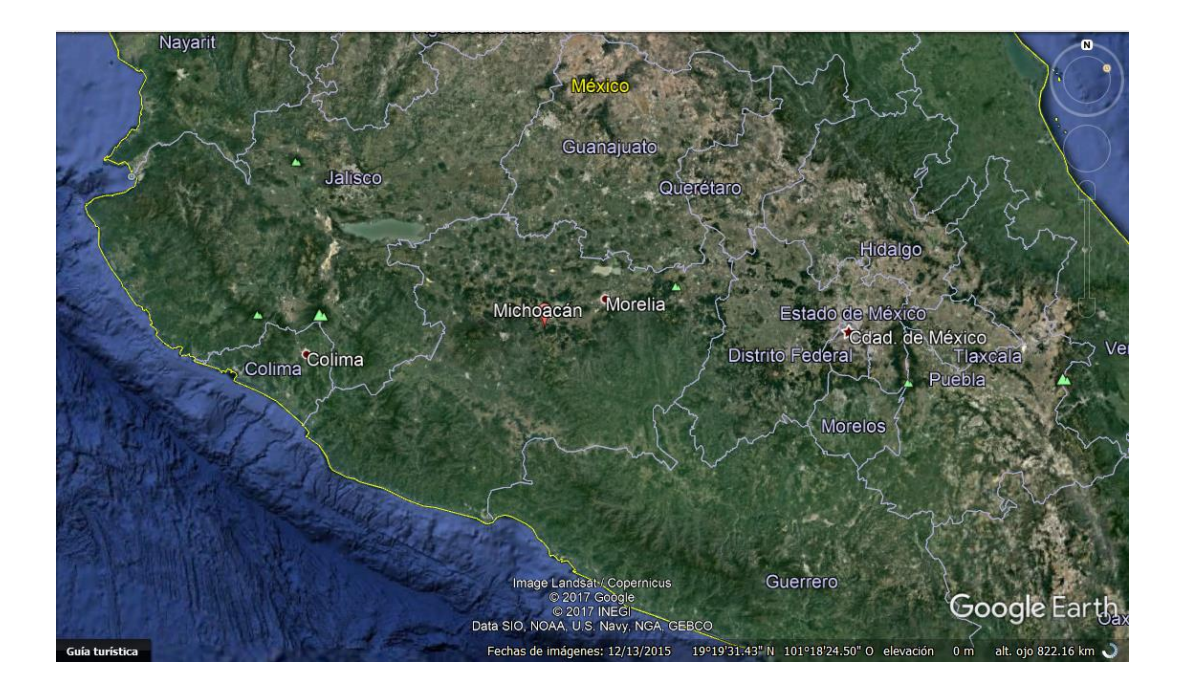

Imagen 3.1.- Localización del estado de Michoacán

(Fuente: Google Earth 2017).

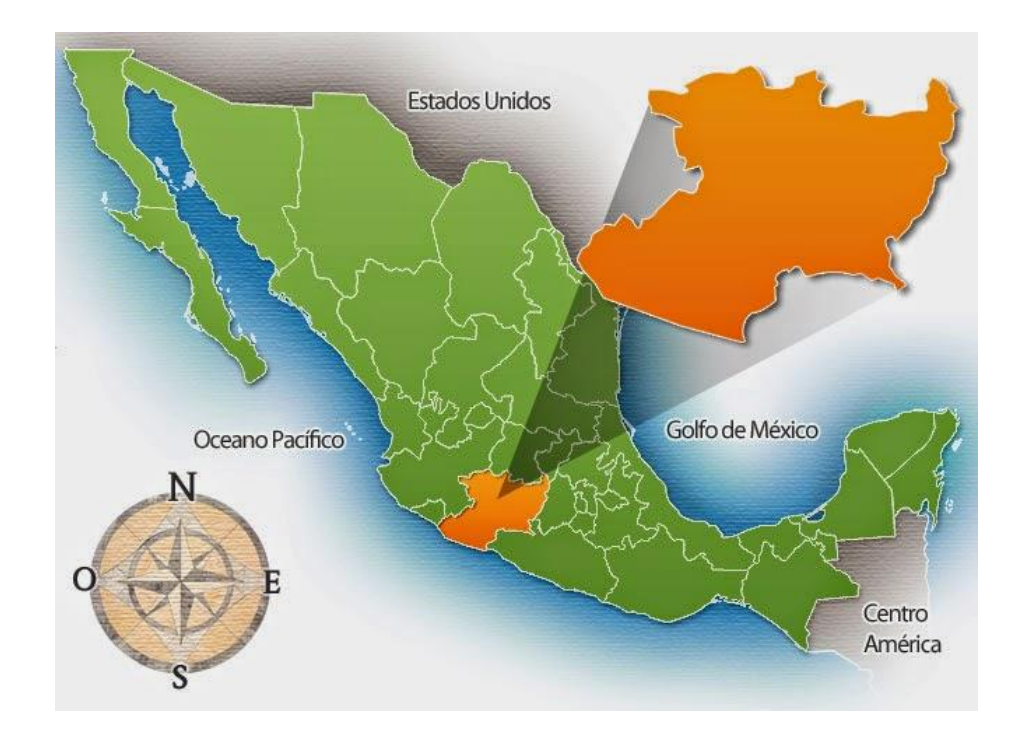

Imagen 3.2.- Localización del estado de Michoacán en la república Mexicana

(Fuente: [www.google.com\)](http://www.google.com/).

La ciudad de Uruapan se encuentra colindando con los municipios de Los Reyes, Charapan, Paracho, Nahuatzen, Tingambato, Ziracuaretiro, Taretan, Nuevo Urecho, Gabriel Zamora, Parácuaro, Nuevo Parangaricutiro, Tancítaro y Peribán como se muestra en la imagen 3.3.

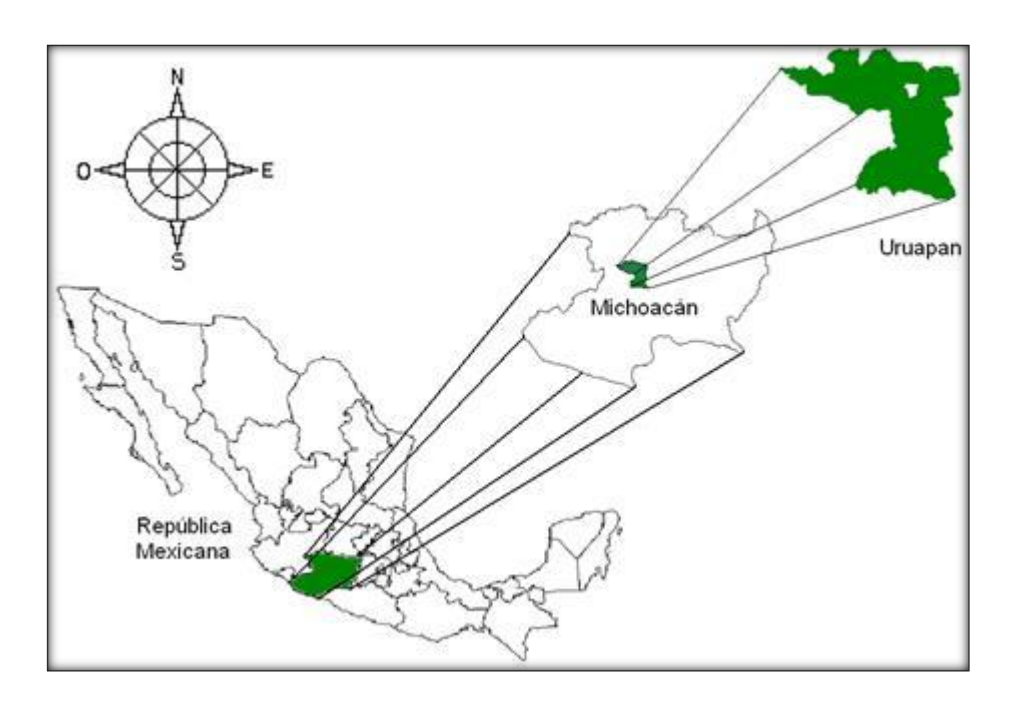

Imagen 3.3.- Localización de municipio de Uruapan en el estado de Michoacán.

(Fuente: [www.google.com\)](http://www.google.com/).

El predio en el cual se realizará el presente proyecto se encuentra ubicado al norte de la ciudad de Uruapan, en la entrada principal de la Universidad Don Vasco ubicada en el Entronque Carretera Uruapan - Pátzcuaro # 1100, Don Vasco, 60110 como se muestra en la siguiente imagen.

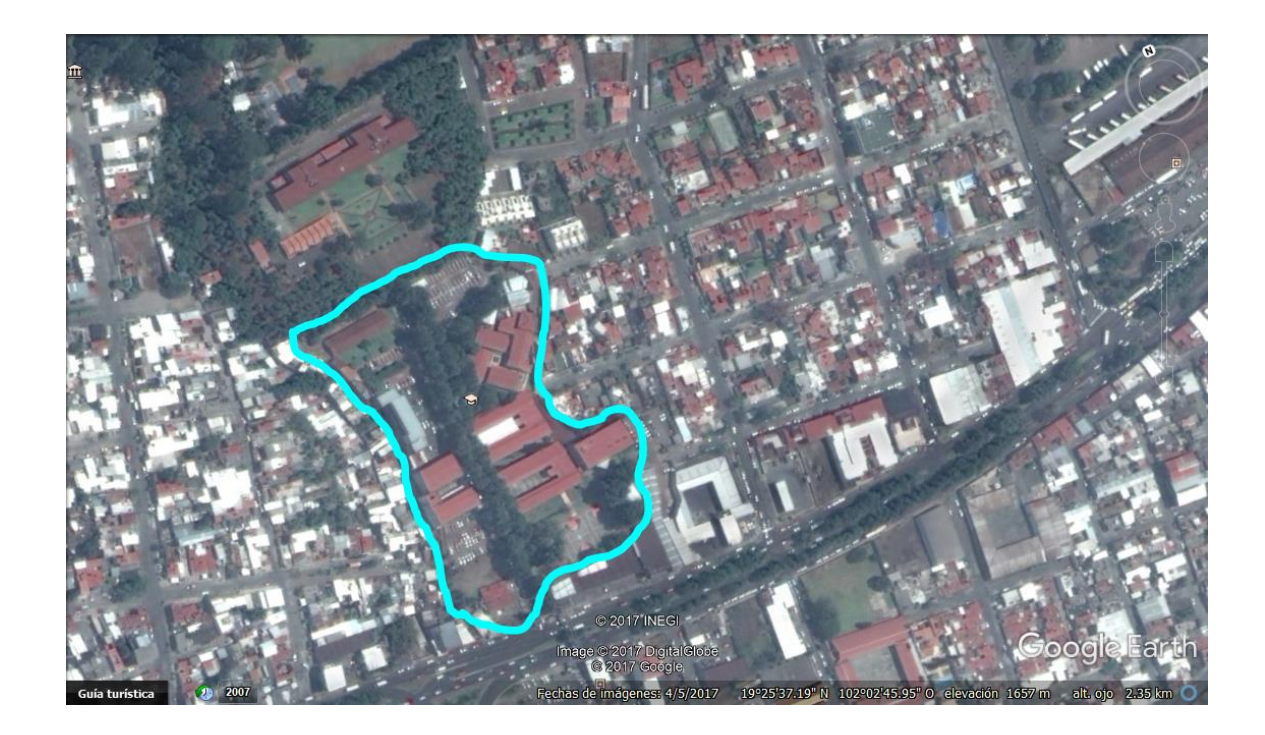

Imagen 3.4.- Localización de la Universidad Don Vasco. Ubicación del predio del presente trabajo.

(Fuente: Google Earth).

# **3.3.2 Geografía Regional y de la zona en estudio.**

Como se mencionó en el subtema anterior, el municipio de Uruapan se encuentra ubicado en las coordenadas latitud de 19° 25´ 16" norte y una longitud de 102° 03´47" oeste del Meridiano de Greenwich y contando con una elevación de 1620 metros sobre el nivel del mar, cuenta con una superficie de 954.17  $km^2$ representando el 1.62% del total del estado de Michoacán. Limita con los municipios de Los Reyes, Charapan, Paracho, Nahuatzen, Tingambato, Ziracuaretiro, Taretan, Nuevo Urecho, Gabriel Zamora, Parácuaro, Nuevo Parangaricutiro, Tancítaro y Peribán, encontrándose a una distancia de la capital del estado de 120 Km.

### **3.3.3 Hidrología regional y de la zona en estudio.**

Una de las principales características de la ciudad de Uruapan, es que se encuentra ubicada en una región que conforma el sistema volcánico transversal, por lo que se encuentra rodeada de múltiples accidentes geográficos, la cuidad de Uruapan cuenta con un total de 5 ríos los cuales son, el Río Cupatitzio, con una superficie de 58.4%, Río Paracho con 19.6%, Río Parota con una superficie de 15.3%, Río Itzicuaro con 6% y el Río Bajo Tepalcatepec con una superficie de .79%.

Cabe mencionar que el río más importante de la ciudad es el Río Cupatitzio, el cual nace dentro de la ciudad y es afluente del Río Balsas, el cual desemboca en el embalse de Infiernillo, por lo que pertenece a la región hidrológica del Río Balsas.

#### **3.3.4 Uso de suelo regional y de la zona en estudio.**

En el municipio de Uruapan, la agricultura es una de las actividades económicas más importantes, debido a la gran cantidad de aguacate que se produce, alcanzando 300 mil toneladas. Además de la agricultura Uruapan cuenta con zonas turísticas y culturales como los son, el Parque nacional, la Huatápera y la Tzaráracua.

Sin embargo, el predio a estudiar se encuentra dentro de la mancha urbana por lo que el uso de suelo de este sitio se denomina urbano.

# **3.4 Informe fotográfico.**

A continuación se presentan fotografías con la finalidad de ayudar a comprender el problema que se aborda en el presente trabajo de investigación además de ayudar a ubicar el sitio.

En la primera imagen se muestra la carretera Uruapan-Pátzcuaro sobre la que se encuentra la Universidad Don Vasco A.C.

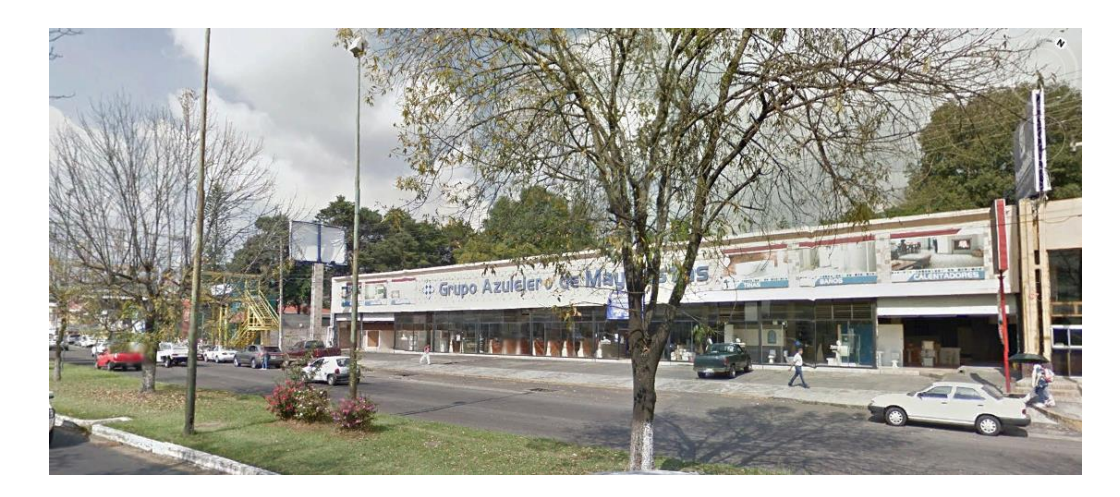

Fotografía 3.3 Carretera Uruapan-Pátzcuaro a un costado de la Universidad Don Vasco.

(Fuente: Propia).

En la siguiente fotografía se muestra el principal acceso a la Universidad Don Vasco, lugar ubicado en el Entronque Carretera Uruapan - Pátzcuaro # 1100, Don Vasco, donde se encuentra ubicado el predio.

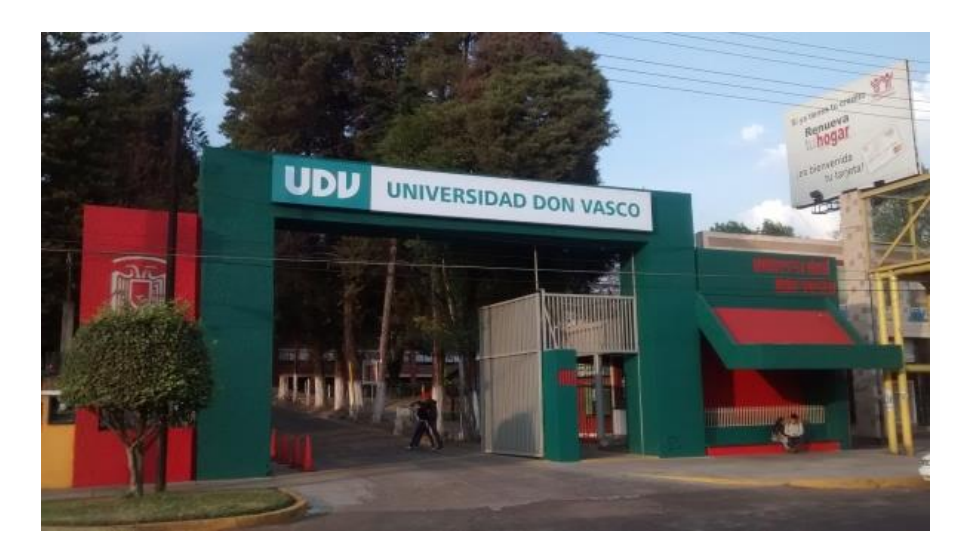

Fotografía 3.4 entrada principal de la Universidad Don Vasco A.C (UDV).

(Fuente: propia).

# **3.4.1 Problemática.**

En las siguientes fotografías se muestran las canchas de básquetbol que son el sitio de estudio del presente trabajo y las condiciones en las que se encuentran después de una lluvia.

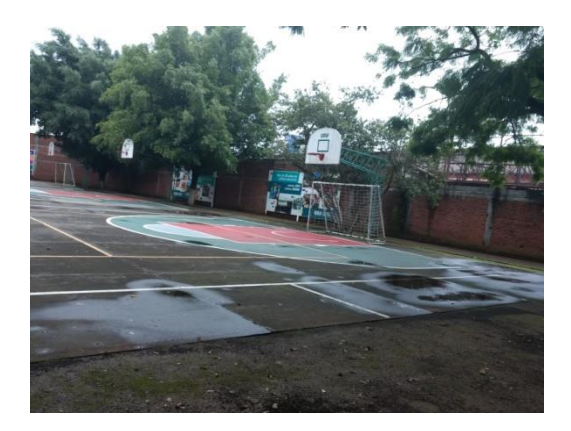

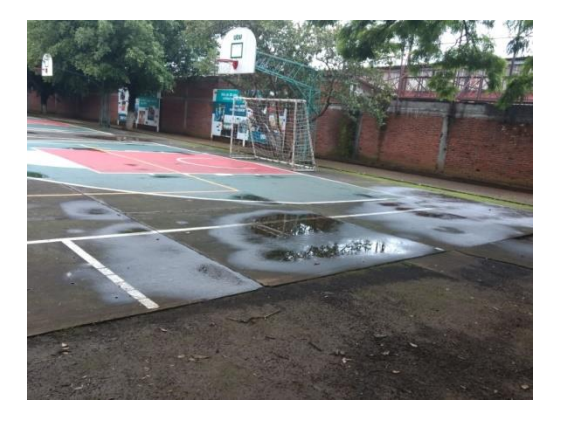

Fotografía 3.5 y 3.6 Canchas de basquetbol de la Universidad Don Vasco después de una lluvia vistas desde diferentes ángulos.

(Fuente: propia).

# **3.4.2 Estado físico actual.**

Actualmente las canchas de la Universidad Don Vasco, no cuenta con techumbre por lo que en las siguientes fotografías se muestra a alumnos de la universidad realizando actividades deportivas con las canchas y el material húmedos debido a una lluvia previa.

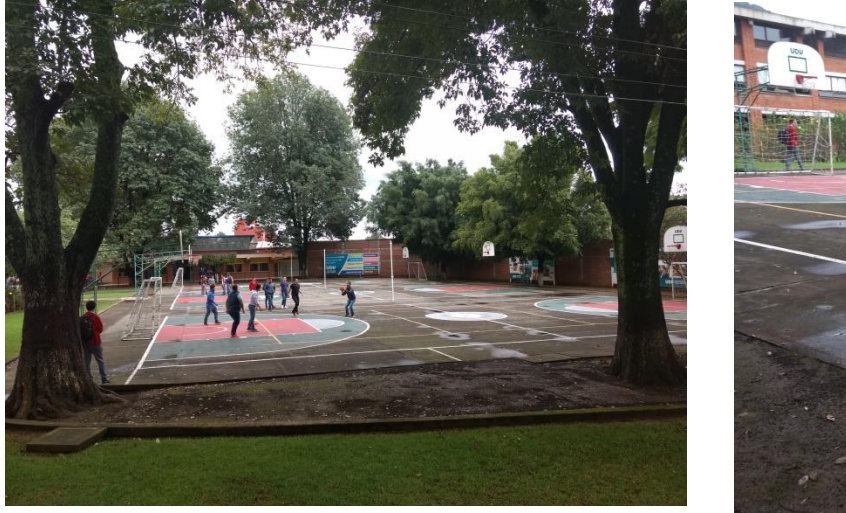

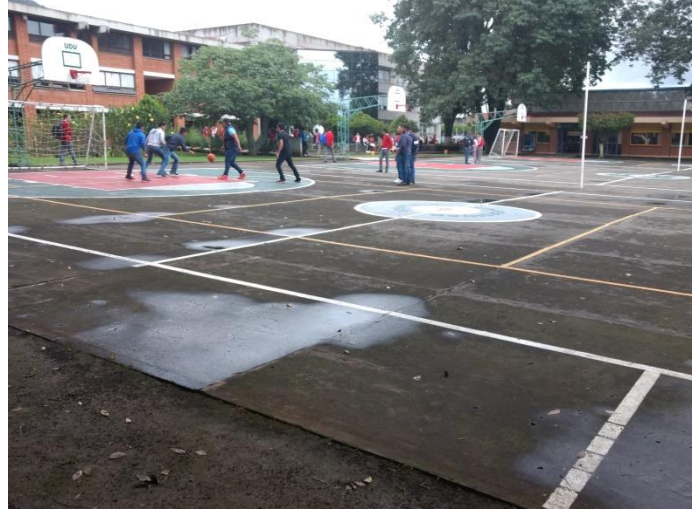

Fotografía 3.7 y 3.8 Alumnos de la Universidad Don Vasco realizando actividades deportivas después de una lluvia.

(Fuente: propia).

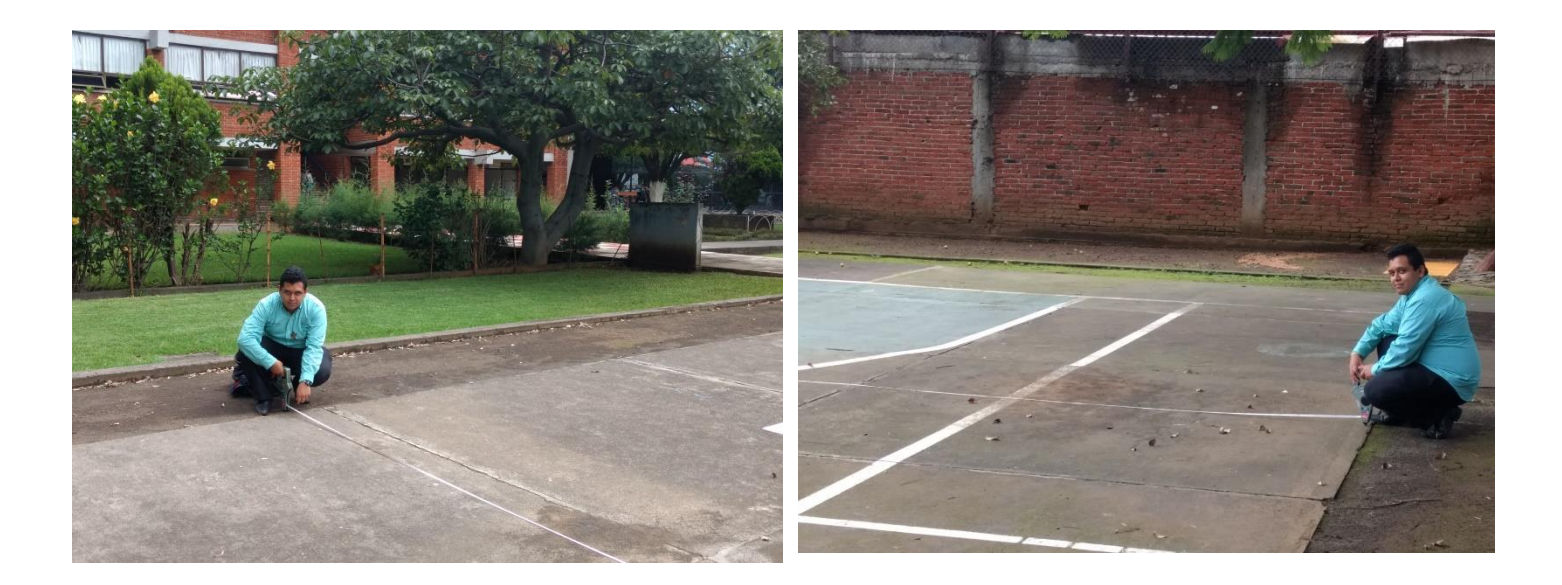

Fotografía 3.9 y 3.10 Medición de las canchas de basquetbol de ambos sentidos.

(Fuente: propia).

## **3.5 Alternativa de solución.**

Para solucionar el problema propuesto en este trabajo de investigación, existen diversos tipos de proyectos como los son, las techumbres a dos aguas, techumbre a un agua, entre otras posibles alternativas, o una posible alternativa seria la construcción de un edificio o salón que cumpla la función de gimnasio, donde se encontrarán las canchas completamente cubiertas, sin embargo, para la solución de este problema en particular, se dio como propuesta o alternativa una techumbre en arco.

## **3.5.1 Planteamiento de la alternativa.**

Como se mencionó anteriormente existen múltiples alternativas que pueden ser la solución al problema planteado en la presente investigación, siendo las soluciones más comunes la techumbre a una agua, la techumbre a dos aguas y la techumbre en arco, siendo esta ultima la escogida para resolver este problema debido a los punto siguientes.

La techumbre en arco, a diferencia de los anteriores, al ser una estructura auto soportada no requiere elementos estructurales adicionales para soportar las cargas, debido a su forma geometría se mejora el desalojo de las aguas pluviales, se mejora el deslizamiento de granizo y se reduce la resistencia a los empujes producidos por el viento, debido a su forma geometría son capaces de librar claros de longitudes más grandes, finalmente al existir un ahorro en el material necesario para la elaboración de la techumbre, significa un ahorro en los costos.

### **3.6 Proceso de análisis.**

Para poder analizar la estructura, es necesario contar con el plano arquitectónico, el cual contendrá la estructuración de la superestructura, además deberá estar ajustado a las dimisiones del sitio en el que se ubica la estructura.

Una vez que se cuente con lo mencionado anteriormente, se podrán redimensionar los elementos estructurales que conformen a la superestructura, para posteriormente analizar estos elementos por medio de un programa, como lo es el SAP 2000 V18,

para posteriormente realizar las correcciones necesarias para lograr obtener un diseño optimo que sea capaz de soportar las solicitaciones a las que se encuentre sometida la superestructura en sus condiciones más desfavorables. Finalmente se revisara el comportamiento de la superestructura y de ser necesario realizar nuevas correcciones, hasta lograr un diseño aceptable.

# **CAPÍTULO 4**

# **METODOLOGÍA**

En el presente capítulo se aborda el método empleado para la elaboración de la presente investigación, así como los métodos de enfoque existentes, dando especial atención al método empleado. Además de mencionar el alcance de la investigación así como su diseño, sin dejar de mencionar la instrumentación que fue requerida para recopilar los datos necesarios, para llevar a cabo la investigación, al igual que el proceso que se siguió para llegar a las conclusiones.

#### **4.1.- Método empleado.**

Al momento de realizar una investigación es de suma importancia seguir una serie de pasos determinados para garantizar la correcta realización y elaboración de la investigación, el método que se utilizó en esta investigación y que es el más utilizado en general es el método científico. De acuerdo con Tamayo y Tamayo (2000), el método científico se entiende como el conjunto de pasos y procedimientos con los que se plantean problemas e hipótesis científicas para descubrir las condiciones bajo las cuales se presenta algunos eventos o sucesos específicos, los cuales deben de cumplir con las principales características de ser verificable, contar con un razonamiento riguroso y una observación empírica.

Debido a lo mencionado anteriormente es que se utilizó el método científico, ya que el trabajo de investigación tiene como principal finalidad determinar las principales características y dimensiones para una techumbre, debo a que estas

características deben de ser razonadas de forma rigurosa y posteriormente analizadas y verificadas de forma empírica, por lo tanto se puede decir que se utilizó el método adecuado.

### **4.1.1.- Método matemático.**

De acuerdo con Mendieta (2005), el método matemático es el método en el cual por medio de la utilización de números y formulismos matemáticos se expresan relaciones y se llega a un resultado o conclusión, debido a que el método matemático forma parte del método científico se puede decir que se está utilizando éste último, gracias al método matemático se pueden obtener dimensiones analizar propuestas y así poder obtener una solución óptima al problema que se ha planteado.

Debido al tema que se abarca en la presente investigación, es necesario utilizar el método matemático puesto que se requiere utilizar modelos matemáticos para poder analizar una posible solución propuesta debido al análisis de los datos utilizando números y ecuaciones, de esta forma se puede obtener una solución ideal.

#### **4.2.- Enfoque de la investigación.**

De acuerdo con Hernández Sampieri y colaboradores (2007), el enfoque de una investigación se divide en tres partes, de las cuales la primera de ellas es el tipo cualitativo, el cual tiene como principales características, medir los fenómenos que ocurres en una situación determinada, utilizar estadísticas, hacer uso de la experimentación analizando causas y efectos. Además de lo mencionado anterior mente este tipo de enfoque cuenta con ventajas como lo son la generalización de resultados, así como la predicción y replica de los fenómenos. Además de contar con un proceso deductivo, secuencial y probatorio lo que permite analizar el problema de una manera objetiva.

El segundo tipo de enfoque que puede tener una investigación es el cualitativo, este tipo de enfoque es todo lo contrario al mencionado anteriormente puesto que el enfoque cualitativo a diferencia del cuantitativo no se fundamenta en la estadística, no busca replicar los fenómenos que ocurren o se llevan a cabo en la investigación, por lo que los significados los extrae de los datos. Algunas de las principales ventajas de este método es que cuenta con una gran amplitud y profundidad de ideas, una gran riqueza en la interpretación y la contextualización de los fenómenos que observa. Debido a que no cuenta con una secuencia lineal tiene un análisis de la realidad subjetiva.

El tercero y último tipo de enfoque es el enfoque mixto, el cual como su nombre lo indica combina las características, procedimientos y ventajas de los dos enfoque mencionados anteriormente.

Una vez mencionado lo anterior se puede decir que esta investigación es de tipo cuantitativo puesto que para llevarla a cabo es necesario cuantificar y calcular los materiales que se utilizaran así como los elementos estructurales entre otros, además este tipo de enfoque permite analizar y tomar el control de los fenómenos que se puedan presentar en la investigación.

### **4.2.1.- Alcance de la investigación.**

De acuerdo con lo mencionado por Hernández Sampieri y colaboradores (2007), los tres tipos de enfoques mencionados anteriormente, cuentan con un

alcance de la investigación los cuales son de tipo exploratorio, descriptivo y correlacional-causal.

Estudio exploratorio: Este tipo de estudio es principalmente utilizado cuando lo que se desea es examinar un tema o problema en concreto que no cuenta con demasiada información por lo que existen demasiadas dudas al respecto o que simplemente no se a estudiando con anteriormente.

Estudio descriptivo: este tipo de estudio se encarga principalmente de recolectar y/o evaluar diferentes tipos de datos y aspectos los cuales pueden ser componentes de personas, grupos, comunidades, entre muchos otros que se deseen investigar. Este tipo de estudia principalmente se elige el tema y se recolecta toda la información posible sobre este.

Estudio correlacional-causal: Este tipo de estudios tiene como principal objetivo dar respuesta a las preguntas de las investigaciones al relacionar las causas con los fenómenos que provocan.

Una vez mencionado lo anterior se puede decir que en la presente investigación se utilizará el método de estudio descriptivo, puesto que es necesario realizar mediciones, recolecciones, y evaluaciones de datos de los diferentes elementos que conforman el tema que se desea estudiar.

### **4.3.- Tipo de diseño de la investigación.**

Según lo mencionado por Hernández Sampieri y colaboradores (2007), existen dos tipos de investigación las cuales son totalmente diferentes la una de la otra, porque es de suma importancia las características de cada uno de ellos para de esta forma poder definir qué tipo se utilizará.

Diseños experimentales: En este tipo de diseño las variables encontradas son manipuladas y alteradas intencionalmente con el fin de observar y analizar las consecuencias que atraen los cambios en las variables, todo esto realizado en un ambiente controlado.

Diseños no experimentales: En este tipo de diseño a diferencia del anterior no se manipulan las variables, por lo que los resultados que se obtiene pueden ser inesperados o diferentes en cada ocasión, por lo que si no se tiene cuidado se puede correr el riesgo de no ver el fenómeno.

Una vez que se conoce lo mencionado anteriormente se puede definir que la presente investigación es de tipo no experimental, puesto que no se controlan las variables ni se realizan ningún tipo de experimento.

Además de lo mencionado anteriormente también se puede decir que la presente investigación es transeccional o transversal, ya que se recolectan datos pero en un instante determinado. El propósito de este tipo de investigación es el de conocer y describir las variables en un momento determinado del tiempo.

### **4.3.1.- Instrumentos de recopilación de datos.**

Los instrumentos que fueron utilizados para la recopilación de los datos utilizados en esta investigación fueron: planos arquitectónicos los cuales incluían el aspecto visual que tiene el proyecto objeto de la investigación así como las especificaciones del mismo, estudio de mecánica de suelos del sitio, el cual da las características del sitio donde será desplantado el proyecto, como son la capacidad de carga, la clasificación del suelo, entre otros, se utilizaron Reglamentos de Construcción como el del Distrito Federal (RCDF), así como el Reglamento de Construcción del Estado de Michoacán (RCEM), de los cuales se obtienen las normas y fórmulas que tienen que seguirse para diseñar y analizar correctamente el proyecto, además de utilizarse programas como el SAP 2000 versión 18 programa que sirve para analizar el comportamiento que tendrá el proyecto una vez que se encuentre sometido ante las solicitaciones más desfavorables alas que puede estar sometido durante su vida útil, el programa Microsoft Excel, es cual es un programa fundamental el cual si es programado de forma correcta es de gran ayuda al realizar los cálculos necesarios para diseñar y analizar el proyecto, así como es útil para realizar las tablas necesarias utilizadas en esta investigación, el programa AutoCAD 2014 el cual sirve para revisar los planos arquitectónicos y el programa Google earth 2017 el cual permite ubicar el predio del presente trabajo de investigación y obtener imágenes del mismo.

### **4.5.- Descripción del proceso de investigación.**

Antes de comenzar la presente investigación se analizaron todas las opciones de temas que pudieran ser usados como temas para la investigación, así como analizar la complejidad de los mismos, las ventajas y las desventajas, teniendo en cuenta el nivel de habilidad con el que se cuenta para cada tema no es el mismo.

Una vez que se escogió el tema a investigar, se eligió un título para la presente investigación que no incluyera más de 20 palabras, así como se empezó a investigar en bibliotecas sobre el tema que se eligió para poder asignar los capítulos que se abordaran en la investigación, así como definir los conceptos más importantes para que un lector pueda comprender la investigación.

Una vez que se comenzó con la elaboración de los capítulos con la información obtenida de la investigación en bibliotecas y algunas páginas de internet, se consultaron algunas Tesis ya publicadas que contaran con temas similares a los que se abordan en la presente investigación, con el fin acomodar de forma correcta los capítulos así como obtener posibles capítulos o sub-capítulos que no se contemplaron en un inicio pero que son de gran utilidad para la investigación al igual que consultar libros que son de utilidad en la investigación y que no se tomaron en cuenta al comenzar la investigación.

Una vez concluida la parte teórica de la presente investigación fue necesario analizar a detalle los planos arquitectónicos, puesto que era necesario conocer la ubicación de cada elemento que conforma la estructura así como las dimensiones y las propiedades geométricas de los mismos puesto que estos datos son de suma

importancia para analizar la estructura por viento así como las cargas alas que podría estar sometida, de esta manera poder determinar los materiales que se utilizarían.

Al terminado lo mencionado anteriormente solo y que se conocían todos los datos necesarios como el peso de la estructura, fue posible abalizar el tipo de cimentación utilizando como apoyo el análisis de mecánica de suelos del sitio que se estaba estudiando, para así poder diseñar una cimentación adecuada para la estructura.

Finalmente, después de analizar los datos obtenidos por medio de la investigación se decidió como mejor opción la estructura hecha de acero con armaduras que sostuviera la techumbre, para que fura capas de libras el gran claro que ocupan las canchas lo cual será de utilidad para las actividades realizadas en el sitio.

# **CAPÍTULO 5**

# **CÁLCULO, ANÁLISIS E INTERPRETACIÓN DE RESULTADOS**

En el presente capítulo, se mostrarán los cálculos realizados para poder dimensionar los diferentes elementos estructurales que conforman a la superestructura dentro de los cuales se encuentran las armaduras, las columnas, los largueros, entre otros. Además de lo mencionado anteriormente, se especificará a detalle los pasos que se siguieron para el análisis de los elementos, considerando lo establecido en el Reglamento de Construcción del Distrito Federal (RCDF), todo con la finalidad de que el lector tenga una pequeña idea de los procedimientos que fueron necesarios para realizar el trabajo.

## **5.1 Estructuración (propuesta) de la cubierta.**

Como se ha mencionado a lo largo de los diferentes capítulos de esta investigación, la techumbre propuesta, es en arco, debido a las ventajas ya mencionadas en el capítulo de macro y micro localización, para la superestructura se propone una cubierta ligera de lámina galvanizada la cual es más duradera y resistente a la intemperie, posteriormente se proponen largueros con perfil en "C" que serán los encargados de resistir las cargas producidas por la cubierta de lámina y los esfuerzos producidos sobre esta para posteriormente transmitir estas cargas a las armaduras.

Las armaduras que recibirán las cargas transmitidas por los largueros, serán armaduras de arco y tendrán diseñado cada elemento de la misma, entre los cuales se encuentran la cuerda superior, cuerda inferior, diagonales y montantes, formadas por elementos PTR que son los más comúnmente utilizados en las armaduras, la cuerda superior será la que cuente con la forma en arco, por lo que será la que le dará su forma geométrica a la estructura en general.

Las columnas serán las encargadas de recibir y descargar hacia la cimentación las cargas que transmitan las armaduras, por lo que estas serán formadas con elementos Hss, las cuales estarán soldadas a una placa que a su vez se encontrara atornillada al dado que transmite la carga hacia la cimentación.

Además de lo mencionado anteriormente la techumbre cubrirá un área de 2196 m<sup>2</sup> por lo que la techumbre tendrá unas medidas de 60 x 36 m contando con una estructuración de 2 ejes principales y 11 ejes transversales con las columnas en la parte exterior del perímetro del área especificada, como se muestra en las siguientes imágenes.

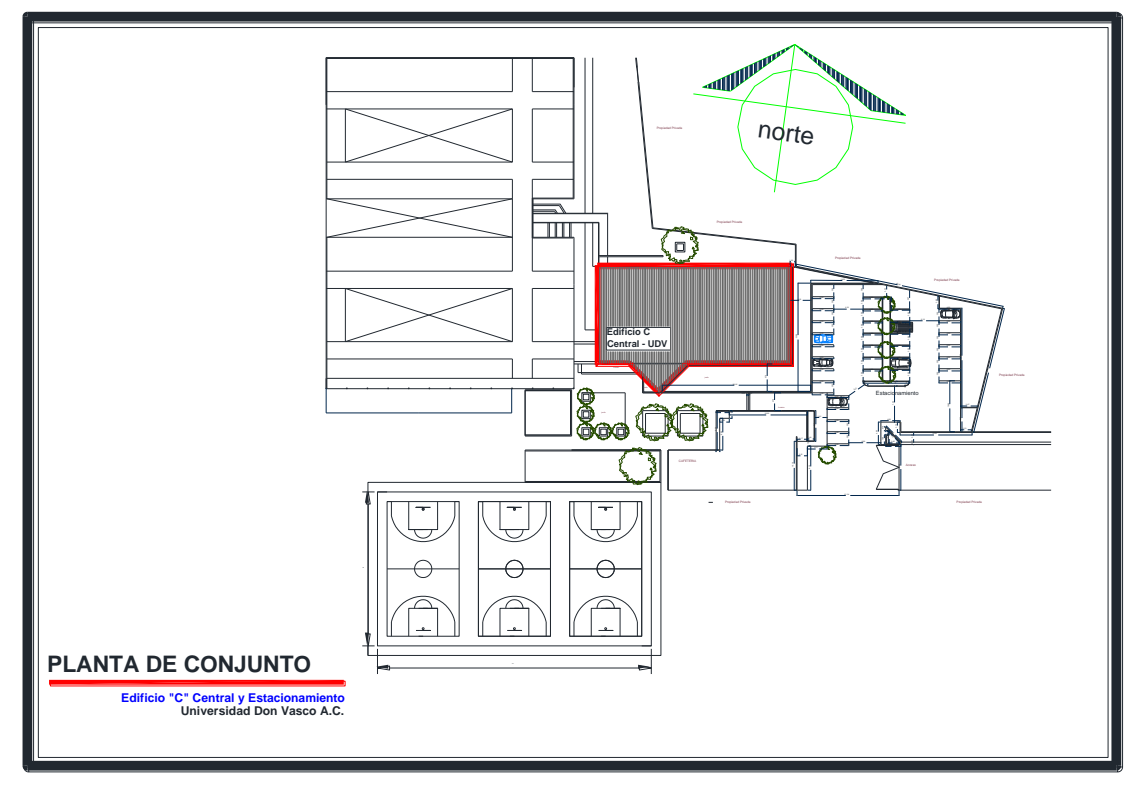

Imagen 5.1 Vista en planta del predio en conjunto con múltiples áreas resaltando el edificio "C" para facilitar su ubicación.

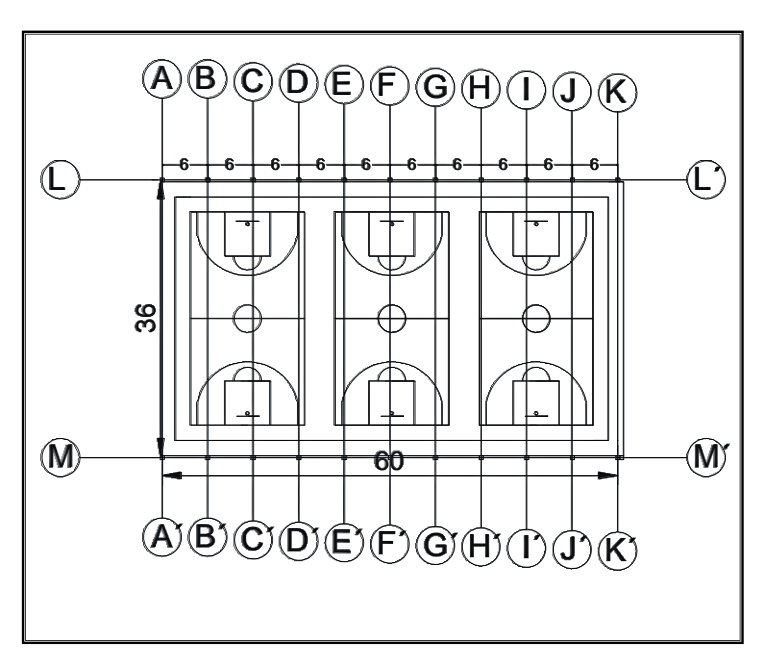

(Fuente: Propia).

Imagen 5.2 Vista en planta de la cancha de basquetbol con su división constructiva.

(Fuente: Propia).

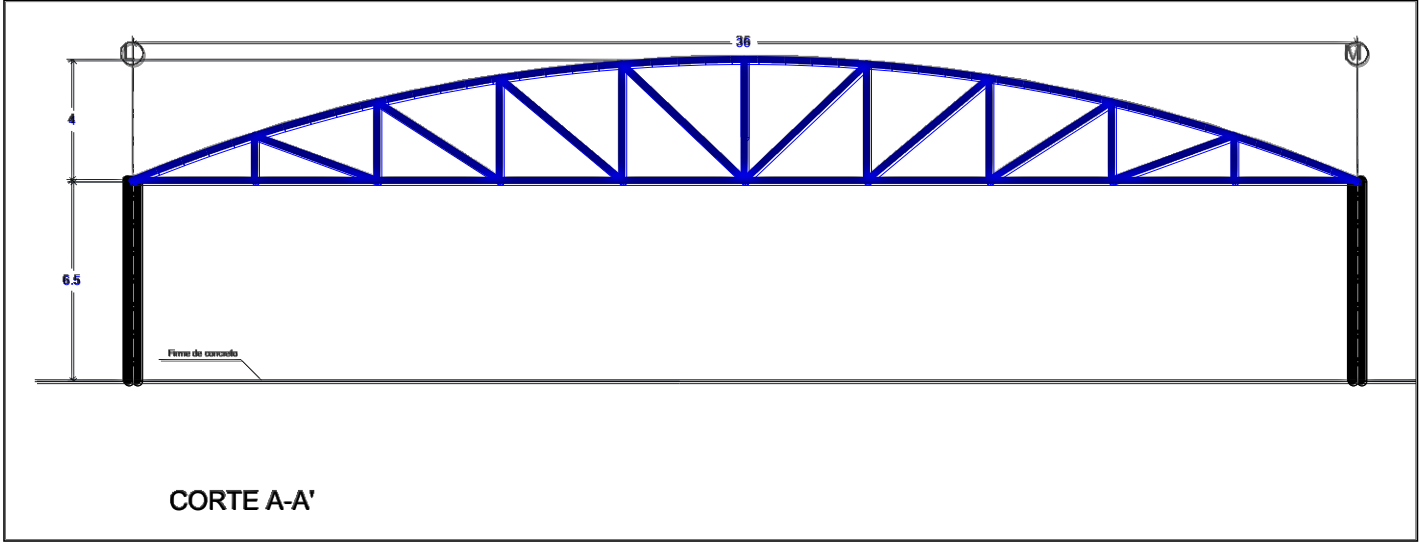

Imagen 5.3 Vista en corte A-A´ de la propuesta del proyecto.

(Fuente: Propia).

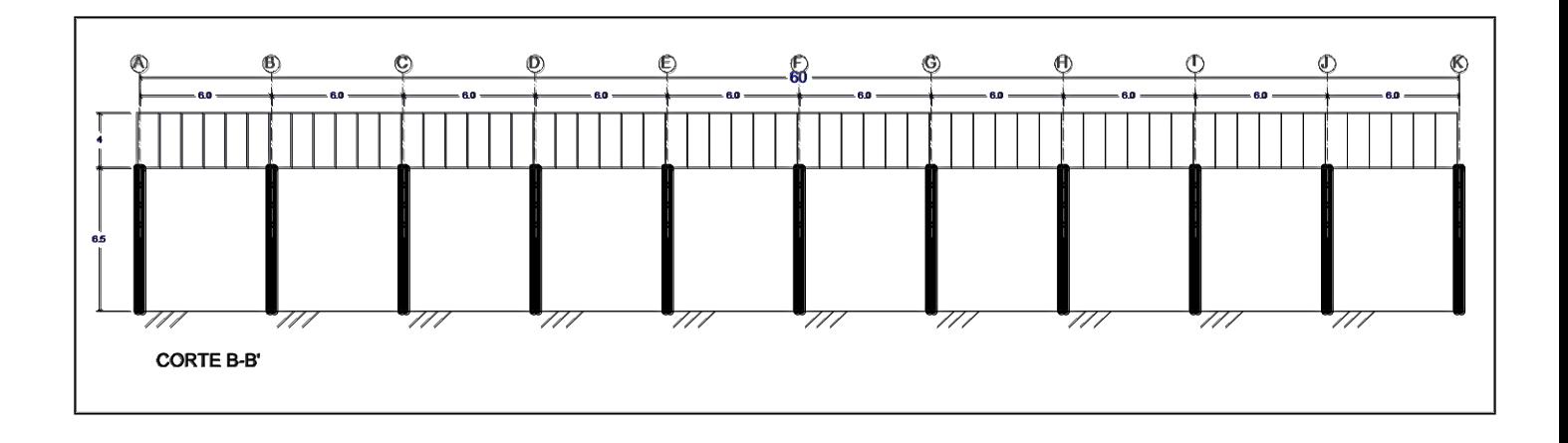

Imagen 5.4 Vista en corte B-B´ de la propuesta del proyecto.

(Fuente: Propia).

## **5.2 Análisis por viento.**

Una de las solicitaciones más importantes para este tipo de estructura son las producidas por el viento, ya sean empujes o succiones, las cuales son producidas sobre la superficie de la construcción y por lo tanto son transmitidas al sistema estructural.

Para poder analizar la estructura por viento se requieren algunos datos como lo son el tipo de estructura, la velocidad del viento regional, el factor de topografía, la altura sobre el nivel del mar, entre otros.

El valor de la velocidad del viento regional (Vo) para la ciudad de Uruapan, según el mapa del Reglamento de Construcción del estado de Michoacán (RCEM) es de 100 Km/hr.

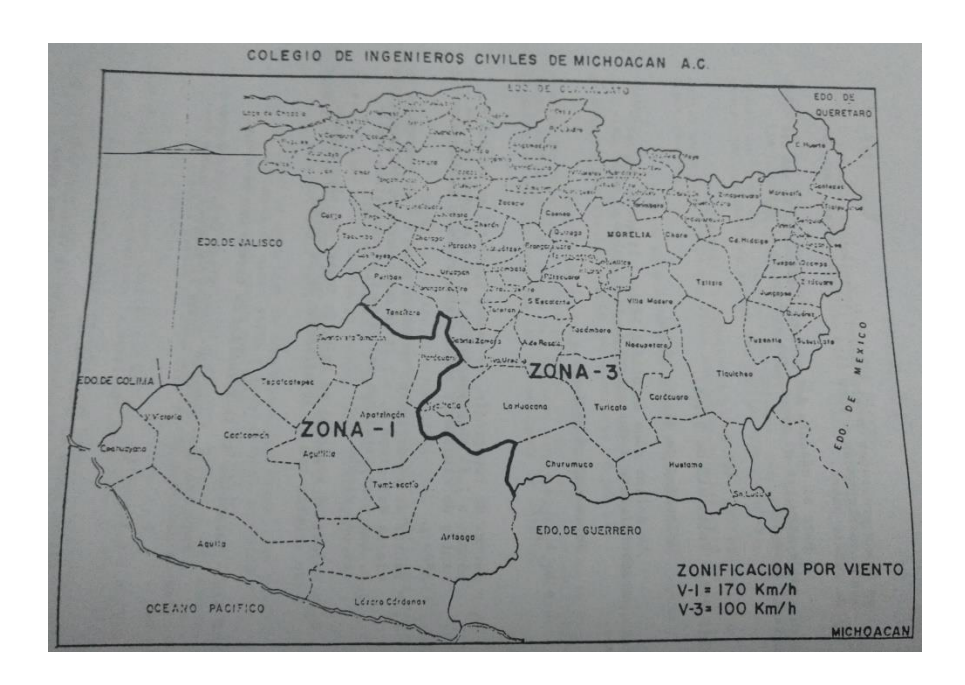

Imagen 5.5 Mapa de zonificación por viento del estado de Michoacán. (Fuente: Reglamento de Construcción del Estado de Michoacán, 1999: 284).

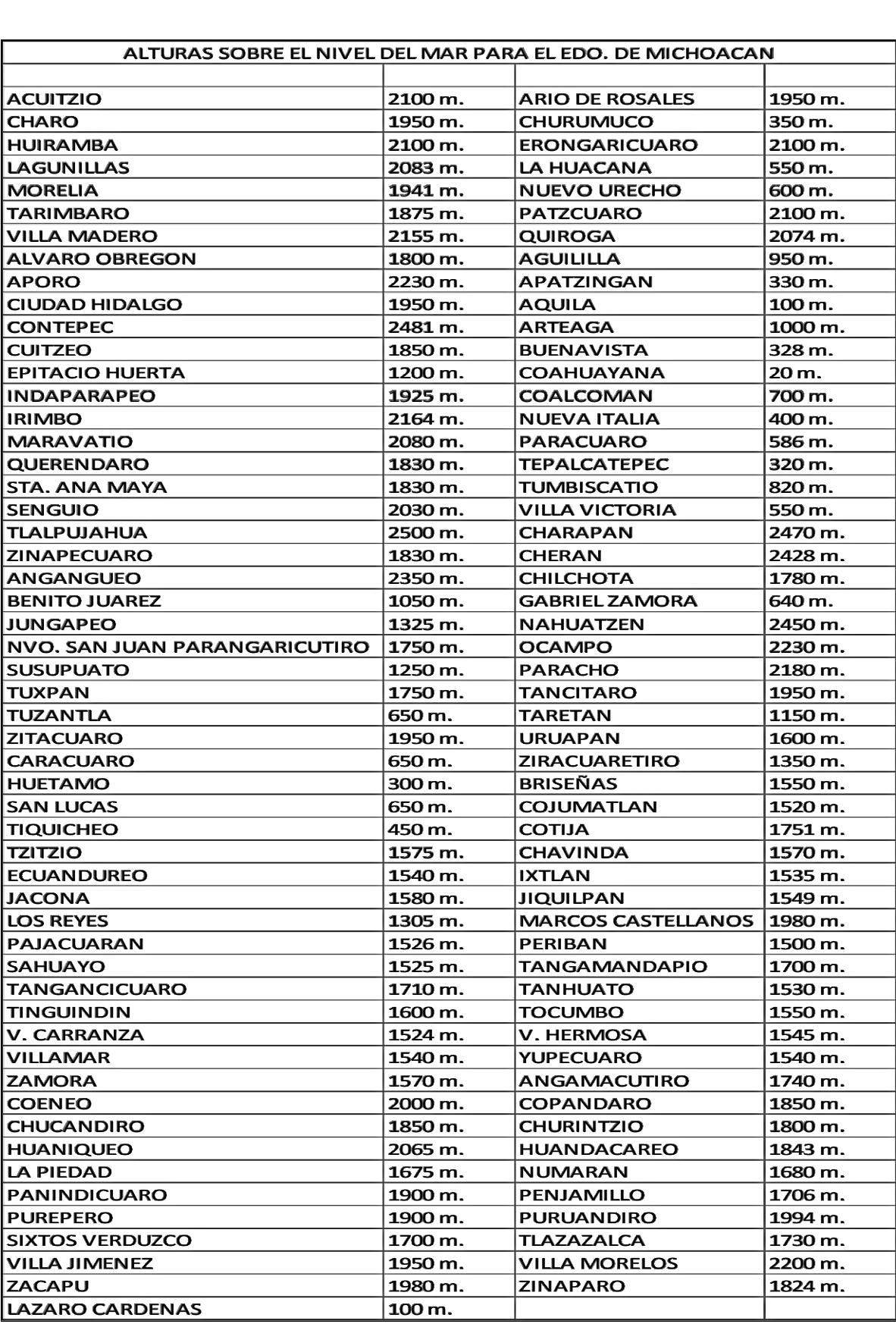

Tabla 5.1 Tabla de alturas sobre el nivel del mar del Edo. De Michoacán.

(Fuente: Reglamento de Construcción del Estado de Michoacán, 1999: 286).

Como se muestra en la tabla anterior, la altura sobre el nivel del mar de la ciudad de Uruapan es de 1600 m, sin embargo para realizar el análisis por viento este dato es requerido en Km, por lo que el valor a utilizar es de 1.6 Km.

Además de lo mencionado anteriormente, de acuerdo a lo establecido en el Reglamento de Construcción del Estado de Michoacán (RCEM), la techumbre es clasificada como estructura tipo 1 que son las tipo de estructuras que son afectadas en menor medida por las fuerzas del viento como los son casas, edificios de 5 pisos entre otras. Aunado a esto el mismo RCEM menciona que el factor de topografía es considerado como 1, puesto que el predio es un terreno plano y el factor de recurrencia es igual a 1, ya que este tipo de estructura es clasificada como tipo B.

Finalmente se puede hacer un pequeño resumen de los datos que se han obtenido anteriormente.

Tipo de estructura: 1

Velocidad del viento en la región (Vo): 100 Km/hr.

Factor de topografía  $(K_1)$ : 1

Factor de recurrencia para estructura tipo B  $(K_2)$ : 1

Altura sobre el nivel del mar (a): 1.6 Km

De acuerdo a los artículos 409 y 411, se obtienen las fórmulas para calcular la velocidad de diseño, el empuje estático del viento en la estructura y el coeficiente de densidad del aire las cuales son las siguientes:

### Dónde:

P= Presión estática en Kg/m<sup>2</sup>

N= Coeficiente de densidad del aire.

a= Altura sobre el nivel del mar, en Km.

V= Velocidad de diseño en Km/hr.

C= Coeficiente de empuje.

Dejando la presión estática en función al coeficiente de empuje y utilizando los datos que obtuvimos anteriormente, nos quedan las formulas de la siguiente manera:

 $\left( \underline{\hspace{1cm}}\right)$ 

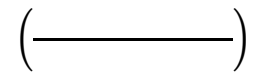

Para determinar los coeficientes de empuje y presiones actuando el viento de forma normal a las generatrices y específicamente en el caso de que el viento provenga de las laterales, el RCEM establece que en cubiertas en arco, se distinguen tres zonas con diferentes presiones, las cuales son la zona de barlovento, que comprende desde el inicio de la cubierta hasta el punto donde se forma un ángulo de 45° con respecto a la horizontal, una zona central que inicia a partir de donde termina la zona de barlovento y termina hasta el punto donde se forma un ángulo de 135° con respecto a la horizontal y la zona de sotavento que comienza donde termina la zona central y termina al final de la cubierta.

Por el contrario, si el viento proviene de la parte frontal, se determinan diferentes zonas con sus coeficientes de empuje ya determinados, como se muestra en la siguiente imagen:

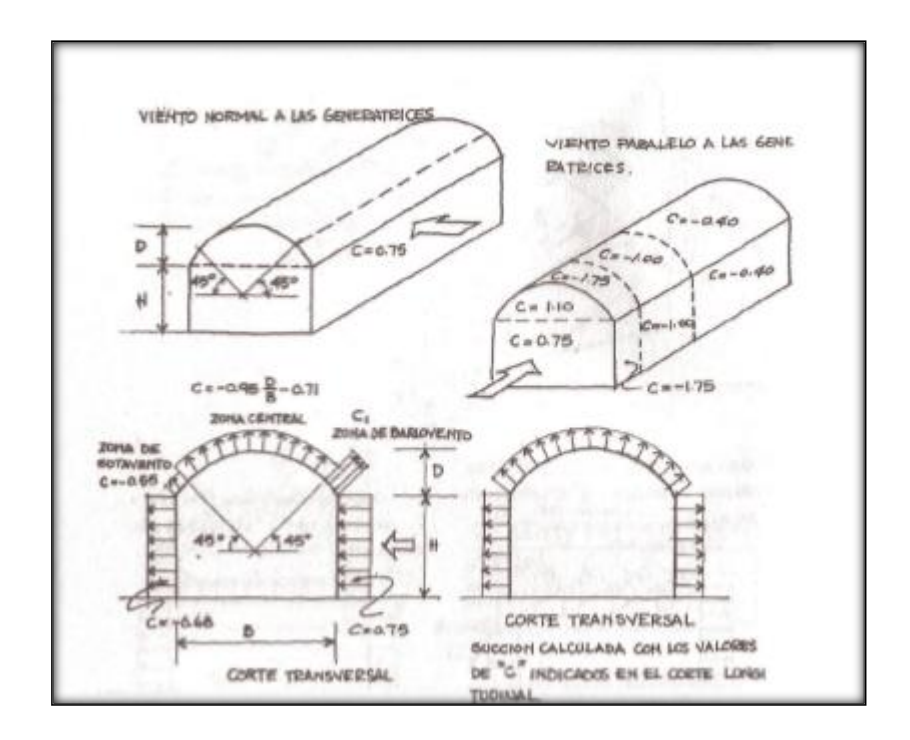

Imagen 5.6 división de las secciones de Barlovento, central y sotavento para cubiertas en arco.

(Fuente: Manual de diseño de Tavera y Montero; 1998: 133).

Una vez que se conocen las zonas afectadas por las presiones ejercidas por el viento, el RCEM determina los coeficientes de empuje cuando el viento viene de forma normal de una de las laterales de la techumbre, determinando que si la relación de la flecha de la armadura sobre el claro de la misma (D/B) es menor a 0.20 se usará un valor de C= -0.70 en la zona de barlovento, si por el contrario la relación

(D/B) es mayor a 0.2 el coeficiente será  $(-)$  57.

El RCEM sólo determina diferencia en el coeficiente de empuje en la zona de barlovento, por lo que sin importar la relación (D/B) estos serán  $(-)$ para la zona central y C= -0.55 para zona de sotavento, por lo que para la techumbre tendremos los siguientes coeficientes.

Ya que la relación de la armadura  $es - -$  por lo que:

 $\left( -\right) \qquad \qquad \left( -\right)$ 

Además de los coeficientes anteriores, se tiene coeficientes para el caso en el que el viento llega de forma normal sobre el lado frontal de la techumbre, dichos coeficientes son constantes y se encuentran especificados en la imagen 5.6 quedando de la siguiente manera:

Una vez que se cuenta con los coeficientes de empuje, podemos calcular las presiones cuando el viento pega en una de las laterales, utilizando la formula presentada anteriormente.

Calculando las presiones ejercidas cuando viento llega de forma normal en una de las caras frontales.

## **5.3 Diseño de elementos de la cubierta (largueros, lamina).**

Para el diseño de la cubierta y sus elementos primero es necesario escoger el tipo de lámina que se utilizará para la misma, por lo cual se considera como la mejor opción la utilización de lámina galvanizada acanalada, ya que esta es una lámina de acero que ha sido sometida a un proceso, en el cual la lámina de acero es sumergida en Zinc caliente, de esta manera queda cubierta al 100%, esto con la finalidad de darle una protección contra la corrosión, lo cual es uno de los principales problemas en este tipo de estructura.

Se propone utilizar una lámina galvanizada acanalada TR-101 de calibre 30 con las siguientes características:

Ancho efectivo: 100.8 cm

Peralte: 25 mm

Peso aproximado: 3.07

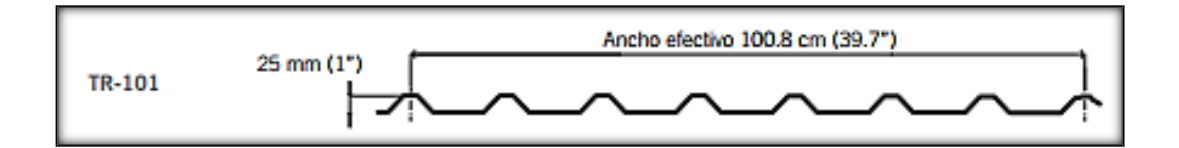

Imagen 5.7 Características de la alamina TR-101.

(Fuente: http://www.acerored.com).

Una vez que se cuenta con la información de la lámina que se utilizara y con las presiones ejercidas por el viento se puede proponer y analizar los largueros que soportaran dichas cargas.

Debido a que es poco práctico el proponer y diseñar cada uno de los largueros que se necesitaran en la estructura, se busca el larguero que se encontrara sometido a las condiciones más desfavorables y envase a estos datos se diseñaran todos los largueros.

Los largueros que se encuentran sometidos a las condiciones más desfavorables son los de los extremos en la parte frontal de la estructura puesto que estos tienen un ángulo más pronunciado que el resto lo que los somete a momentos mayores en ambos sentidos, además en esta zona se encuentran las mayores presiones producidas por el viento de acuerdo al análisis por viento realizado anteriormente, por lo que los datos a utilizar son los siguientes:

Datos:

Peso de la lámina galvanizada:

Tipo de acero ASTM A1011 grado 50:

Presión producida por el viento:

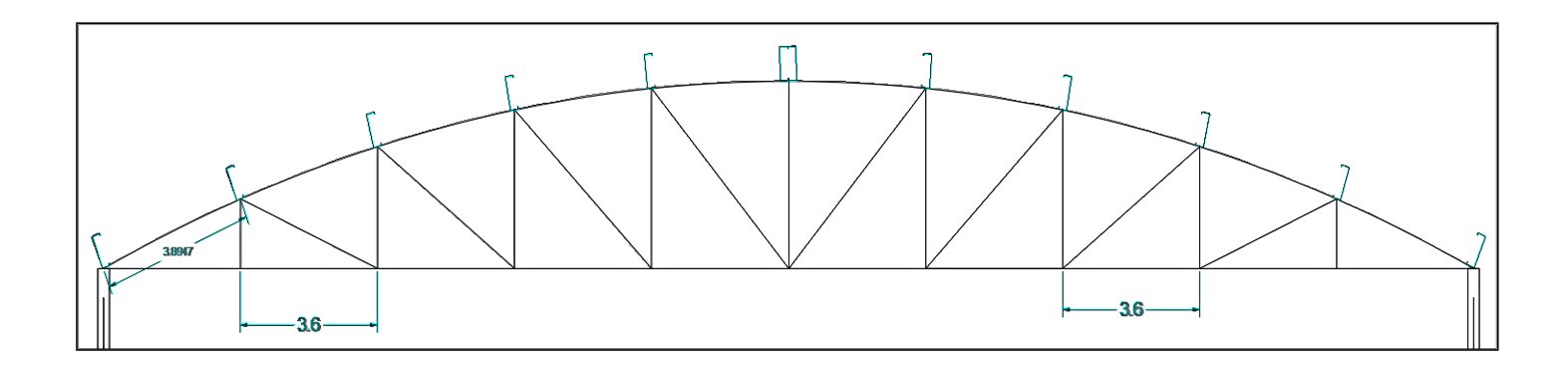

Imagen 5.8 Ubicación de los largueros en la armadura, vista en corte. argueros en l

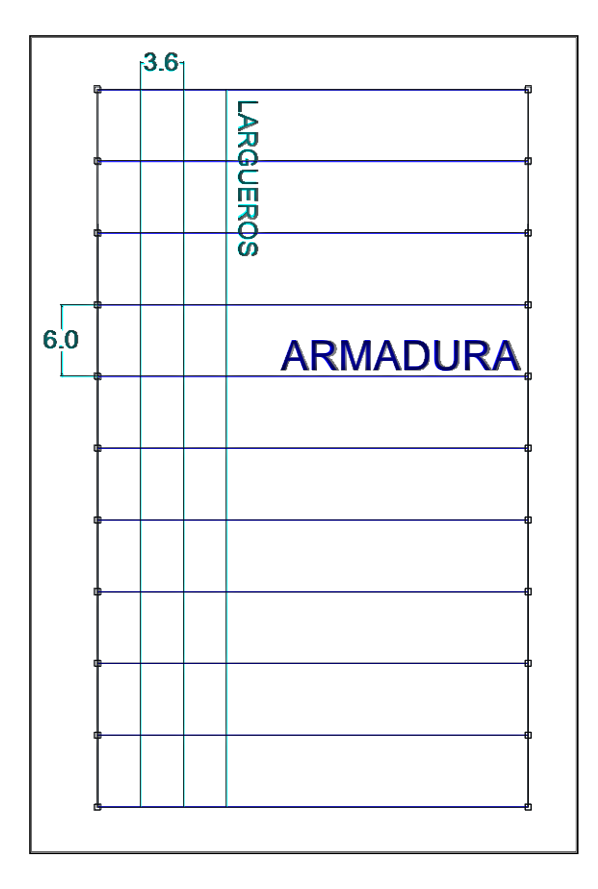

(Fuente: propia).

Imagen 5.9 Ubicación de los largueros en la armadura, vista en planta.

(Fuente: propia).
Se propone un perfil CF 8 x 14 para utilizarlo como larguero el cual, según el fabricante tiene las siguientes características:

Peso: 5.67 Kg/m

Sx:  $45.14 \text{cm}^3$ 

Sy: 9.68 cm<sup>3</sup>

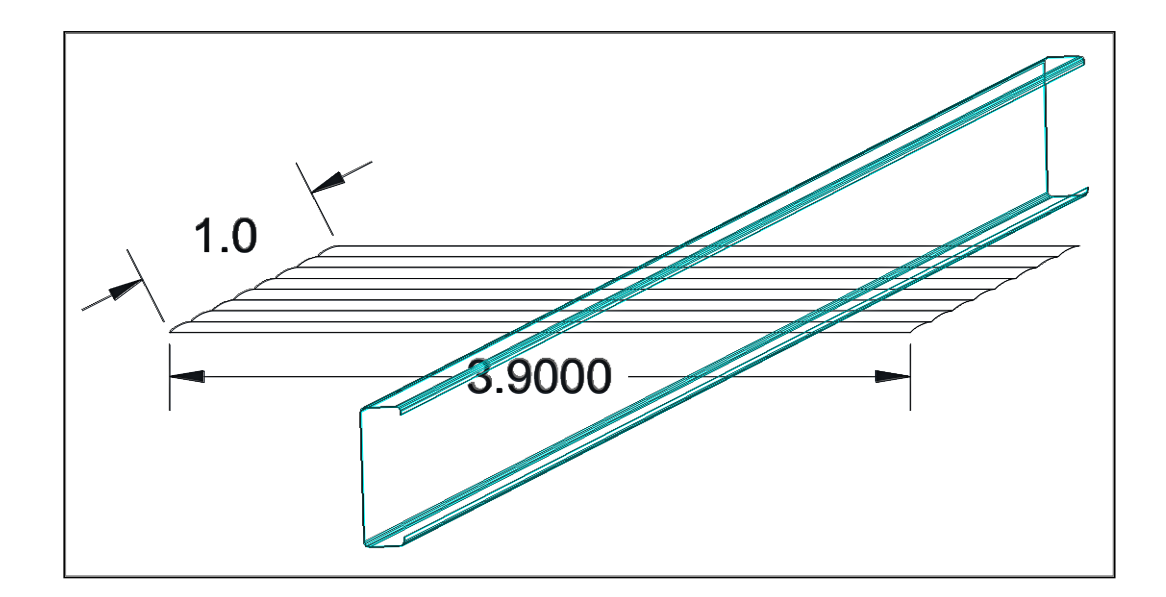

Imagen 5.10 Peso propio estimado para el larguero por m<sup>2</sup>.

(Fuente: propia).

a) Análisis de Cargas.

Peso propio estimado para el larguero por  $m^2$ :

Peso de la lamian de cubierta:

Peso propio del larguero:

Sumatoria:

Una vez que se cuenta con la sumatoria de los pesos se puede proceder a obtener el peso distribuido sobre metro, utilizando el área tributaria que le corresponde como se muestra en la imagen 5.10.

b) Inclinación del larguero.

c) Cargas actuando sobre el larguero y descomposición de las mismas.

Las cargas que actúan sobre el larguero sean puntuales o distribuidas, al encontrarse sobre una superficie que tiene un ángulo de inclinación, deben de ser descompuestas en sus componentes en el eje "x" y el eje "y" como se muestra en la siguiente imagen.

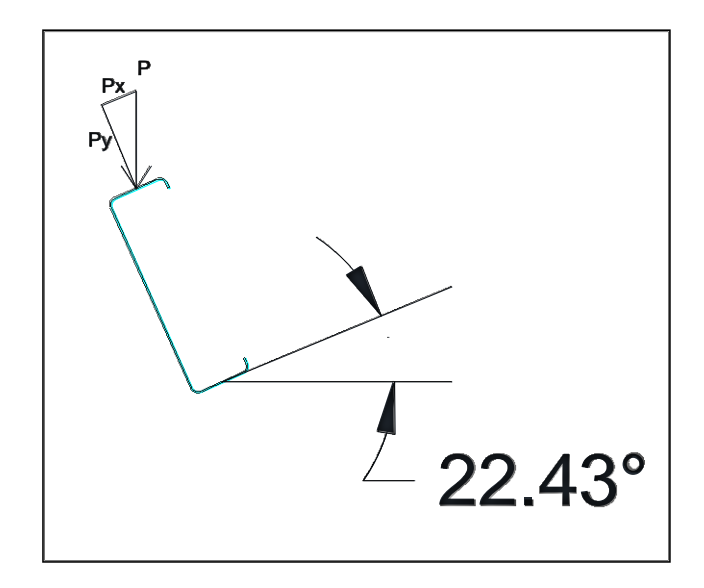

Imagen 5.11 Descomposición de cargas con respecto al ángulo de inclinación. (Fuente: propia).

Para obtener la carga distribuida del viento sólo se necesita multiplicar la presión ejercida por el área superficial de la lámina indicada en la imagen 5.10.

Con el fin de disminuir el tamaño del larguero se soldará un redondo que se colocará de forma perpendicular a los largueros y justo en el centro de estos, para otorgarles mayor rigidez y, por lo tanto, la fórmula del momento cambiará de la siguiente manera.

Resumen de Momentos:

Cuando los largueros se analizan por esfuerzos accidentales como lo son el viento o sismo el factor Fb puede considerarse un 33% mayor por lo que la fórmula de interacción queda de la siguiente manera:

Tolerancia:  $(-\)$ 

Por lo que se acepta el perfil CF 8 x 14 para utilizarse como larguero que resistirá cargas permanentes y de viento.

#### **5.4 Diseño de Armaduras.**

Se denomina armadura a la estructura formada por un conjunto de piezas lineales (de madera o metálicas) ensambladas entre sí, que se utiliza para soportar la cubierta inclinada de algunos edificios en este caso una techumbre en arco, por lo que para diseñar las armaduras necesarias, se realizó el análisis de las mismas en el programa SAP 2000 v19.1.0, el cual es uno de los mejores programas de análisis estructural que existen actualmente.

Para poder realizar el análisis estructural en el programa mencionado anteriormente fue necesario considerar las cargas obtenidas anteriormente como lo son las presiones ejercidas por el viento, el peso propio de los elementos, además de considerar una carga viva de 50 y una carga muerta de 40

Aunado a lo mencionado en el párrafo anterior, para poder realizar una correcto análisis en el programa SAP 2000 en necesario suponer los posibles perfiles que llevara cada elemento de la estructural, los perfiles que se proponen en un inicio solo sirven para dar una idea de qué tipo de perfil requerirá el elemento por lo que no es de suma importancia especificarlo en el presente trabajo de investigación, a continuación se presentan los diagramas resultantes del análisis.

105

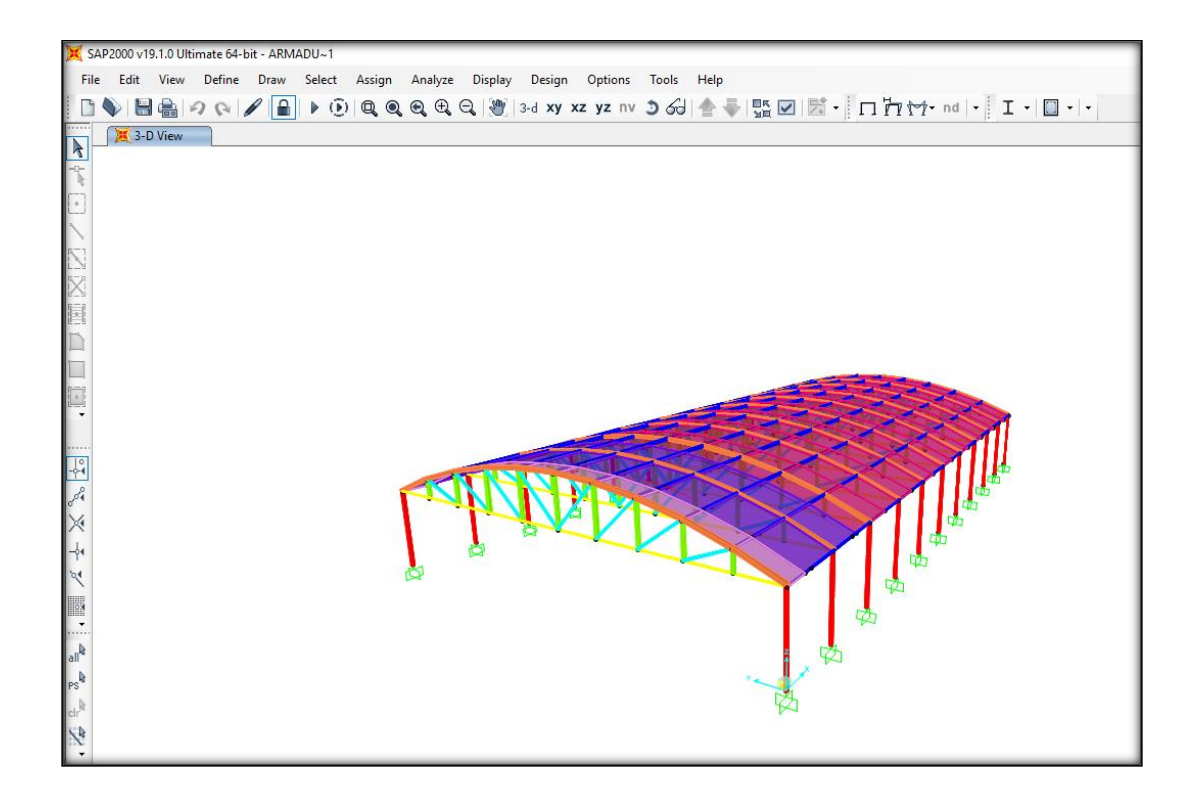

Imagen 5.12 Vista general 3D de la estructura.

(Fuente: propia).

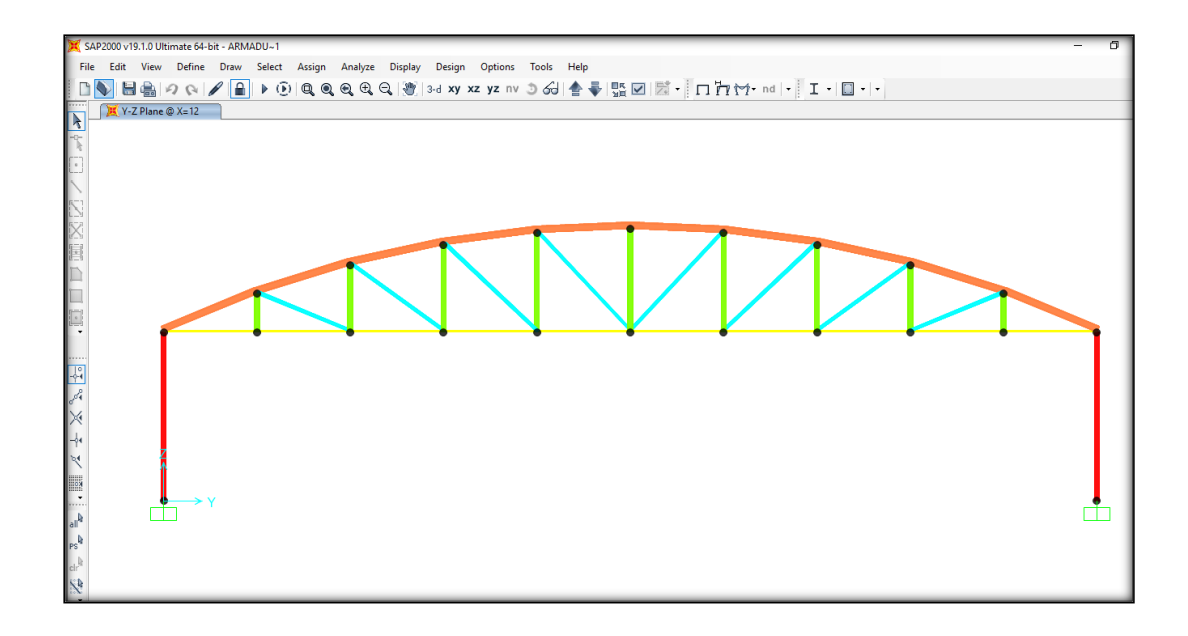

Imagen 5.13 Vista frontal de la estructural.

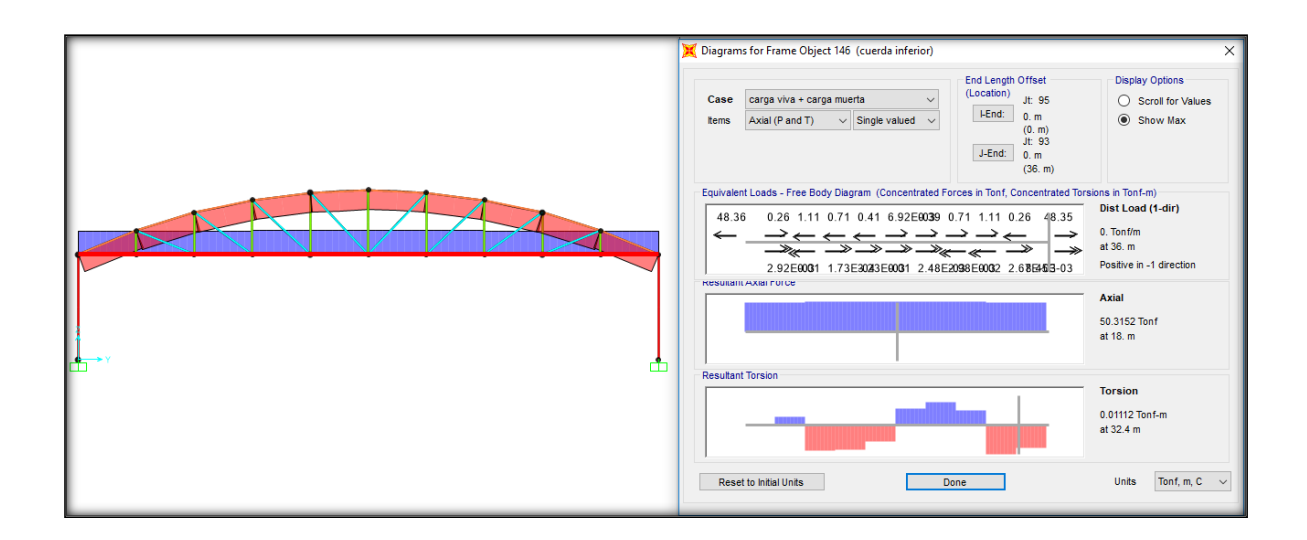

Imagen 5.14 Diagramas de la cuerda inferior más desfavorable.

(Fuente: propia).

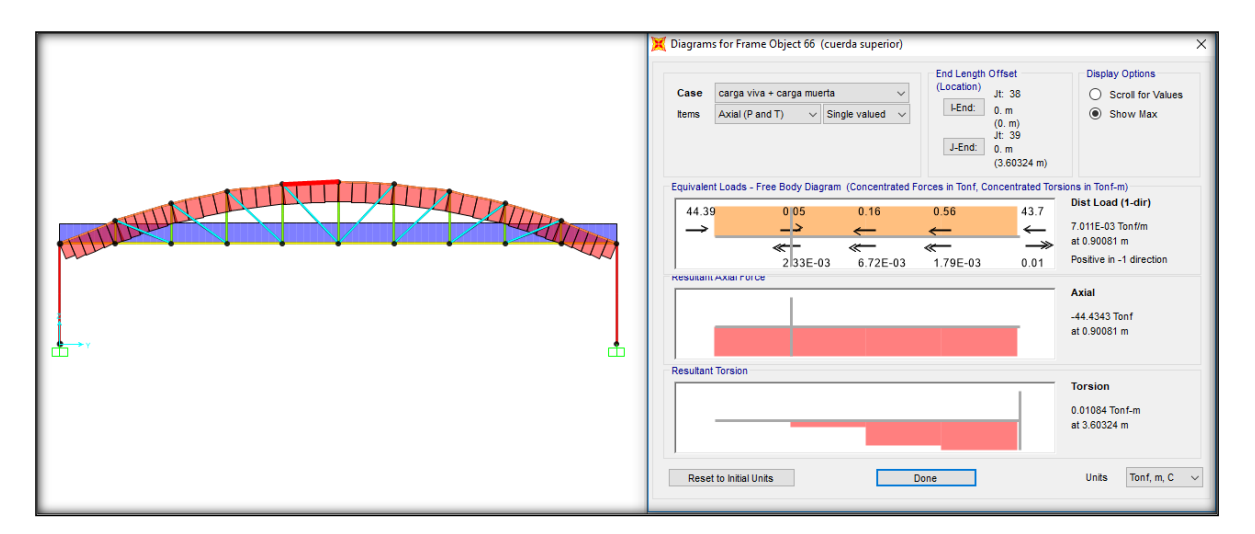

Imagen 5.15 Diagramas de la cuerda superior más desfavorable.

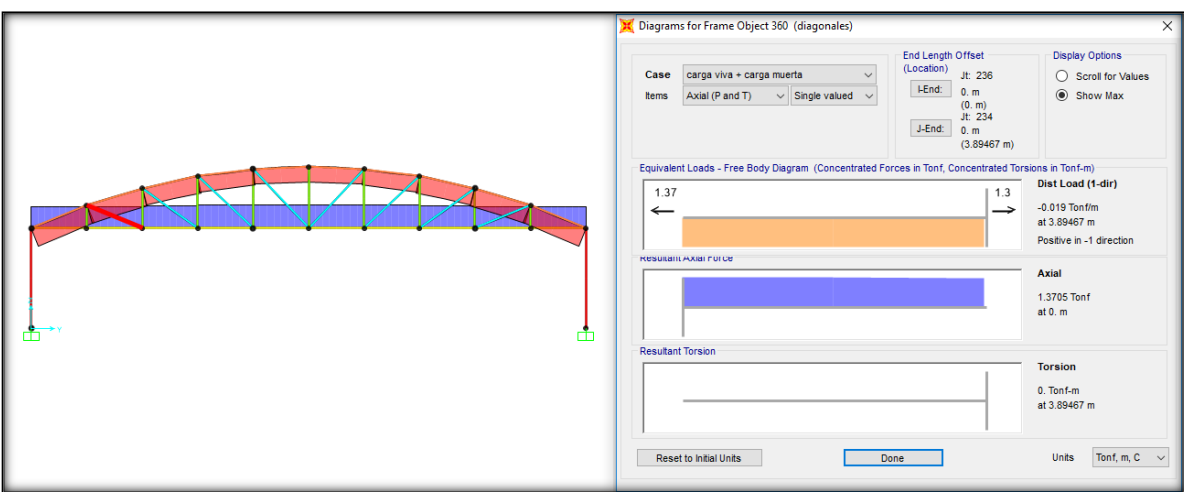

Imagen 5.16 Diagramas de la diagonal más desfavorable.

(Fuente: propia).

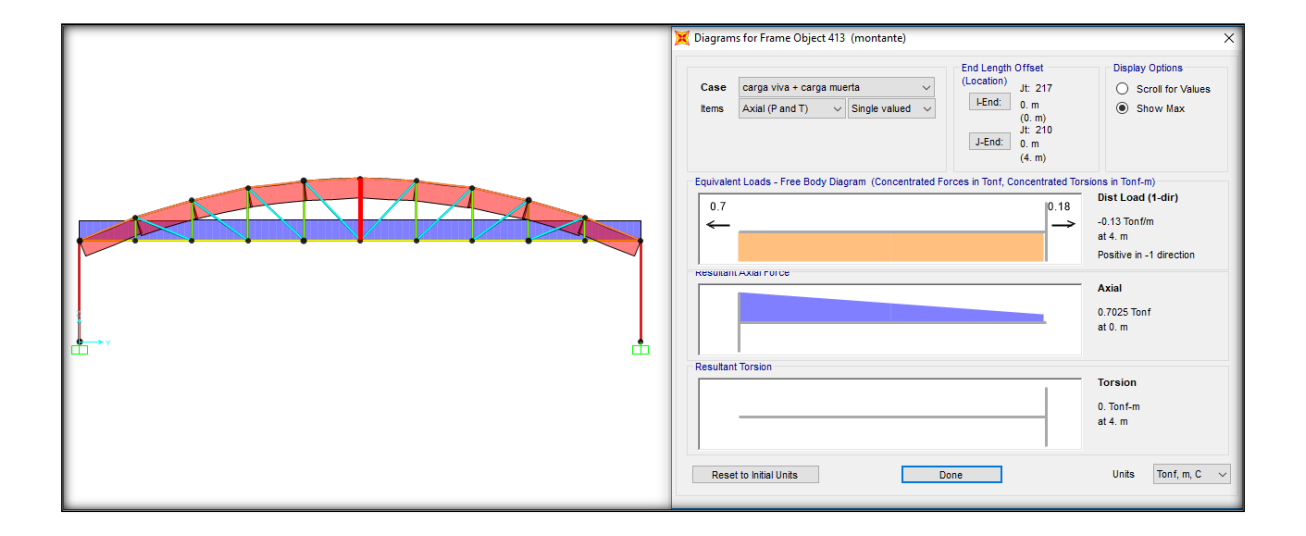

Imagen 5.17 Diagrama de montante más desfavorable.

#### **Cuerda Superior.**

Dentro de las partes que forman a la armadura se encuentra la cuerda superior, que es una sección de metal o madera que se encuentra en la parte superior de la armadura lo cual en conjunto con la cuerda inferior le dan confinamiento a la armadura.

Para el presente proyecto de investigación, se analizaron dos diferentes tipos de acción de viento sobre la techumbre, de manera Normal y de manera Paralela a las Generatrices además de analizarla sin la intervención del viento, después de analizar y aplicar las cargas correspondientes se determinaron las siguientes cargas, que son con las cuales se diseñó este elemento de la estructura con una carga que actúa sobre ella de 44.43 Ton.

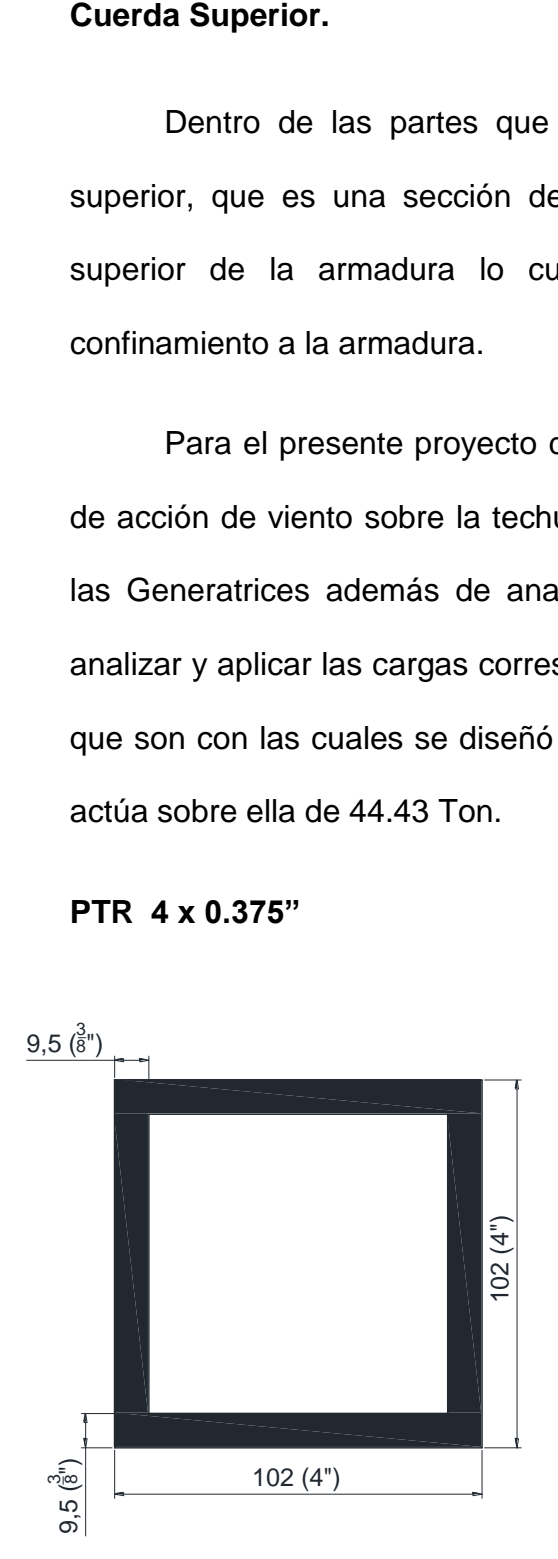

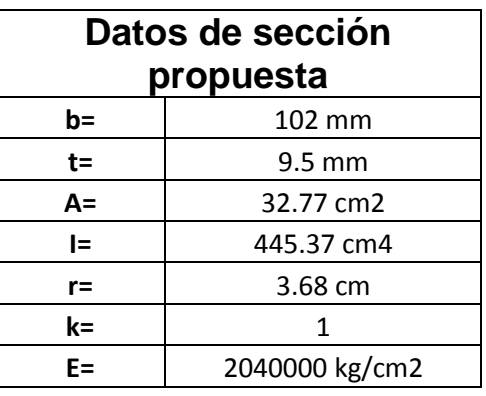

#### **PTR 4 x 0.375"**

Relación de Esbeltez:

• Clasificación Patín 1=2:

$$
rx = rx = \frac{KL}{r} \le 200
$$
  
rx = 
$$
\frac{1(360)}{3.68} = 97.91 < 200 \therefore 0. K
$$

$$
\frac{\mathbf{b} - 2\mathbf{t}_{\mathbf{f}}}{\mathbf{t}_{\mathbf{f}}} = \frac{102 - 2(9.5)}{9.5} = 8.74
$$

De acuerdo a NTC-M-2004 las secciones se clasifican de la siguiente manera:

**Tipo 1**  
\n**Tipo 2**  
\n**1.47** 
$$
\sqrt{\frac{E}{Fy}}
$$
 = 1.47  $\sqrt{\frac{2.04X10^6}{2530}}$  = 41.74  
\n**Tipo 3**

**Como 8.74 < 41.74 Por lo que se considera Tipo 1, 2 o 3.** 

## **Cuando el Pandeo no es Crítico:**

λ

 $\lambda = 97.91$  |

K r

Resistencia de diseño

 $\pi$ 

 $\frac{F}{2}$ π

 $\overline{c}$ 

 $\cdot$  ) =

**a) Placas cortadas con oxígeno.**

$$
Rc = \frac{Fy}{(1 + \lambda^{2n} - 0.15^{2n})^{1/n}} * AFc
$$

$$
Rc = \frac{2530}{\left(1+1.10^{2.8} - 0.15^{2(1.4)}\right)^{1/}(1.4)} (32.77)(0.9)
$$

$$
Rc = 41249.18 kg = 41.25 Ton.
$$

$$
T = \left(1 - \frac{41.25}{44.43}\right) * 100 = 7.16\% \text{ Por lo tanto se acepta el perfil.}
$$

## **Cuerda Inferior.**

La cuerda inferior es el uno de los principales elementos de la armadura junto con la cuerda superior, ya que es en estos elementos donde se unen los extremos de los demás elementos y es de vital importancia analizar y diseñar correctamente estos elementos, la carga resultante del análisis fue 50.3152 Ton.

# PTR 4 x 0.375"

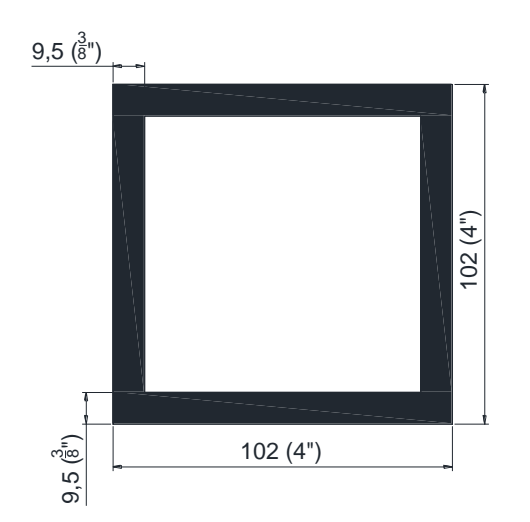

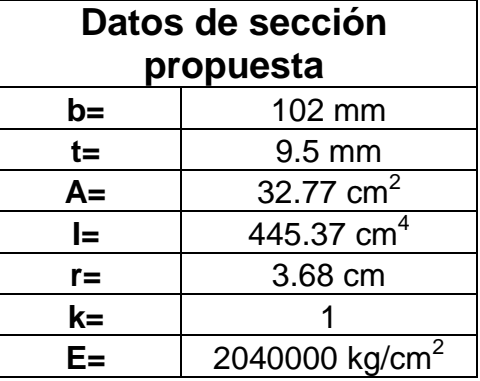

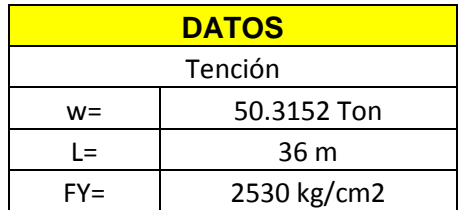

$$
Tr = 0.66FyA
$$

$$
Tr = \frac{(0.66(2530) * 32.77)}{1000}
$$

 $Tr = 54.7193$  Ton

$$
T = \left(1 - \frac{54.7193}{50.3152}\right) * 100 = -8.75 % \text{ Por lo tanto se acepta el perfil.}
$$

Los montantes son elementos verticales de la armadura que ayudan a rigidizarla y trabajan en conjunto con las diagonales, después del análisis realizado en SAP la carga resultante fue de 0.7025 Ton.

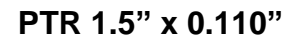

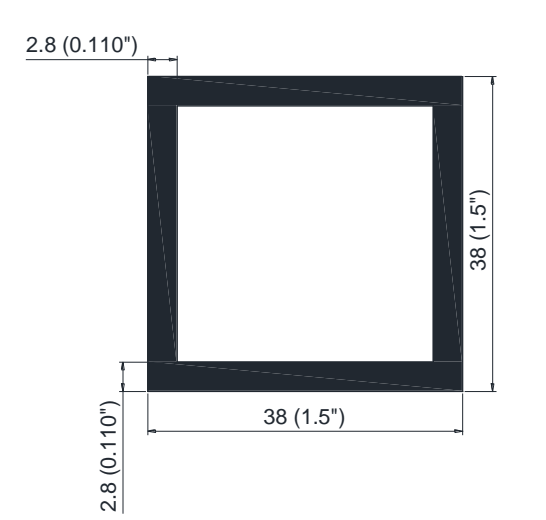

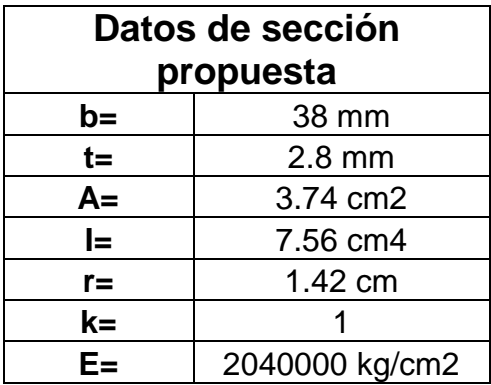

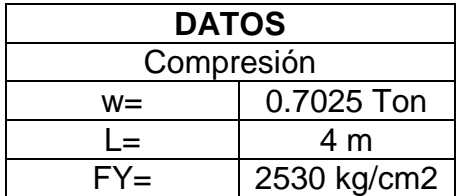

• Relación de Esbeltez:

**KL** 

Clasificación Patín 1=2:

$$
rx = rx = \frac{12}{r} \le 200
$$
  

$$
\frac{b - 2t_f}{t_f} = \frac{38 - 2(2.8)}{2.8} = 11.57
$$
  

$$
rx = \frac{1(400)}{1.42} = 281.69
$$

**TIPO 1 TIPO 2**  $\rightarrow$  1.47  $\frac{E}{E}$  $\frac{E}{F y} = 1.47 \sqrt{\frac{2}{}}$  $\mathbf{z}$ **TIPO 3** De acuerdo a NTC-M-2004 las secciones se clasifican de la siguiente manera:

**Como 11.57 < 41.74 se considera tipo 1, 2 y 3.** 

## **Cuando el Pandeo no es Crítico:**

 Resistencia de diseño **a) Placas cortadas con oxígeno.**

$$
\lambda = \frac{K * L}{r} \sqrt{\frac{Fy}{\pi^2 * E}}
$$
  $RC = \frac{Fy}{(1 + \lambda^{2n} - 0.15^{2n})^{1/n}} * AFC$ 

$$
\lambda = 281.69 \left( \sqrt{\frac{2530}{\pi^2 (2.04 \times 10^6)}} \right) = 3.16
$$
\n
$$
Rc = \frac{2530}{(1+3.16^{2.8} - 0.15^{2(1.4)})^{1/_{(1.4)}}} (3.74)(0.9)
$$
\n
$$
Rc = 830.62 \text{ kg} = 0.83062 \text{ Ton}
$$

 $T = \left(1 - \frac{0.8306}{0.7025}\right) * 100 = -18.23 \%$  El perfil excede el 10% de tolerancia pero **debido a que el perfil más pequeño es insuficiente se decidió aceptar este perfil.** 

# **Diagonal.**

Una vez realizado el análisis estructural en el programa SAP se obtuvo la carga de 1.3705 Ton.

## **PTR 2 x 0.110"**

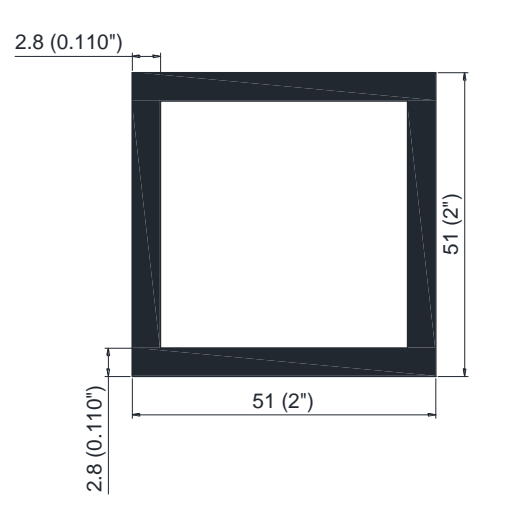

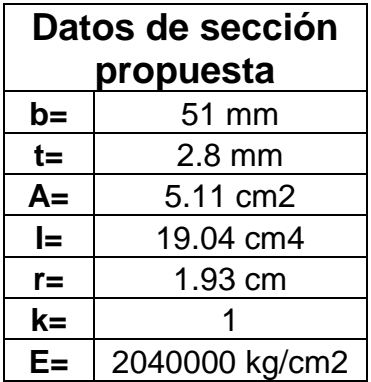

Relación de Esbeltez:

$$
rx = rx = \frac{KL}{r}
$$
  
rx = 
$$
\frac{1(389.467)}{1.93} = 201.80
$$

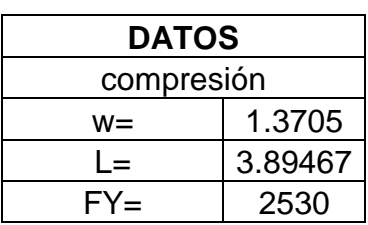

Clasificación Patín 1=2:

$$
\frac{\mathbf{b} - 2\mathbf{t}_{\mathbf{f}}}{\mathbf{t}_{\mathbf{f}}} = \frac{51 - 2(2.8)}{2.8} = 16.21
$$

TIFO 1  
TIFO 2  
1.47
$$
\sqrt{\frac{E}{F_y}}
$$
 = 1.47 $\sqrt{\frac{2.04X10^6}{2530}}$  = 41.74

**Como 16.21 < 41.74 se considera tipo 1, 2 y 3.**

#### **Cuando el Pandeo no es Crítico:**

**a) Placas cortadas con oxígeno.**

Resistencia de diseño

$$
\lambda = \frac{K * L}{r} \sqrt{\frac{Fy}{\pi^2 * E}}
$$

$$
\lambda = 201.80 \left( \sqrt{\frac{2530}{\pi^2 (2.04 \text{X} 10^6)}} \right) = 2.26
$$

$$
Rc = \frac{Fy}{(1 + \lambda^{2n} - 0.15^{2n})^{1/n}} * AFc
$$

$$
Rc = \frac{2530}{\left(1+2.26^{2.8}-0.15^{2(1.4)}\right)^{1/}(1.4)}(5.11)(0.9)
$$

$$
RC = 2122.56
$$
 kg = 2.122 Ton.

 $T = \left(1 - \frac{2.122}{1.3705}\right) * 100 = -54.83 \%$  El perfil se encuentra excedido más del 10% **de tolerancia permitido pero debido a que el perfil comercial inmediato inferior queda por debajo de la lo requerido un 30% ser decide aceptar el perfil aun que se encuentre sobrado.**

#### **5.5 Diseño de Columnas.**

Las columnas son los elementos estructurales encargados de recibir la fuerza axial así como los momentos que produce toda la estructura, estos elementos transmiten las cargas producidas para posteriormente bajarlas a la cimentación y pueda comportarse de buena manera todo el conjunto de la estructura.

Las diferentes columnas que conforman a la estructura cuentan con diferentes combinaciones de fuerza axial y momentos, por lo que es necesario analizarlas para que sean capaces de resistir ambas solicitaciones, sin embargo, las cargas son aplicadas en conjunto en las columnas, por lo que la columna que sea sometida a la mayor carga axial o al mayor momento no necesariamente es la más desfavorable.

Debido a lo mencionado anteriormente es que es necesario analizar los esfuerzos producidos por la combinación de la fuerza axial y los momentos, para poder determinar la columna más desfavorable, la fórmula para analizar los esfuerzos producidos es la siguiente:

$$
\sigma = \frac{P}{A} + \frac{Mx y}{Ix} + \frac{My x}{Iy}
$$

Donde:

σ= Esfuerzos producidos.

P=Fuerza axial aplicada.

Mx= Momento alrededor del eje "x".

My= Momento alrededor del eje "y".

Ix= Momento de inercia con respecto al eje "x".

Iy= Momento de inercia con respecto al eje "y".

A= Área del perfil supuesto.

x= mitad de la dimensión del perfil propuesto en el eje "x".

y= mitad de la dimensión del perfil propuesto en el eje "y".

Para simplificar el cálculo de los esfuerzos en cada una de las columnas se realizaron los cálculos en una hoja de cálculo en el programa Excel quedando de la siguiente manera.

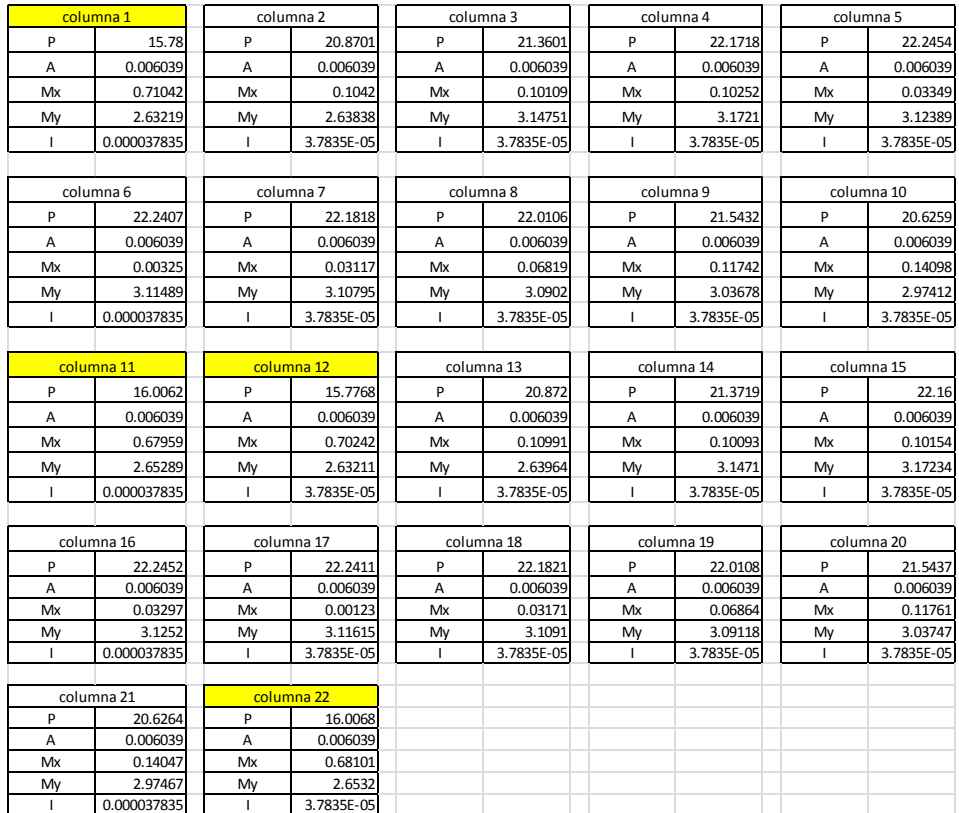

Imagen 5.18 Tabla con los datos de cada columna.

| $\text{deformac}$ = esfuerzos = |                             |  |
|---------------------------------|-----------------------------|--|
| $\sigma$ <sup>1</sup>           | 11580.2393 t/m <sup>2</sup> |  |
| $\sigma$ 2                      | 10813.4094 t/m <sup>2</sup> |  |
| σ3                              | 12252.0491 t/m <sup>2</sup> |  |
| σ4                              | 12456.2627 t/m <sup>2</sup> |  |
| σ5                              | 12153.9302 t/m <sup>2</sup> |  |
| σ6                              | 12047.8828 t/m <sup>2</sup> |  |
| σ7                              | 12094.4126 t/m <sup>2</sup> |  |
| σ8                              | 12117.7592 t/m <sup>2</sup> |  |
| σ9                              | 12029.1217 t/m <sup>2</sup> |  |
| $\sigma$ 10                     | 11772.3321 t/m <sup>2</sup> |  |
| $\sigma$ <sup>11</sup>          | 11590.52 t/m <sup>2</sup>   |  |
| $\overline{\sigma}$ 12          | 11558.0332 t/m <sup>2</sup> |  |
| $\sigma$ 13                     | 10832.4224 t/m <sup>2</sup> |  |
| $\sigma$ 14                     | 12252.474 t/m <sup>2</sup>  |  |
| $\sigma$ 15                     | 12452.3235t/m <sup>2</sup>  |  |
| $\sigma$ 16                     | 12156.0165 t/m <sup>2</sup> |  |
| $\sigma$ 17                     | 12045.9102 t/m <sup>2</sup> |  |
| $\sigma$ 18                     | 12098.996 t/m <sup>2</sup>  |  |
| $\sigma$ 19                     | 12121.6285 t/m <sup>2</sup> |  |
| $\sigma$ 20                     | 12031.5653 t/m <sup>2</sup> |  |
| $\sigma$ 21                     | 11772.5222 t/m <sup>2</sup> |  |
| $\sigma$ 22                     | 11595.2605 t/m <sup>2</sup> |  |

Imagen 5.19 Tabla con los esfuerzos de cada columna.

(Fuente: Propia).

Observando la información de la tabla 5.19 se puede observar que el esfuerzo más desfavorable es el de la cuarta columna (σ4), que pertenece a una columna de centro, considerando que las columnas de esquina se encuentran marcadas de color amarillo.

Además de lo mencionado en el párrafo anterior por razones de seguridad también se analizó la columna de esquina con el esfuerzo más desfavorable, la cual es la columna 22 (σ22) como se muestra en la imagen 5.19, los diagramas y ubicación de las columnas que se analizaron se mostraran a continuación.

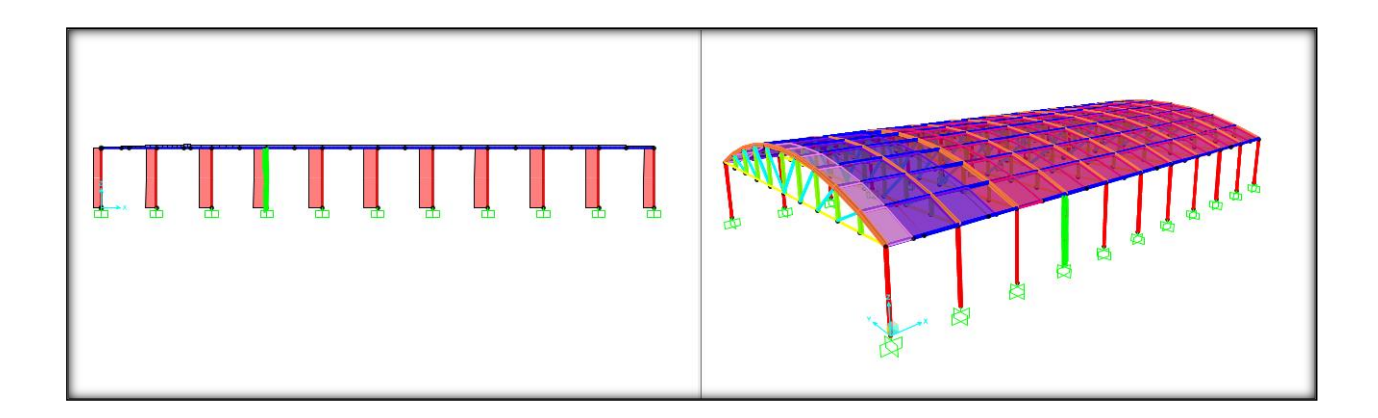

Imagen 5.20 Ubicación de la columna 4 considerada la más desfavorable.

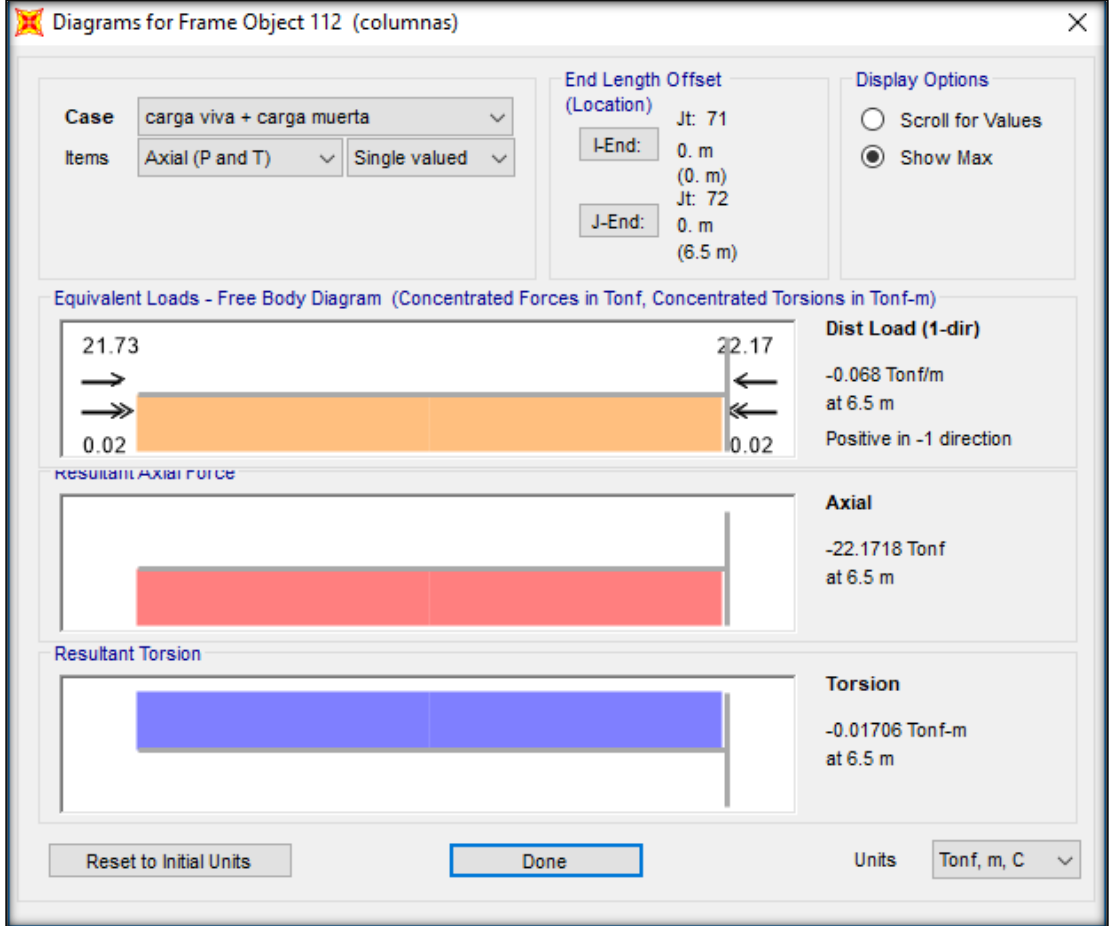

(Fuente: Propia).

Imagen 5.21 Diagramas de fuerza axial y torsión de la columna 4.

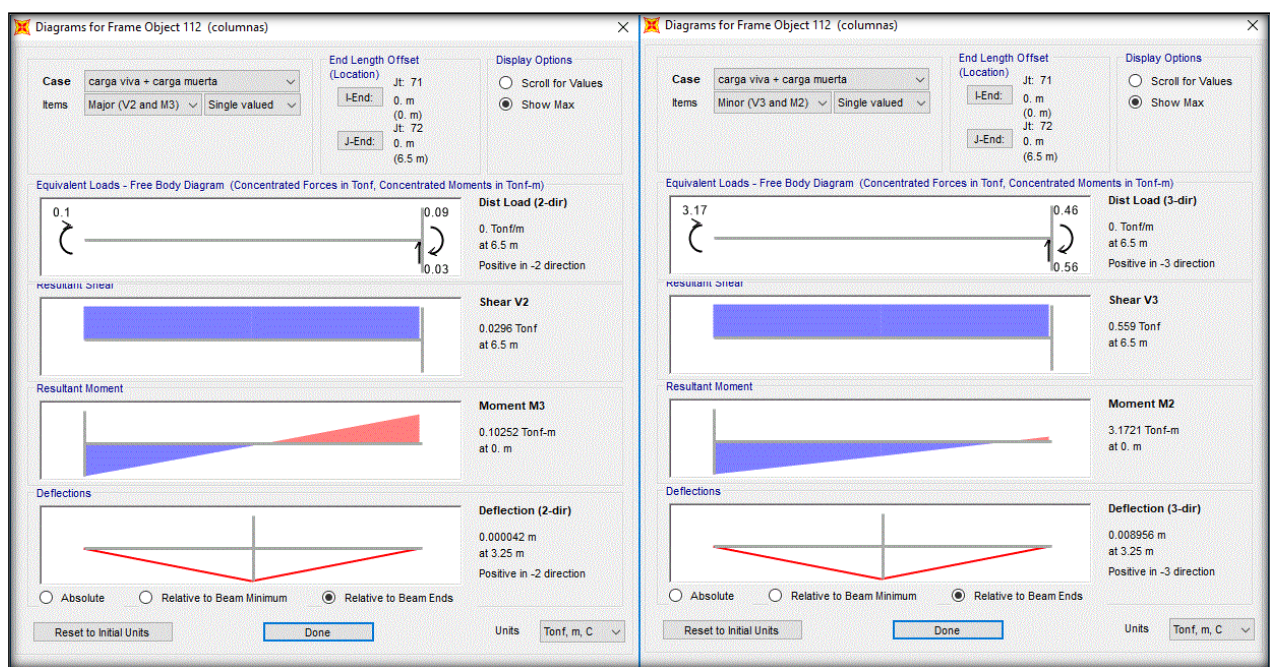

Imagen 5.22 Diagramas del momento en el eje "x" y eje "y" respectivamente.

(Fuente: Propia).

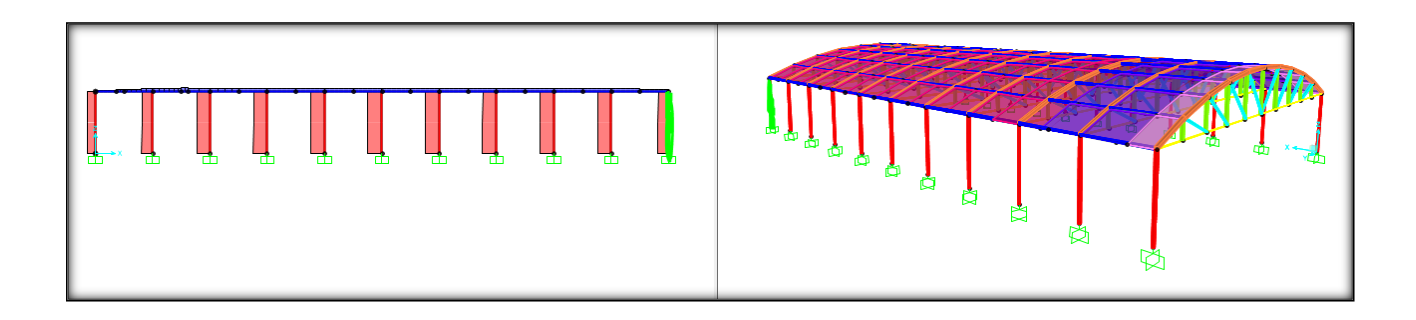

Imagen 5.23 Ubicación de la columna de esquina más desfavorable.

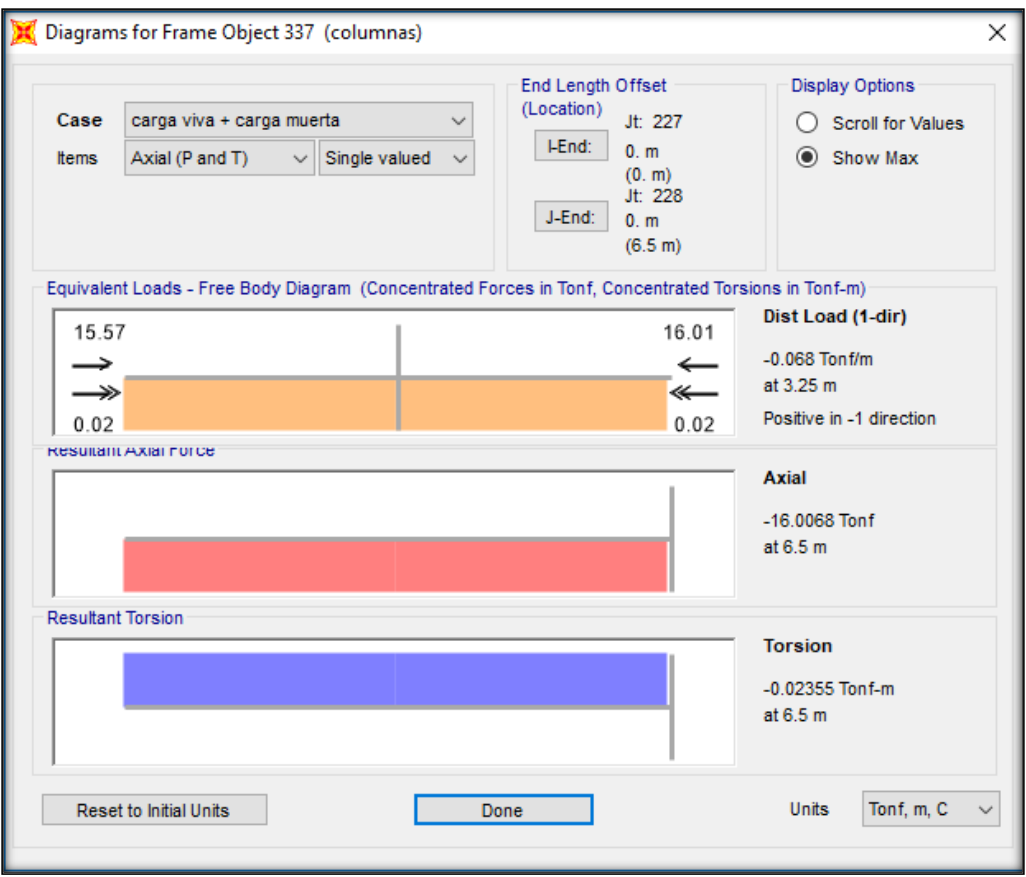

Imagen 5.24 Diagrama de fuerza axial y torsión de la columna de esquina.

(Fuente: Propia).

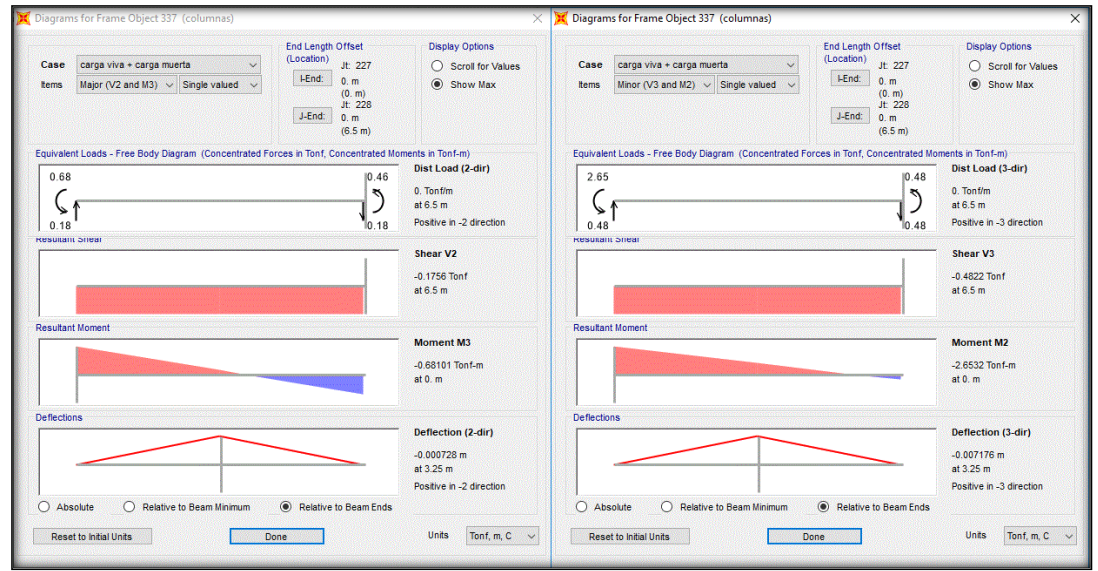

Imagen 5.25 Diagramas de momento en el eje "x" y en el eje "y" respectivamente.

## **Columna central.**

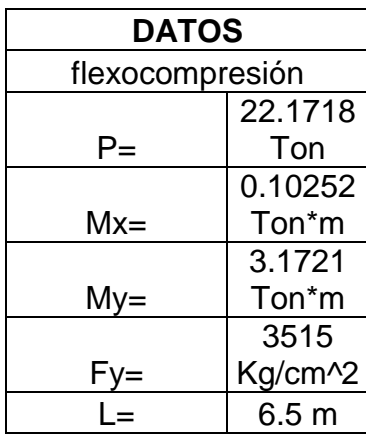

Fórmulas para preselección del perfil:

$$
Px = \frac{2Mx}{0.254} = \frac{2 * 0.10252}{0.254} = 0.81 \text{ Ton}
$$
\n
$$
Py = \frac{6My}{0.254} = \frac{6 * 3.1721}{0.254} = 74.93 \text{ Ton}
$$
\n
$$
P' = P + Px + Py = 22.1718 + 0.81 + 74.93
$$
\n
$$
= 97.91 \text{ Ton}
$$
\n
$$
r = \frac{kL}{70} = \frac{0.8 * 6.5 * 100}{70} = 7.43 \text{ cm}
$$
\n
$$
A = \frac{1000 * P'}{2000} = \frac{1000 * 97.91}{2000} = 48.96 \text{ cm}^2
$$

Utilizando los datos de preselección se propuso un perfil PTR de 4 x 0.188"

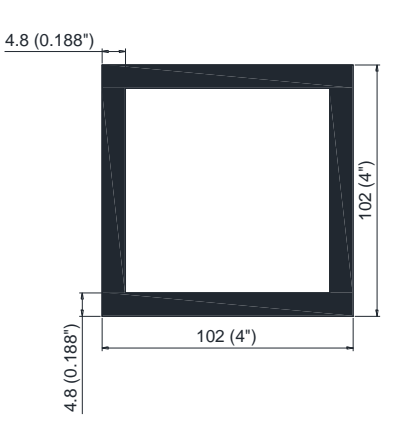

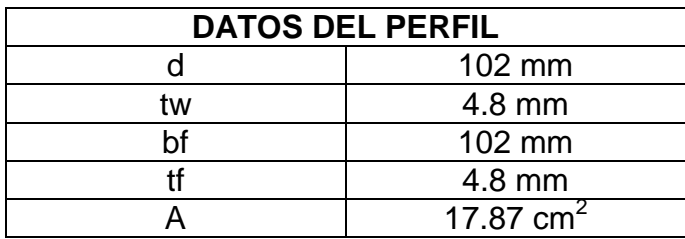

Una vez que se cuenta con los datos del perfil propuesto se procede a calcular los módulos plásticos (Z) de cada eje del perfil propuesto:

$$
Zx = 2 * At * y \qquad ; \qquad Zy = 2 * At * x
$$

Donde:

Zx, Zy= Módulo plástico en el eje "x" y eje "y" del perfil respectivamente.

At= Área total del perfil propuesto.

x, y= Distancia en el eje "x" y eje "y" del centroide del perfil propuesto.

Calculando el centroide del perfil propuesto.

Donde:

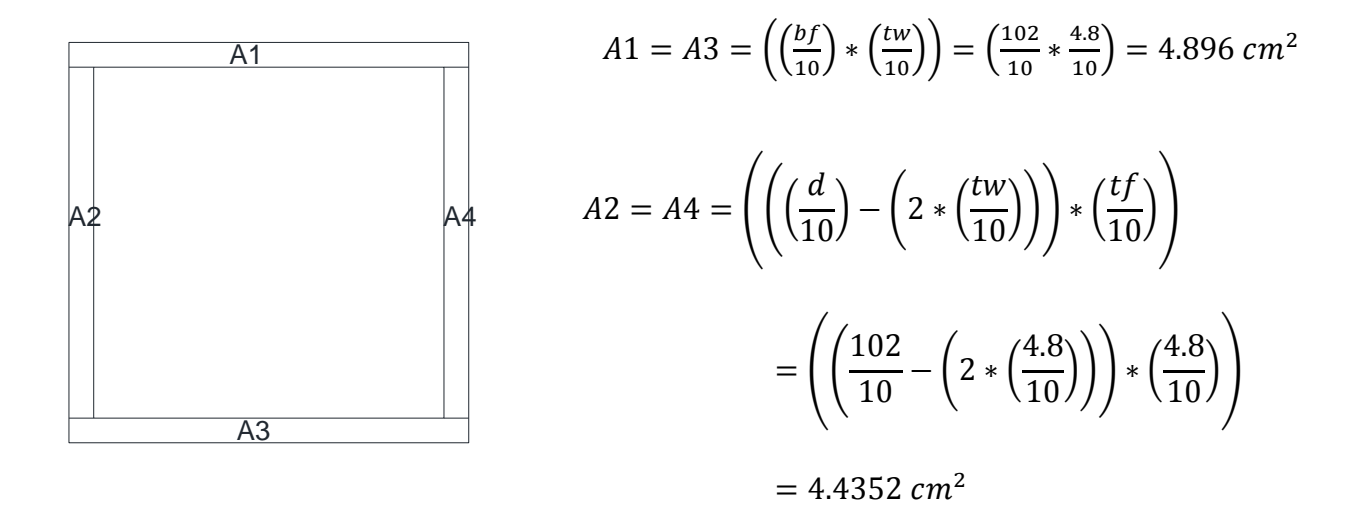

$$
At = 2 * A1 + 2 * A2 = (2 * 4.896) + (2 * 4.4352) = 18.6624
$$
 cm<sup>2</sup>

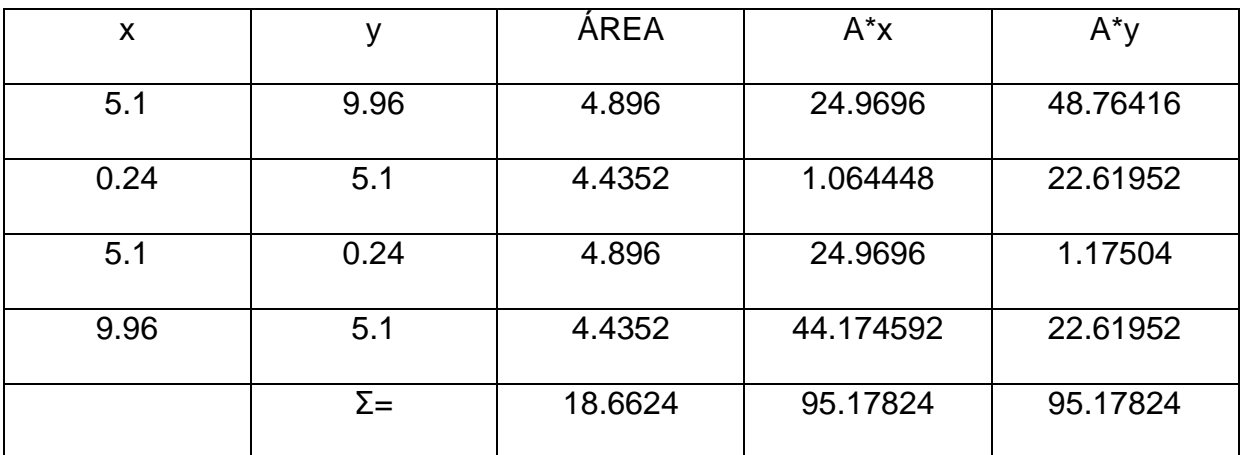

$$
x = \frac{A \ast x}{At} \qquad ; \qquad y = \frac{A \ast y}{At}
$$

$$
x = \frac{95.17824}{18.6624} = 5.1 \text{ cm}
$$

$$
y = \frac{95.17824}{18.6624} = 5.1 \text{ cm}
$$

Una vez que se cuenta con las dimisiones del centroide se procede a calcular el valor del módulo plástico (Z).

$$
Zx = 2 * At * y = 2 * 18.6624 * 5.1 = 190.35648 \, cm^3
$$

 $Zy = 2 * At * x = 2 * 18.6624 * 5.1 = 190.35648 cm<sup>3</sup>$ 

Ya que se cuenta con los datos necesarios se puede continuar con el análisis del perfil propuesto.

**Clasificación del perfil.**

**Patín.**

$$
\frac{bf - (2 * tw)}{tw} = \frac{102 - (2 * 4.8)}{4.8} = 19.25
$$

**TIPO 1 TIPO 2 TIPO 3**

1. 12 
$$
\sqrt{\frac{E}{F_y}}
$$
 = 26.98  
1. 12  $\sqrt{\frac{E}{F_y}}$  = 26.98  
1. 47  $\sqrt{\frac{E}{F_y}}$  = 35.413

**Como 19.25 < 26.98 el patín se clasifica como tipo 1.**

**Alma.**

$$
\frac{d - (2 * tf)}{tf} = \frac{102 - (2 * 4.8)}{4.8} = 19.250
$$

**TIFO 1** 
$$
2.45 \sqrt{\frac{E}{F_y}} \left( 1 - 0.4 \left( \frac{Pu}{P_y} \right) \right) = 49.86
$$

**TIFO 2** 
$$
3.75 \sqrt{\frac{E}{F_y}} \left( 1 - 0.6 \left( \frac{Pu}{Py} \right) \right) = 69.29
$$

**TIFO 1** 5.60
$$
\sqrt{\frac{E}{F_y}}\left(1 - 0.74\left(\frac{Pu}{Py}\right)\right) = 96.14598
$$

## **Como 19.250 < 49.86 el alma se clasifica como tipo 1.**

Debido a que tanto el patín como el alma del perfil propuesto se clasificó como tipo 1, se considera que el perfil pertenece al tipo 1, por lo que la fórmula utilizada para revisar si el perfil se acepta es la siguiente:

$$
\frac{Pu}{Fr\ Py} + \frac{0.8\ Mux}{Fr\ Mpx} + \frac{0.8\ Muy}{Fr\ Mpy} \le 1
$$

Donde:

Fr: se toma igual a 0.9

Pu, Mux, Muy: Fuerza axial de diseño que actúa sobre la columna y momentos de diseño en el extremo considerado.

$$
Mpx = Zx \, Fy; \, Mpy = Zy \, Fy
$$

Py= A Fy, fuerza axial nominal que, obrando por sí sola, ocasionaría la plastificación de una columna corta.

$$
\frac{Pu}{Fr\ Py} + \frac{0.8\ Mux}{Fr\ Mpx} + \frac{0.8\ Muy}{Fr\ Mpy} \le 1
$$

 $\overline{c}$  $\boldsymbol{0}$  $\boldsymbol{0}$  $\boldsymbol{0}$  $\boldsymbol{0}$  $\boldsymbol{0}$ 

$$
0.91\leq 1
$$

$$
T=(1-0.91)*100=9\%
$$

**Como 0.91 < 1 y T= 9 % < 10 % se acepta el perfil propuesto.**

**Columna de esquina.**

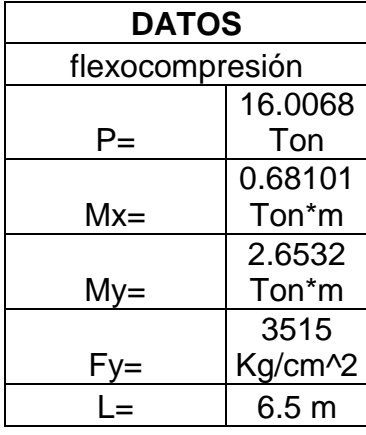

Fórmulas para preselección del perfil:

$$
Px = \frac{2Mx}{0.254} = \frac{2 * 0.68101}{0.254} = 5.36
$$
 *Tom*  
\n
$$
Py = \frac{6My}{0.254} = \frac{6 * 2.6532}{0.254} = 62.67
$$
 *Tom*  
\n
$$
P' = P + Px + Py = 16.0068 + 5.36 + 62.67
$$
  
\n
$$
= 84.04
$$
 *Tom*  
\n
$$
r = \frac{kL}{70} = \frac{0.8 * 6.5 * 100}{70} = 7.43
$$
 *cm*  
\n
$$
A = \frac{1000 * P'}{2000} = \frac{1000 * 84.04}{2000} = 42.02
$$
 *cm*<sup>2</sup>

Utilizando los datos de preselección se propuso un perfil PTR de 3.5 x 0.188"

126

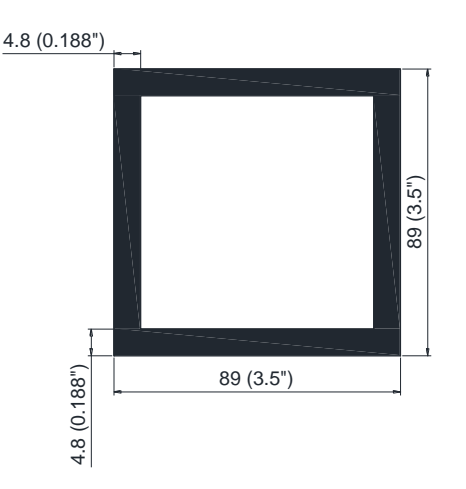

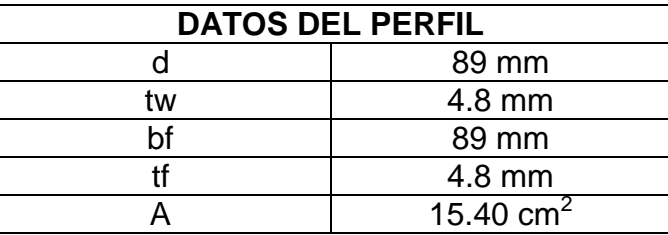

Una vez que se cuenta con los datos del perfil propuesto se procede a calcular los módulos plásticos (Z) de cada eje del perfil propuesto:

$$
Zx = 2 * At * y \qquad ; \qquad Zy = 2 * At * x
$$

Donde:

Zx, Zy= Modulo plástico en el eje "x" y eje "y" del perfil respectivamente.

At= Área total del perfil propuesto.

x, y= Distancia en el eje "x" y eje "y" del centroide del perfil propuesto.

Calculando el centroide del perfil propuesto.

Donde:

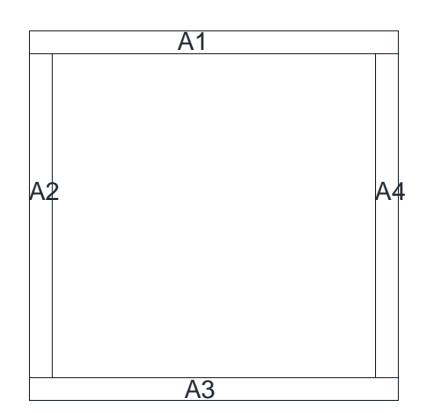

$$
A1 = A3 = \left(\left(\frac{bf}{10}\right) * \left(\frac{tw}{10}\right)\right) = \left(\frac{89}{10} * \frac{4.8}{10}\right) = 4.272 \text{ cm}^2
$$

$$
A2 = A4 = \left( \left( \left( \frac{d}{10} \right) - \left( 2 * \left( \frac{tw}{10} \right) \right) \right) * \left( \frac{tf}{10} \right) \right) = \left( \left( \frac{89}{10} - \left( 2 * \left( \frac{4.8}{10} \right) \right) \right) * \left( \frac{4.8}{10} \right) \right)
$$
  
= 3.8112 cm<sup>2</sup>

 $At = 2 * A1 + 2 * A2 = (2 * 4.272) + (2 * 3.8112) = 16.1664 cm<sup>2</sup>$ 

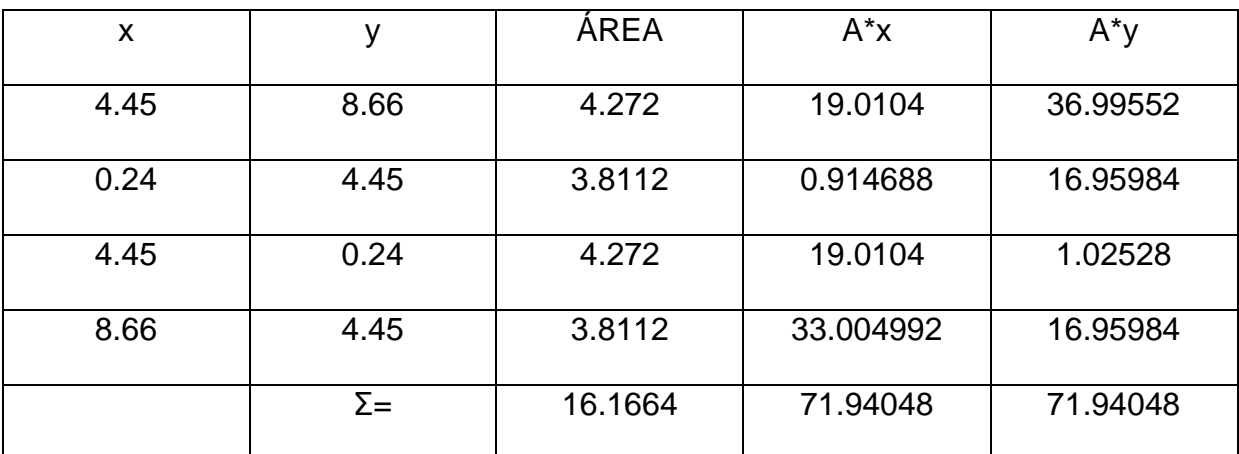

$$
x = \frac{A*x}{At} \qquad ; \qquad y = \frac{A*y}{At}
$$

$$
x = \frac{71.94048}{16.1664} = 4.45
$$
 cm

$$
y = \frac{71.94048}{16.1664} = 4.45 \, \text{cm}
$$

Una vez que se cuenta con las dimisiones del centroide se procede a calcular el valor del módulo plástico (Z).

> $Zx = 2 * At * y = 2 * 16.1664 * 4.45 = 143.88096 cm<sup>3</sup>$  $Zy = 2 * At * x = 2 * 16.1664 * 4.45 = 143.88096 cm<sup>3</sup>$

Ya que se cuenta con los datos necesarios se puede continuar con el análisis del perfil propuesto.

### **Clasificación del perfil.**

**Patín.**

$$
\frac{bf - (2 * tw)}{tw} = \frac{89 - (2 * 4.8)}{4.8} = 16.542
$$

TIFO 1  
TIFO 2  
1. 12
$$
\sqrt{\frac{E}{F_y}}
$$
 = 26.98  
1. 12 $\sqrt{\frac{E}{F_y}}$  = 26.98  
1. 47 $\sqrt{\frac{E}{F_y}}$  = 35.41

**Como 16.542 < 26.98 el patín se clasifica como tipo 1.**

**Alma.**

$$
\frac{d - (2 * tf)}{tf} = \frac{89 - (2 * 4.8)}{4.8} = 16.542
$$

**TIFO 1** 2.45 
$$
\sqrt{\frac{E}{F_y}} \left( 1 - 0.4 \left( \frac{Pu}{Py} \right) \right) = 51.34
$$

**TIFO 2** 
$$
3.75 \sqrt{\frac{E}{F_y}} \left( 1 - 0.6 \left( \left( \frac{Pu}{Py} \right) \right) \right) = 72.71
$$

**TIFO 1** 
$$
5.60 \sqrt{\frac{E}{F_y}} \left( 1 - 0.74 \left( \frac{Pu}{P_y} \right) \right) = 102.436
$$

**Como 16.542 < 51.34 el alma se clasifica como tipo 1.**

Debido a que tanto el patín como el alma del perfil propuesto se clasificaron como tipo 1, se considera que el perfil pertenece al tipo 1, por lo que la fórmula utilizada para revisar si el perfil se acepta es la siguiente:

$$
\frac{Pu}{Fr\; Py} + \frac{0.8\;Mux}{Fr\;Mpx} + \frac{0.8\;Muy}{Fr\;Mpy} \le 1
$$

Donde:

Fr: se toma igual a 0.9

Pu, Mux, Muy: Fuerza axial de diseño que actúa sobre la columna y momentos de diseño en el extremo considerado.

Mpx= Zx Fy; Mpy= Zy Fy

Py= A Fy, fuerza axial nominal que, obrando por sí sola, ocasionaría la plastificación de una columna corta.

$$
\frac{Pu}{Fr\ Py} + \frac{0.8\ Mux}{Fr\ Mpx} + \frac{0.8\ Muy}{Fr\ Mpy} \le 1
$$

 $\mathbf{1}$  $\boldsymbol{0}$  $\boldsymbol{0}$  $\boldsymbol{0}$  $\boldsymbol{0}$  $\boldsymbol{0}$ 

 $1.01 > 1$ 

$$
T=(1.01-1)*100=1\,\%
$$

**Como 1.01 > 1 pero T=1 % < 10 % se acepta el perfil propuesto.**

**Para fines prácticos, todas las columnas contaran con el perfil más grande, el cual fue un PTR 4" x 0.188".**

#### **5.6 Diseño de placa y anclaje.**

Dentro del diseño estructural, el diseño de las placas es un factor de suma importancia, ya que éstas sirven como transmisor de las cargas de un elemento estructural a otro, en el caso de una techumbre como la de este proyecto, cumple la función de transmitir las cargas que las columnas reciben de la armadura hacia el dado, el cual posteriormente transmite estas cargas a la cimentación.

Para que las placas puedan cumplir correctamente su función, es necesario que éstas tengan que estar aseguradas por medio de anclajes, para evitar que se presenten desplazamientos o desprendimientos, debido a los esfuerzos a los que se encuentra sometida.

Debido a lo mencionado anteriormente, a continuación se presenta el cálculo de las placas y los anclajes que se requieren para asegurar al elemento más desfavorable de la estructura.

#### **Placa.**

Debido a que dentro de los alcances del presente trabajo de investigación no se encuentra el diseño de la cimentación, no se cuenta con las dimensiones exactas que tendrá el dado, el cual trasmite las cargas hacia la cimentación, por lo que es necesario suponer las dimensiones de 20 cm x 20 cm como se muestra a continuación, además de lo mencionado anteriormente, para tener mayor seguridad en las placas se utilizará la placa diseñada para resistir los esfuerzos más desfavorables, tanto en el asiento de la armadura como en la unión de columna y dado de la cimentación.

131

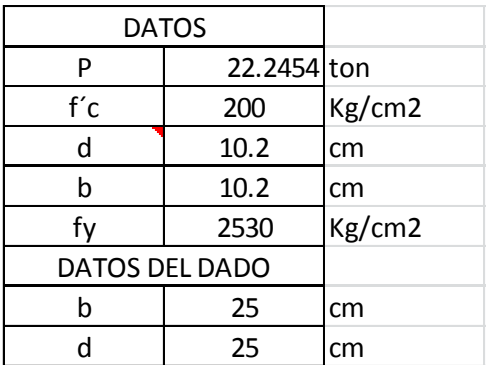

Para comenzar el diseño de la placa es necesario suponer el Esfuerzo en la base, el cual según el Reglamento de Construcción del Distrito Federal (RCDF) deberá de ser igual a 50 Kg/cm<sup>2</sup>  $(Fp = 50Kg/cm^2)$ .

Área necesaria para la placa:

$$
A = \frac{P}{Fp}
$$

Donde:

A: Área necesaria para la placa (cm<sup>2</sup>).

P: Carga axial a la que se encuentra sometida la placa (Kg).

Fp: Esfuerzo en la base supuesto ( $Fp = 50kg/cm^2$ ).

$$
A = \frac{22245.4}{50} = 444.908 \, \text{cm}^2
$$

Dimensionamiento de la placa:

Generalmente la placa tiende a tener la misma proporción que el perfil que se encuentra sobre esta, debido a esto la placa será cuadrada ya que el perfil que se encuentra sobre esta también lo es, por lo tanto:

$$
B=D=\sqrt{A}
$$

Donde:

B, D: Son las dimensiones de la placa.

$$
B = D = \sqrt{444.908} = 21.09 \, \text{cm}
$$

Convirtiendo estas dimensiones a pulgadas.

$$
B = D = \frac{21.09}{2.54} = 8.03^{\circ}
$$

Por lo que se redondea a número entero inmediato superior quedando:

$$
B=D=9"
$$

Calculando el esfuerzo real en la base despejando el valor de la fórmula del área.

$$
fp = \frac{P}{A} = \frac{P}{B*D}
$$

$$
fp = \frac{22245.4}{(9 * 2.54) * (9 * 2.54)} = 42.57 kg/cm2
$$

Como  $fp = 42.57 \frac{kg}{cm^2} < Fp = 50 \frac{kg}{cm^2}$ se aceptan las dimensiones.

Posteriormente se procede a calcular el espesor de la placa para que sea capaz de resistir el momento flexionante, utilizando una de las siguientes fórmulas.

$$
g = \sqrt{\frac{3 * fp * m^2}{Fb}} \qquad ; \qquad g = \sqrt{\frac{3 * fp * n^2}{Fb}}
$$

Donde:

g: Es el espesor que debe de tener la placa.

fp: Esfuerzo real en la base.

m: Espacio libre entre el perfil y el borde de la placa el lado B de la placa.

n: Espacio libre entre el perfil y el borde de la placa el lado D de la placa.

Fb: Esfuerzo de flexión de la placa  $(Fb = 0.75 * Fy)$ .

Puesto que la placa es cuadrada sólo es necesario calcular un valor "m" o "n" utilizando la siguiente formula.

$$
m=\frac{B-0.95d}{2}
$$

$$
n = m = \frac{(9 * 2.54) - 0.95 * 10.2}{2} = 6.59
$$
 cm

Calculando el valor de Fb:

$$
Fb = 0.75 * Fy = 0.75 * 2530 = 1897.5 kg/cm2
$$

Sustituyendo los valores obtenidos en la fórmula del espesor de la placa.

$$
g = \sqrt{\frac{3 * 42.57 * 6.59^2}{1897.5}} = 1.71 \text{ cm}
$$

Convirtiendo el valor obtenido a pulgadas y al redondeándolo al valor comercial inmediato se obtiene:

$$
g = \frac{1.71}{2.54} = 0.67 = \frac{2}{3}.
$$

Por lo tanto, se acepta  $\frac{2}{3}$ " como el espesor necesario para resistir el momento flexionante.

## **Anclajes.**

Para calcular el diámetro necesario para los anclajes es necesario utilizar la siguiente fórmula:

$$
A \text{ ancla} = \frac{Vt}{1.33 * Fv}
$$

Donde:

A ancla: Área que deben tener la anclas para soportar el esfuerzo cortante.

Vt: Esfuerzo cortante total.

Fv: Esfuerzo permisible al corte.

Calculando el esfuerzo cortante total.

$$
Vt = (0.025 * P) + (0.10 * P)
$$

 $Vt = (0.025 * 22.2454) + (0.10 * 22.2454) = 2.78 \text{ ton}$ 

Calculando el esfuerzo permisible al corte.

$$
Fv = 0.4 * Fy
$$

$$
Fv = 0.4 * 2530 = 1012 kg/cm^2
$$

Sustituyendo los valores obtenidos anteriormente en la fórmula del área de las anglas obtenemos.

$$
A\text{ }anclas = \frac{2780/2}{1.33 \times 1012} = 1.03 \text{ }cm^2
$$

Nota: el valor del esfuerzo cortante se divide entre dos ya que en cada lado se encontraran dos anclas, como se muestra en la siguiente imagen.

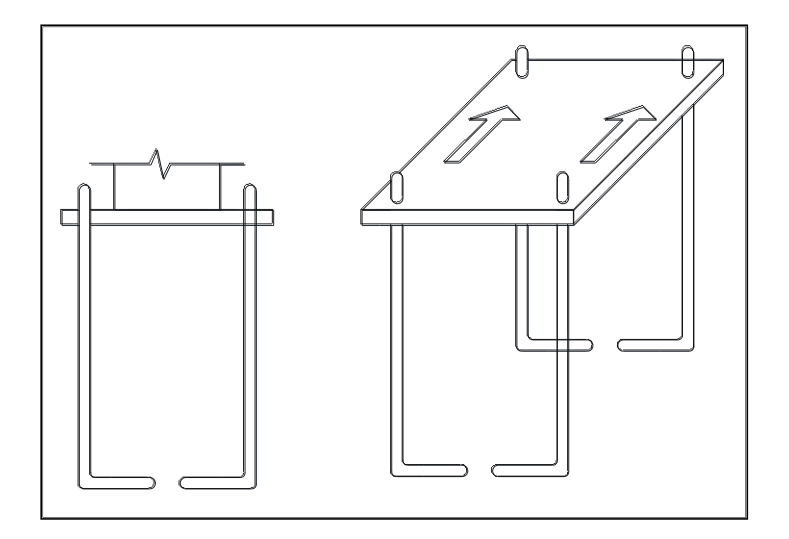

Imagen 5.26 Acomodo de las anclas en la placa.

(Fuente: Propia).

Una vez que se obtuvo el área requerida para las anclas, se procede a calcular el diámetro de las anclas, el cual se obtiene despejando el diámetro de la fórmula del área de una circunferencia quedando de la siguiente manera:

$$
\emptyset = \sqrt{\frac{4*A}{\pi}}
$$
$$
\emptyset = \sqrt{\frac{4*1.03}{\pi}} = 1.15 \text{ cm}
$$

Convirtiendo el diámetro en pulgadas y en un diámetro comercial.

$$
\emptyset = \frac{1.15}{2.54} = 0.453"
$$

El diámetro comercial más cercano al valor obtenido es el de  $\frac{1}{2}$ " con un valor de 0.5" por lo que se acepta este diámetro.

Finalmente, se calcula la longitud de anclaje utilizando la siguiente fórmula:

$$
La = \frac{A * Fy}{4 * \mu}
$$

Donde:

La: longitud de anclaje.

A: Área de la ancla usando el diámetro final.

Fy: Limite de fluencia del acero.

Calculando el área del ancla.

$$
A = \frac{\pi * \varphi^2}{4} = \frac{\pi * (0.5 * 2.54)^2}{4} = 1.27 \text{ cm}^2
$$

Calculando los datos faltantes.

$$
\mu = \frac{6.4 * \sqrt{f'c}}{A}
$$

$$
\mu = \frac{6.4 * \sqrt{200}}{1.27} = 71.27 \, kg/cm^2
$$

Sin embargo, el reglamento indica que  $\mu$  no debe de ser mayor a 17 kg/cm<sup>2</sup>, por lo que se usara este valor.

Sustituyendo los valores obtenidos en la fórmula de la longitud de anclaje.

$$
La = \left(\frac{1.27 * 2530}{4 * 17}\right) = 47.13 \, \text{cm} \approx 50 \, \text{cm}
$$

La longitud de anclaje se tomara de 50 cm por practicidad en la construcción.

### **5.7 Diseño de soldadura.**

El diseño de la soldadura es de suma importancia al momento de construir en acero, puesto que gracias a esta, todos los elementos se unen y trabajan en conjunto como un solo elemento, de esta manera los elementos trabajan correctamente evitando la separación y falla de los mismos.

A continuación se presenta el diseño de la soldadura que unirá los elementos de las armaduras así como las armaduras con las columnas y la soldadura que unirá las columnas con las placas base.

### **Soldadura de la armadura.**

Por practicidad en la construcción se diseñará un sólo tipo de soldadura que unirá los elementos que conforman a las armaduras, así como las armaduras a las columnas, por lo que se escoge el elemento más desfavorable, el cual es la cuerda inferior de la armadura y que se encuentra sometido a una fuerza axial de 50.32 ton.

Se calculará la capacidad de resistencia de la soldadura la siguiente fórmula:

$$
C = l * H * sen(45^{\circ}) * Fv \, sold
$$

Donde:

C: capacidad de resistencia de la soldadura.

l: Longitud de la soldadura, se considera 1 cm, para obtener el valor unitario de la resistencia.

H: Tamaño del filete (valor propuesto).

Fv sold: Resistencia nominal de la soldadura obtenida de la tabla (347-1) del Reglamento de Construcción del Estado de Michoacán (RCEM).

Proponiendo un valor de  $H = 5/8$ " y usando el valor obtenido de la tabla antes mencionada de  $Fv = 1260 Kg/cm^2$ , se puede calcular el valor unitario de resistencia de la soldadura.

$$
C = 1 * \left(\frac{5}{8} * 2.54\right) * sen \ 45^{\circ} * 1260 = 1414.39 \ kg/cm^2
$$

Calculando la longitud de la soldadura.

$$
Ls = \frac{T}{C}
$$

Donde:

T: fuerza axial a la que se someterá la soldadura.

C: capacidad de resistencia de la soldadura.

Para que el valor de C pueda ser usado en la fórmula tiene que dividirse entre el número de filetes que tendrá la soldadura, en nuestro caso usara el mismo tamaño de filete por lo que numero de filetes es uno y, por lo tanto, el valor queda igual pero con las unidades (kg/cm).

$$
Ls = \frac{50.3152 \times 1000}{1414.39} = 35.57 \, \text{cm}
$$

Calculando el perímetro del perfil.

Los datos necesarios para calcular el perímetro del perfil pueden ser encontrados en el subtema 5.4 Diseño de armadura, por lo que se puede obtener que:

$$
P = 10.2 * 4 = 40.8 \, \text{cm}
$$

Ya que  $P = 40.8$  cm  $> Ls = 35.57$  cm se aceptan la soldadura.

Por lo tanto, se usará soldadura de filete de  $\frac{3}{8}$ " en cada uno de los elementos de las armaduras y en la unión de las armaduras con las columnas, y se soldará toda la sección de contacto para tener una mayor seguridad.

### **Soldadura de la columna.**

Al igual que con la soldadura anterior por practicidad en la construcción se diseñó la soldadura para soportar los esfuerzos de la columna más desfavorable la cual cuenta con una carga axial de 22.2454 ton.

Se calculará la capacidad de resistencia de la soldadura la siguiente fórmula:

$$
C = l * H * sen(45^{\circ}) * Fv \, sold
$$

Donde:

C: capacidad de resistencia de la soldadura.

l: Longitud de la soldadura, se considera 1 cm, para obtener el valor unitario de la resistencia.

H: Tamaño del filete (valor propuesto).

Fv sold: Resistencia nominal de la soldadura obtenida de la tabla (347-1) del Reglamento de Construcción del Estado de Michoacán (RCEM).

Proponiendo un valor de  $H = 1/4$ " y usando el valor obtenido de la tabla antes mencionada de  $Fv = 1260 Kg/cm^2$ , se puede calcular el valor unitario de resistencia de la soldadura.

$$
C = 1 * \left(\frac{1}{4} * 2.54\right) * sen 45^{\circ} * 1260 = 565.76 kg/cm^2
$$

Calculando la longitud de la soldadura.

$$
Ls = \frac{T}{C}
$$

Donde:

T: fuerza axial a la que se someterá la soldadura.

C: capacidad de resistencia de la soldadura.

Para que el valor de C pueda ser usado en la fórmula tiene que dividirse entre el número de filetes que tendrá la soldadura, en nuestro caso usara el mismo tamaño de filete, por lo que el número de filetes es uno y, por lo tanto, el valor queda igual pero con las unidades (kg/cm).

$$
Ls = \frac{22.2454 \times 1000}{565.76} = 39.32 \text{ cm}
$$

Calculando el perímetro del perfil.

Los datos necesarios para calcular el perímetro del perfil pueden ser encontrados en el subtema 5.5 Diseño de columnas, por lo que se puede obtener que:

$$
P = 10.2 * 4 = 40.8 \, \text{cm}
$$

Ya que  $P = 40.8$  cm  $> Ls = 39.32$  cm se aceptan la soldadura.

Por lo tanto, se usará soldadura de filete de  $\frac{1}{4}$ " en cada una de las uniones de columnas y placas, y se soldará toda la sección de contacto para tener una mayor seguridad.

### **5.8 Interpretación de resultados.**

Después realizar el diseño y análisis de la súper estructura en el presente capitulo, se decidió que la techumbre cubrirá un área de 2160 m<sup>2</sup>, contando con dimensiones de 60 x 36 m y una estructuración de 2 ejes principales y 11 ejes transversales, las columnas ubicadas en la parte exterior del perímetro.

La súper estructura deberá ser capaz de resistir las cargas producidas por el viento así como las cargas vivas y muertas que actúan sobre estas, siendo la cubierta, el primer elemento en recibir estas cargas, se tomó como mejor opción para resistirlas y trasmitirlas hacia la armadura es la lámina galvanizada acanalada TR-101 de calibre 30, la cual se apoyara sobre largueros de acero con un  $Fy =$ 3850  $Kg/cm^2$ , los cuales tendrá un perfil C de 8" cal. 14 con una longitud de 6 m cada uno y separados a una distancia de 3.6 m, los largues estarán soldados a una varilla de una pulgada de diámetro en forma paralela, justo en el centro de estos, para aumentar la rigidez y disminuir el tamaño de los largueros.

Los largueros se apoyaran sobre armaduras en arco, la cual estará conformada por perfiles PTR de acero estructural A36 con  $Fy = 2530$   $Kg/cm^2$ , de los cuales se utilizara el perfil de 4" x 0.375" para la cuerda superior, 4" x 0.375" para la cuerda inferior, 1.5" x 0.110" para los montantes y un perfil de 2" x 0.110" para las diagonales.

Las armaduras se apoyarán sobre columnas de acero estructural A242 con  $Fy = 3515\ Kg/cm^2$ , con perfil PTR de 4" x 0.188", dichas columnas contarán con una placa de 9" x 9" x  $\frac{2}{3}$ ", en ambos extremos de la columna, con la finalidad de que la armadura que apoye correctamente a la columna y esta a su vez se encuentra correctamente sujeta al dado que va directamente a la cimentación.

Para que la placa pueda estar correctamente sujeta al dado esta contará con 4 anclajes de  $\frac{1}{2}$ " de diámetro y 50 cm de longitud, así mismo la placa estará sujeta a la columna por medio de soldadura de  $Fv = 1260 \frac{Kg}{cm^2}$ , con filete de  $\frac{1}{4}$ " colocada sobre toda la sección de contacto para mayor seguridad, mientras que cada elemento de la armadura se encontrará soldado con soldadura  $Fv = 1260 Kg/cm^2$ , con filete de  $\frac{5}{8}$ ", alrededor de toda la sección de contacto.

Todo lo explicado anteriormente puede observarse en los anexos A, B y C incluido al final del presente trabajo de investigación.

## **CONCLUSIONES**

En la actualidad cada vez es más común ver obras construidas en acero, esto debido a sus propiedades las cuales lo convierten en un gran material para la construcción, además de que en construcciones considerablemente grandes resulta mucho más económico usar el acero como material de construcción que el concreto.

La tendencia en aumento en la utilización del acero como principal material de construcción ha llevado a la necesidad de elaborar diferentes aleaciones de acero, las cuales cuentan con diferentes propiedades, todo con la finalidad de proporcionar un acero adecuado para que sea capaz de soportar las condiciones particulares a las que se encontrara sometido a lo largo de la vida útil.

Todo este incremento en la utilización del acero como material de construcción no solo beneficia la industria del acero al trabajar en la elaboración de nuevas aleaciones que sean más eficientes y económicas, sino que también a ayudador a mejorar los métodos de análisis y diseño estructural volviendo más eficientes los métodos utilizados así como la constante mejora de programas computacionales especializados en este trabajo.

Durante la elaboración del presente trabajo de investigación se logró analizar y diseñar la súper estructura de una techumbre para las canchas de basquetbol de la Universidad Don Vasco A.C. logrando así cumplir con el objetivo principal del presente trabajo de investigación, el cual era proponer un diseño estructural de techumbre en arco para las canchas de basquetbol de la escuela Universidad Don Vasco A. C. en Uruapan Michoacán.

Gracias a la investigación previa realizada a la elaboración del presente trabajo de investigación es que se logró cumplir con el primer objetivo particular el cual era definir el concepto de análisis estructural, así como las variables mínimas necesarias para la realización de un correcto análisis estructural, llegando a definir análisis estructural como el método por el cual se puede determinar el comportamiento interno de una estructura debido a las fuerzas externas o las condiciones más desfavorables a las que se pueda encontrar sometida durante su vida útil, así como las deformaciones que ésta presentará en cada uno de sus puntos, así mismo es necesario conocer las propiedades y elementos geométricos que conforman las estructuras para poder hacer un correcto análisis del comportamiento de la misma.

Así mismo se definieron los tipos de acero estructural y sus principales características como son el punto de fluencia y su composición, siendo el primero uno de los datos que es fundamental conocer para el análisis y diseño estructural cumpliendo de esta manera con el segundo objetivo particular el cual era definir los tipos de acero estructural, así como sus principales características.

Gracias a que se cumplió con el segundo objetivo particular es que se logró cumplir con el tercer objetivo particular, el cual era proponer el acero estructural a utilizarse en el diseño de la techumbre, llegando a la propuesta de los aceros estructurales A36 con  $Fy = 2530 kg/cm^2$ , para los elementos que conforman la armadura, y el acero A242 con  $Fy = 3515 kg/cm^2$ , para las columnas, como los aceros a utilizarse en el proceso del análisis y diseño de la súper estructura.

El cuarto objetivo particular era definir el concepto de diseño a flexión, el cual se cumplió al definirlo como el diseño de los elementos estructurales que se encuentran sometidos a momentos, como en el caso de las trabes.

Uno de los principales elementos de la súper estructura es la armadura, la cual recibe las cargas de la cubierta, por lo que es de suma importancia definir cada uno de estos elementos, de esta manera se cumplió el quinto objetivo el cual era definir las partes de las armaduras así como los diferentes tipos de esta, definiendo las principales partes de la armadura como la cuerda superior, la cuerda inferior, montantes, y diagonales, siendo estos elementos utilizados para formar los diferentes tipos de armaduras las cuales son armaduras simples, compuestas y armaduras complejas.

Gracias a esta información es que se logra cumplir con el sexto objetivo el cual era proponer una armadura para soportar las cargas a las que se encuentre sometida la estructura, proponiendo una armadura compuesta en arco, la cual es capaz de soportar las cargas alas que se encontrara sometida, así mismo tiene la capacidad de librar los claro que se propone en el presente trabajo de investigación.

Por otro lado la pregunta de investigación: ¿la techumbre en arco es una buena opción para las canchas de la Universidad Don Vasco A. C.?, obtuvo una respuesta satisfactoria llegando a la conclusión que la techumbre en arco si es una buena opción para las canchas de la Universidad Don Vasco A. C. puesto que este tipo de techumbre es capaz de resistir las cargas a las que se encontrara sometida a lo largo de si vida útil, teniendo como ventaja que tanto el agua pluvial como el

granizo fluyen más rápidamente sobre su superficie que el resto de las armaduras por lo que no necesita resistir la cargas producidas, de esta manera permitiendo que los elementos que conforman a la súper estructura sean más chicos.

Dentro de los hallazgos teóricos que se realizaron al momento de realizar el presente trabajo de investigación fueron, los diferentes tipos de acero estructurales que existen comercialmente, así como su clasificación de acuerdo a la American Society for Testing and Materials y la Norma Mexicana , posteriormente al avanzar en la investigación se descubrió los diferentes pesos que son usualmente usados al momento de realizar un análisis estructural para considerarlo como carga muerta, al igual que los diferentes pesos considerados como carga viva para los diferentes tipos de obra.

Dentro de los hallazgos más importantes que se realizaron fue el método de análisis y diseño de largueros, los cuales son elementos estructurales que soportan las cargas transmitidas por la cubierta y al encontrarse generalmente colocados en un ángulo se encuentran sometidos a flexión biaxial, además del diseño de largueros también se aprendió a diseñar las placas las cuales son se suma importancia ya que en estas se apoyan las armaduras para transmitir de forma correcta sus cargas hacia las columnas y de la misma manera las columnas se apoyan en placas para transmitir de mejor manera los esfuerzos hacia el dado que va directamente a la cimentación, en conjunto con la placa se aprendió a diseñar los anclajes y soldaduras que la placa requiere, ya que una placa no puede ir solo sobre puesta, por lo que esta debe de soldarse a la columna y posteriormente sujeta al dado por medio de los anclajes, además cada elemento de la armadura soldarse

correctamente y el método para diseñar esta soldadura el mismo que el utilizado en la placa con la columna.

# **BIBLIOGRAFÍA.**

A. J., Francis (1984)

Introducción a las Estructuras para Arquitectura e Ingeniería.

Ed. Limusa. México.

Arnal Simón, Luis. (2013) Reglamento de Construcción para el Distrito Federal. Ed. Trillas.

Bowles Joseph, E. (1989)

Diseño de acero estructural.

Ed. Limusa, México, D.F.

Bowles Joseph, E. (1993)

Diseño de acero estructural.

Ed. Limusa. México.

Camba C., José Luis, Chácon G., Francisco, Pérez A., Francisco. (1982)

Apuntes de análisis estructural I

Facultad de ingeniería UNAM.

Colegio de Ingenieros Civiles de Michoacán, A. C. (1999) Reglamento de Construcciones del Estado de Michoacán. Linotipográfia Omega. México.

Hernández Sampieri, Roberto y cols. (2007) Metodología de la investigación. Ed. McGraw-Hill. México.

M. Leet, Kenneth (2006) Fundamentos de análisis estructural. Ed. Mc Graw-Hill, México, D.F.

McCormack, Jack (1983) Análisis estructural

Editorial Harla.

McCormack, Jack (1999) Diseño de estructuras de acero Ed. Alfaomega, México, D.F.

Meli Piralla, Roberto. (2008)

Diseño estructural.

Ed. Limusa. México.

Mendieta Alatorre (2005)

Métodos de investigación y manual académico.

Ed. Porrúa. México.

Tamayo y Tamayo, Mario. (2000)

El proceso de la investigación científica.

Ed. Limusa. México.

Tavera M., Fernando. (1998)

Diseño Estructural II (Estructuras Metálicas).

Ed. Universitaria.

Elías Gutiérrez, Néstor Alejandro. (2014)

Procesos Constructivos de Techumbre Metálica y Cancha de Futbol Rápido en la Ciudad de Uruapan, Michoacán.

Tesis inédita de la escuela de Ingeniería Civil de la Universidad Don Vasco A.C. de la ciudad de Uruapan Michoacán.

Luna Esquivel, Diego Juvenal. (2014)

Análisis y Diseño Estructural en Acero para una Nave Industrial en un empaque de Aguacate en Uruapan Michoacán.

Tesis inédita de la escuela de Ingeniería Civil de la Universidad Don Vasco A.C. de la ciudad de Uruapan Michoacán.

http://www.acerored.com

https://www.google.com

https://www.wikipedia.org.mx

https://es.wikipedia.org/wiki/Uruapan

https://es.wikipedia.org/wiki/Grado\_de\_libertad\_(ingenier%C3%ADa)

http://www.cuentame.inegi.org.mx

http://www.cuentame.inegi.org.mx/monografias/informacion/mich/poblacion/default.as px?tema=me&e=16

# **ANEXOS**

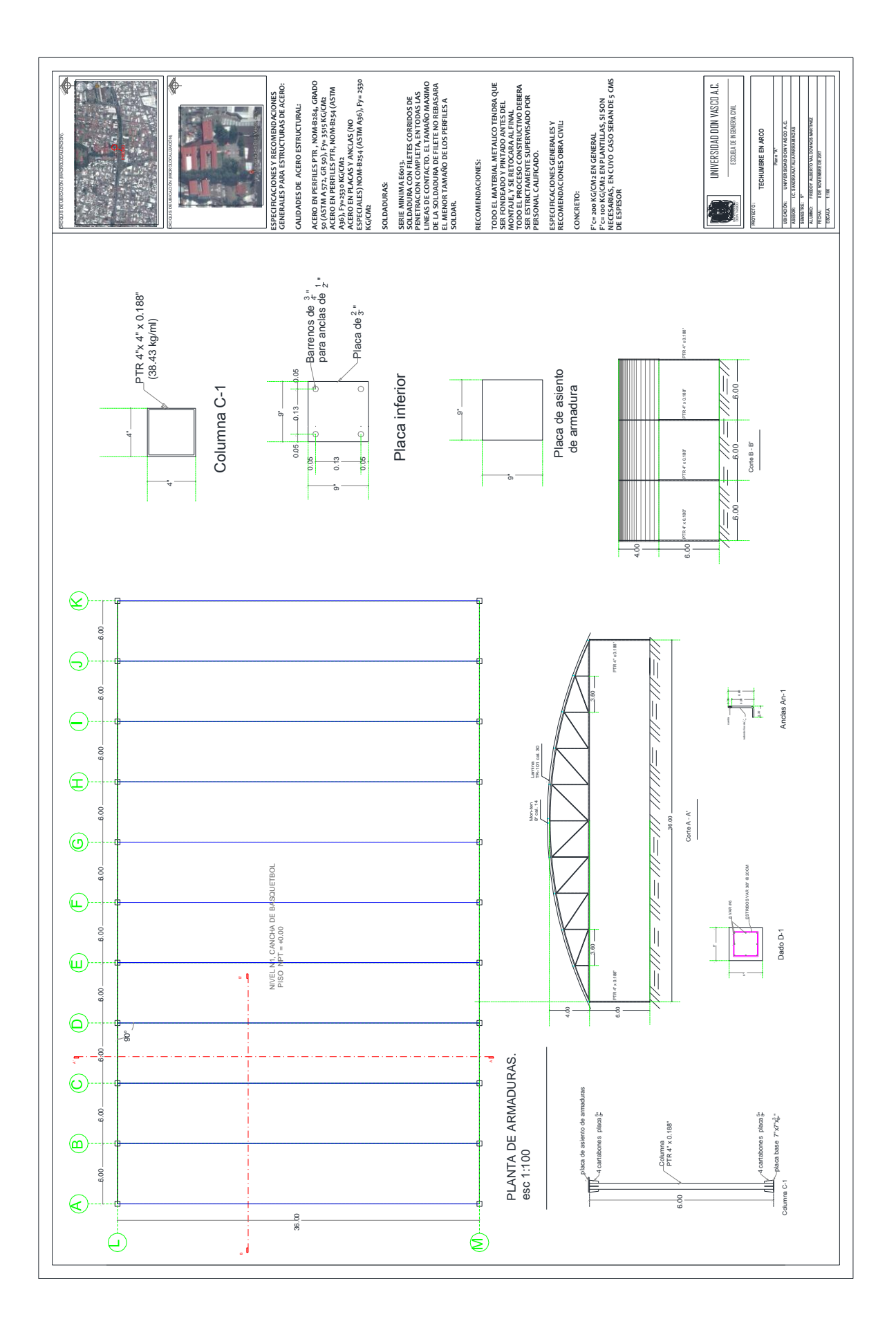

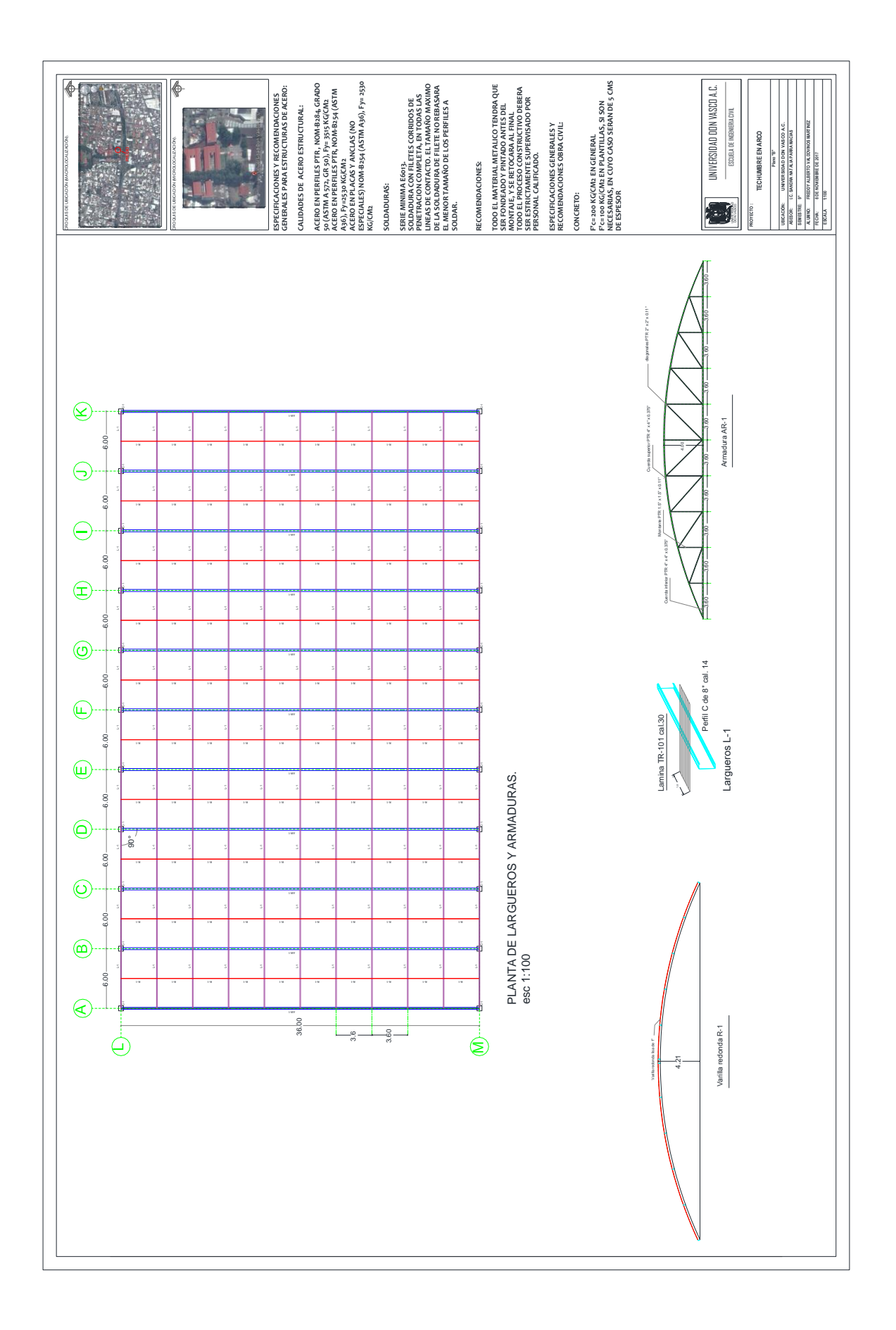

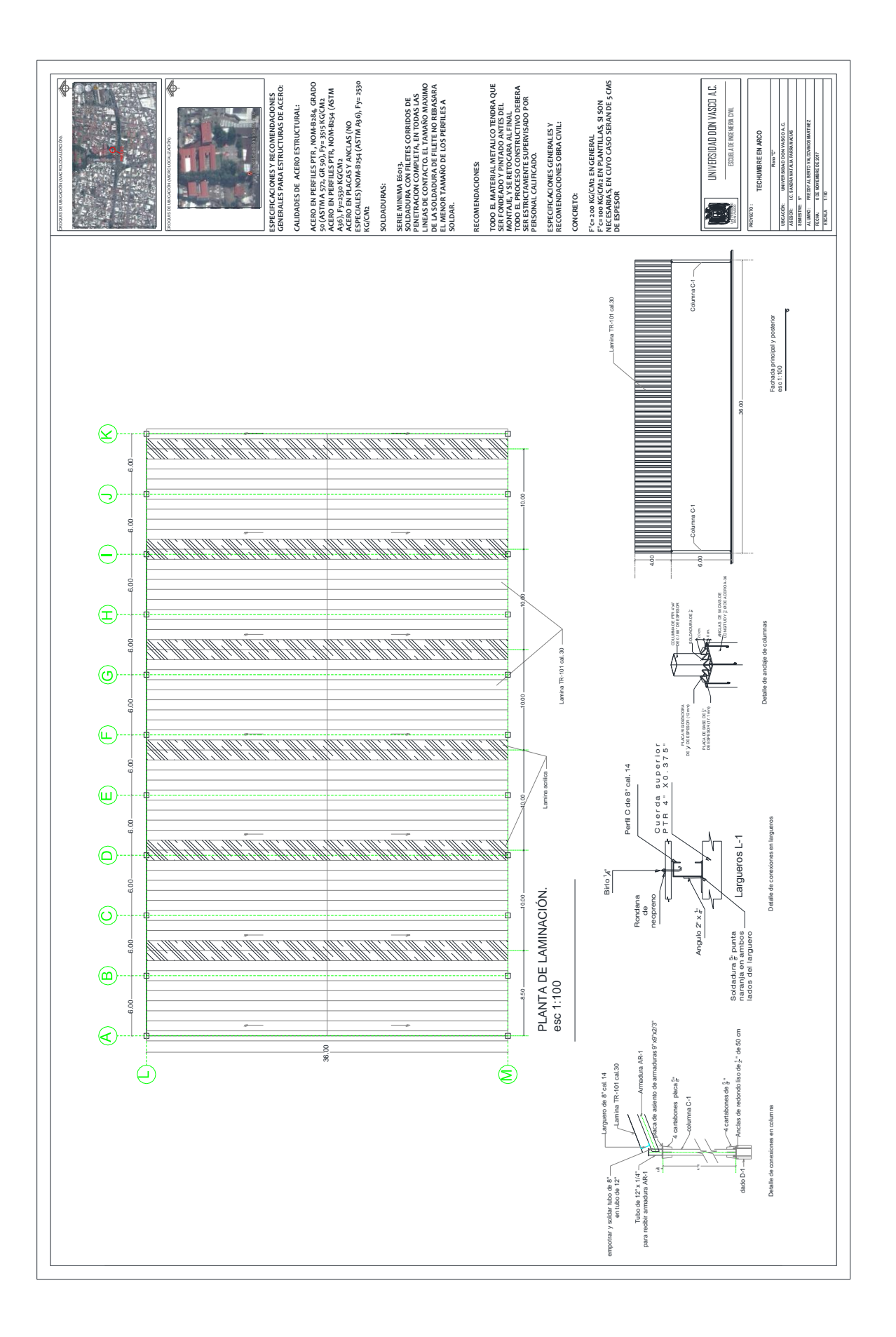